# **KEEPING KNOWLEDGE FREE**

Volume 1, Issue 6, June 2011 *magazine.hackinthebox.org*

**Botnet Resistant Coding <sup>24</sup>**

Windows **Numeric Handle** Allocation In Depth **<sup>48</sup>**

**Social Security<sup>42</sup>**

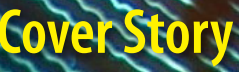

Hello readers and welcome to the summer release of Issue 06!

We've got loads of awesome content lined up as always including a feature article/interview with Joe Sullivan, Chief Security Officer at social network behemoth Facebook and keynoter at the 2nd annual HITBSecConf in Europe. Along side Joe, we also sat down with Chris Evans who participated in the keynote panel discussion on the Economics of Vulnerabilities to talk about Google's Vulnerability Rewards program.

While we're on the subject of our 2nd annual HITBSecConf, HITB2011AMS, the .MY and .NL teams did a fantastic job as always with over 45 international speakers joining us for 2 days of madness! We had some pretty kick ass presentations including a special live EMV (EuroPay MasterCard Visa) hack and the much sought after 'ELEVATOR' from Stefan 'i0nic' Esser. Read on for the special report in this issue from our friends at Random Data (a Hackerspace in Utrecht) who not only participated in the Hackerspaces Village but also won the ITQ Hackerspaces Challenge featuring Lego Mindstorms! Photos from the event are up on *http:// photos.hitb.org/*

June also sees us celebrating the next phase in the (r)evolution of the HITB news portal with the launch of the all new HITB landing page and HITBSecNews site (http://news.hitb.org). Powered by Drupal 7.2, the portal features a slick new layout with full social media integration so you can now link your Facebook or Twitter accounts when commenting on stories or sharing articles.

ITB Magazine – Keeping Knowledge Free *http://magazine.hackinthebox.org*

Enjoy the zine, have a great summer and get your spy glasses ready for Issue 007's special feature on spy/surveillance gadgets!

**Dhillon "L33tdawg" Kannabhiran,**

Founder/Chief Executive Officer, Hack in The Box

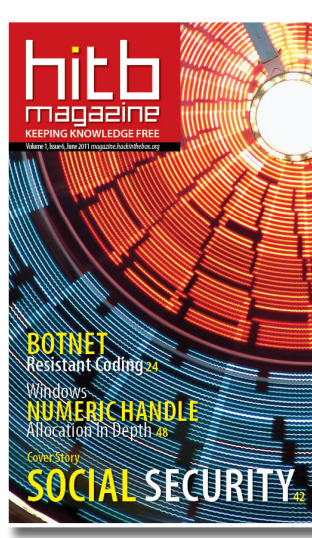

**Web Security** Next Generation Web Attacks – HTML 5, DOM (L3) and XHR (L2) **14**

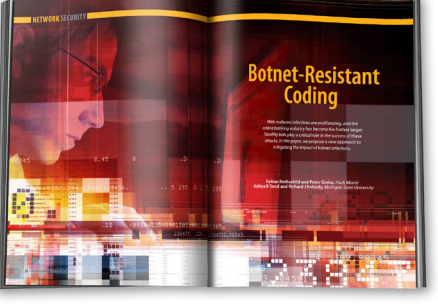

**Network Security** Botnet-Resistant Coding **24 Linux Security** The Story of Jugaad **34**

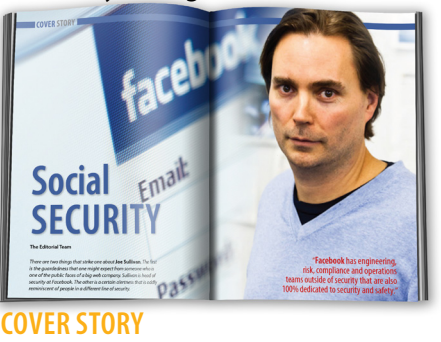

Social Security **42 windows Security** Windows Numeric Handle Allocation In Depth **48**

**Application Security** Hardening Java Applications with Custom Security Policies **58**

**professional development** CISSP® Corner **68** Books **70**

**Interview** Vulnerability Reward Program **72**

**EVENTS** HITB 2011 Amsterdam **04** Random Data Gets In The Box **10**

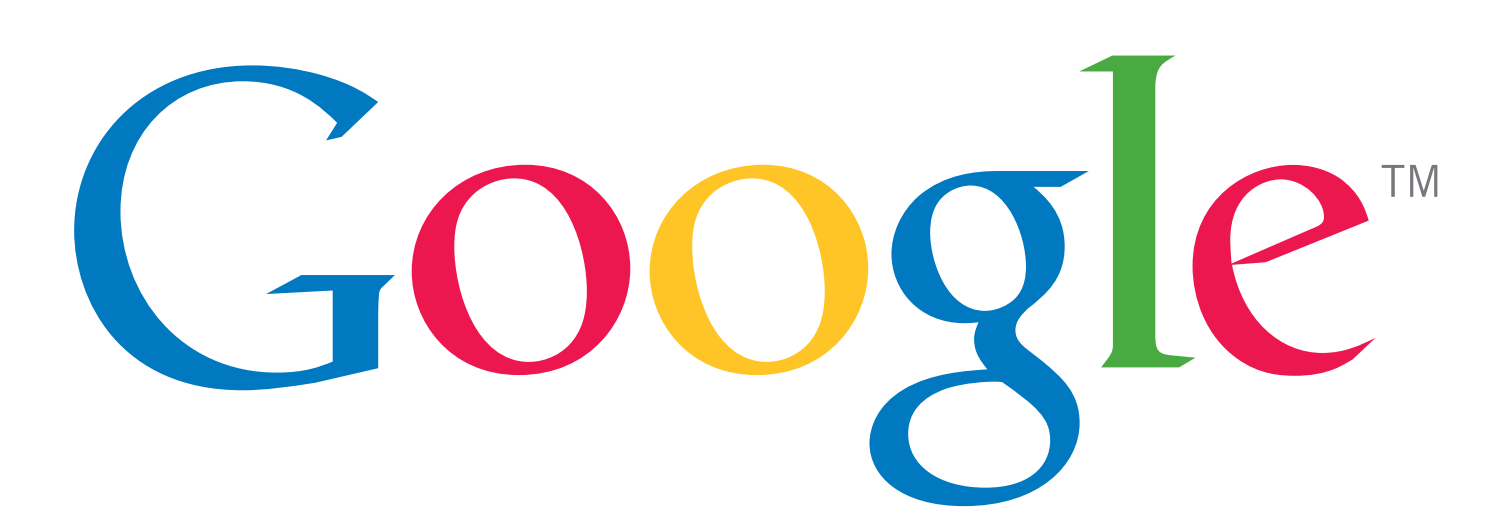

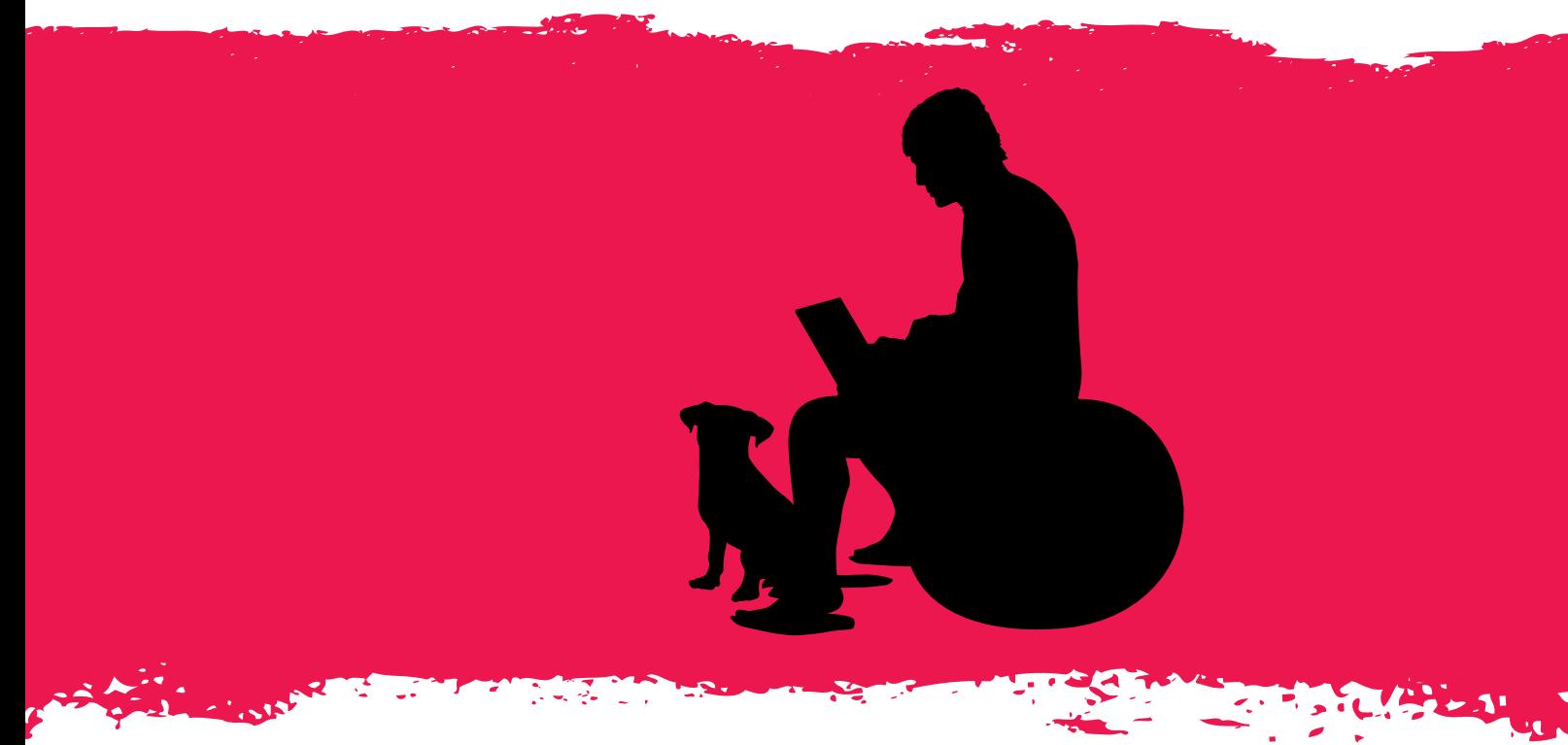

# A Place To Be You

© 2010 Google Inc. All rights reserved. Google and the Google logo are trademarks of Google Inc.

Chances are you have a good idea of where you want to go in life. At Google, we've designed a culture that helps you get there.

We're hiring!

Apply online: www.google.com/EngineeringEMEA

**Editor-in-Chief** Zarul Shahrin *http://twitter.com/zarulshahrin*

**Editorial Advisor** Dhillon Andrew Kannabhiran

**Technical Advisor** Matthew "j00ru" Jurczyk

**Design** Shamik Kundu (*cognitive.designs@gmail.com*)

> **Website** Bina Kundu

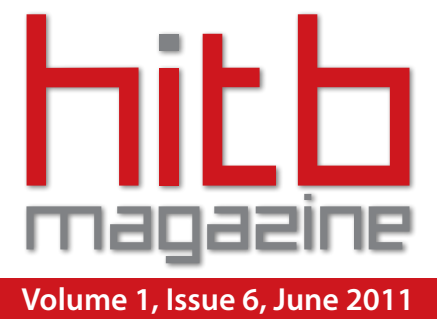

# Editorial Contents

Over 45 speakers descended on the NH Grand Krasnapolsky and made it our largest speaker contingent to date with a mind-numbing two days' worth of groundbreaking talks in a quad track format! This year also saw an expanded technology exhibition, an even bigger Hackerspaces Village featured alongside the Capture The Flag - World Domination competition, Lockpicking Village by TOOOL.nl and an all-new addition - The Hackerspaces LEGO Mindstorm Challenge sponsored by ITO!

L ast month, hacker fever once again hit Amsterdam with the 2nd annual HITB security conference in Europe, HITB2011AMS!

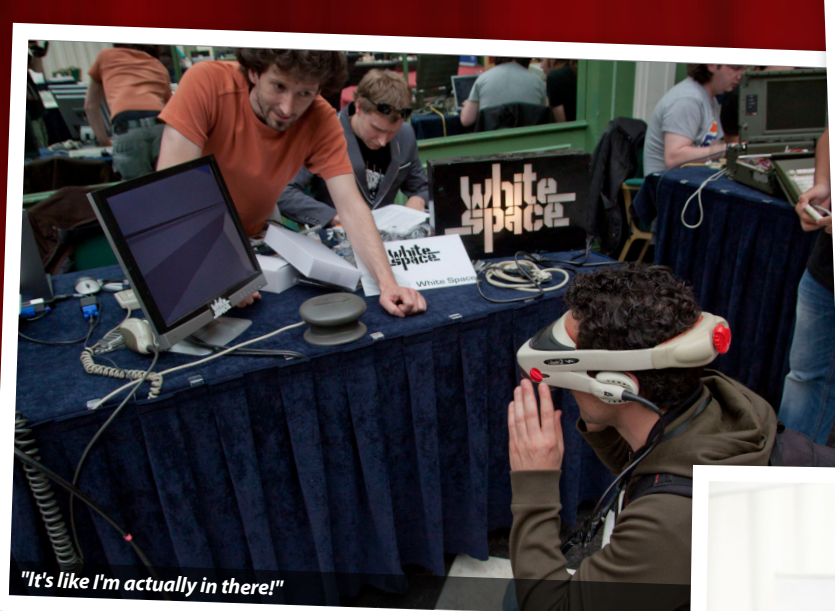

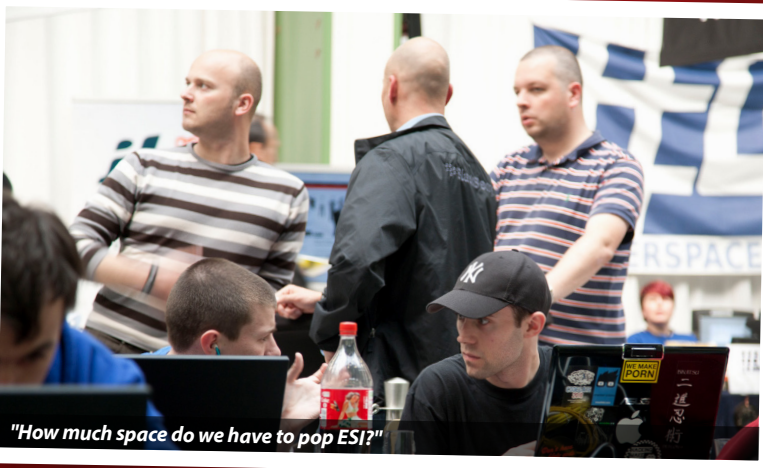

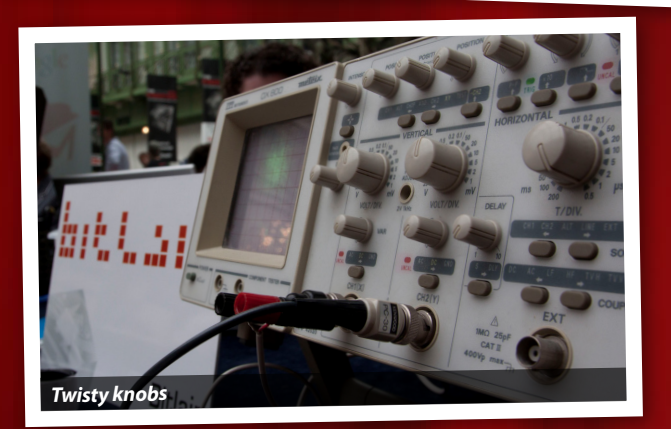

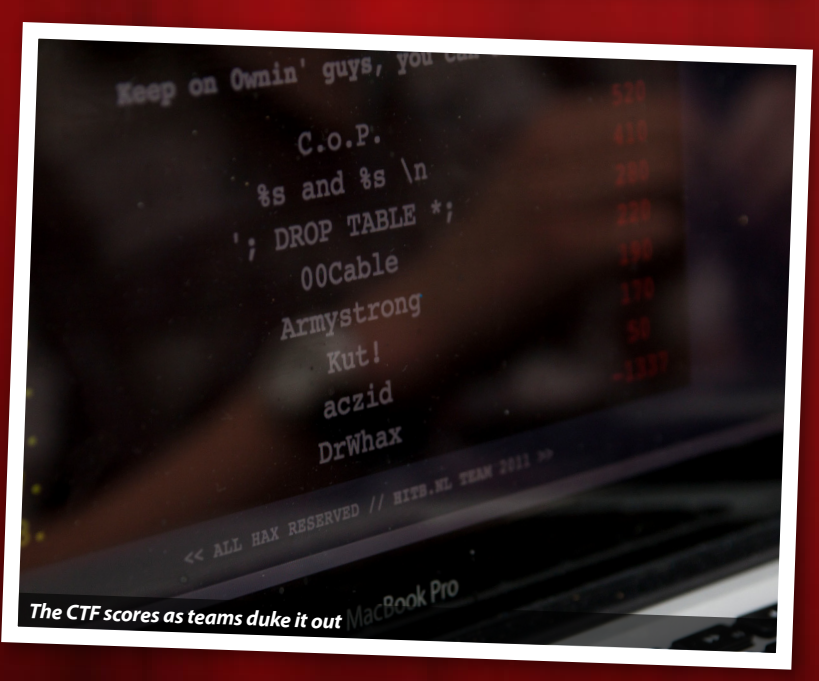

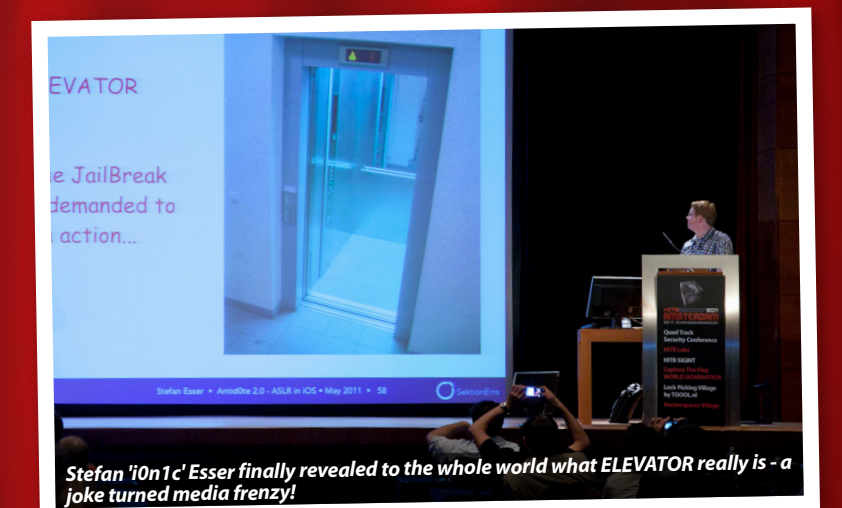

Lock picks - Don't leave ho

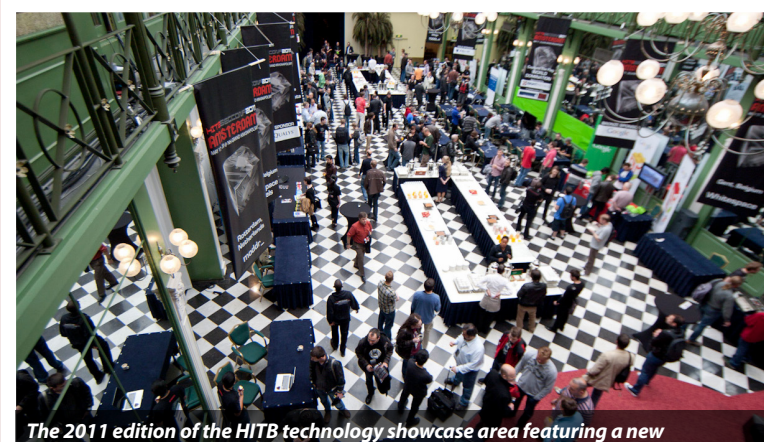

*Hackerspaces Challenge, Capture The Flag - World Domination competition and of course lock picking village by TOOOL.nl*

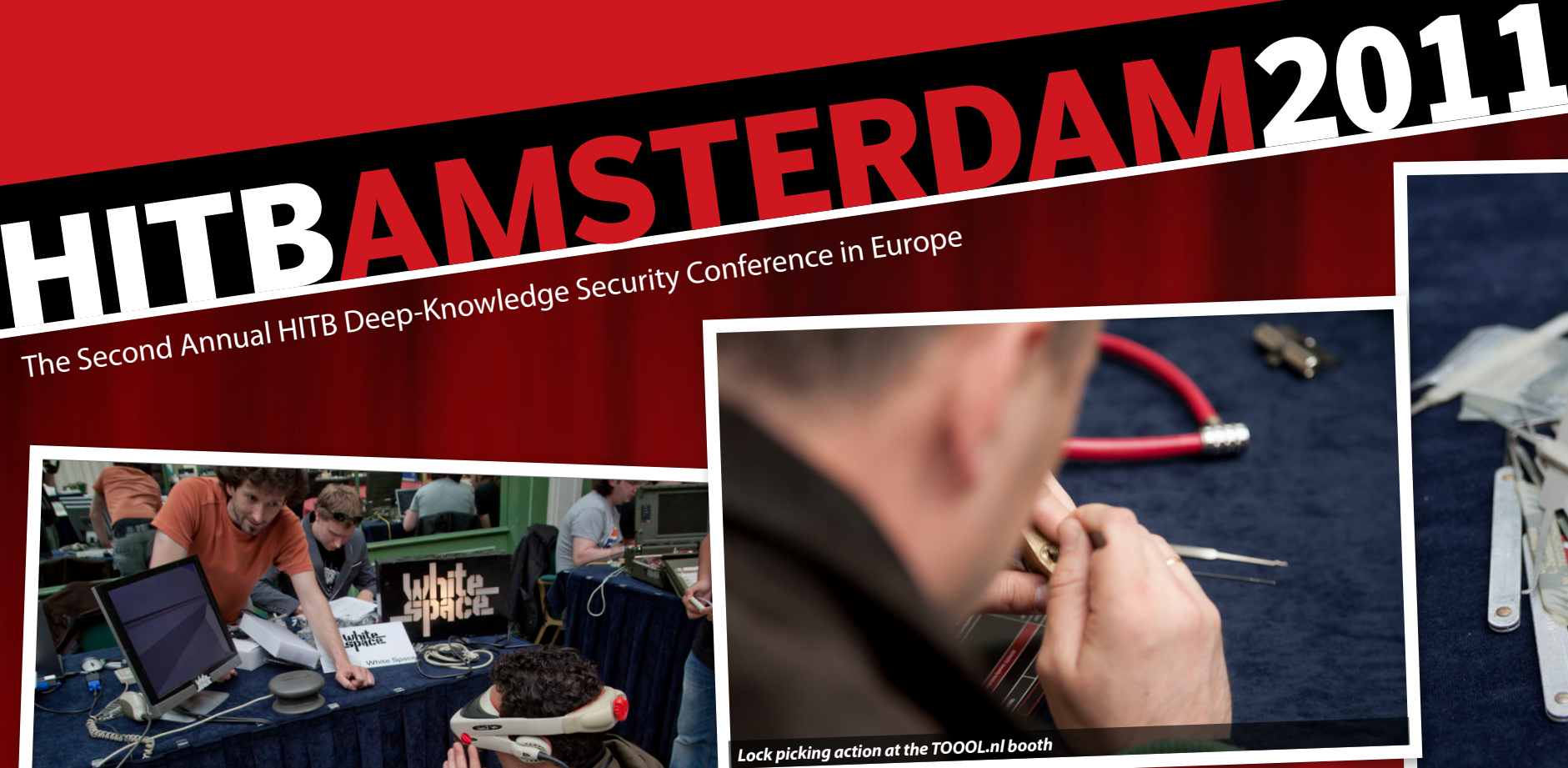

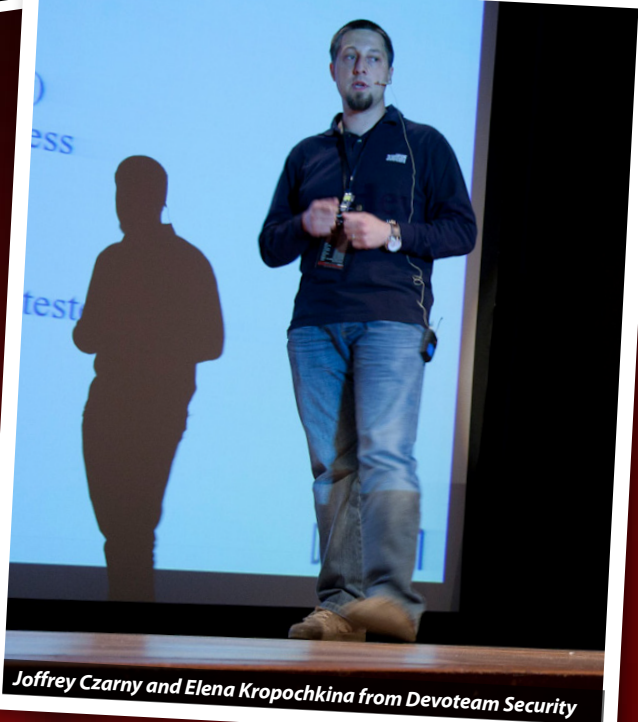

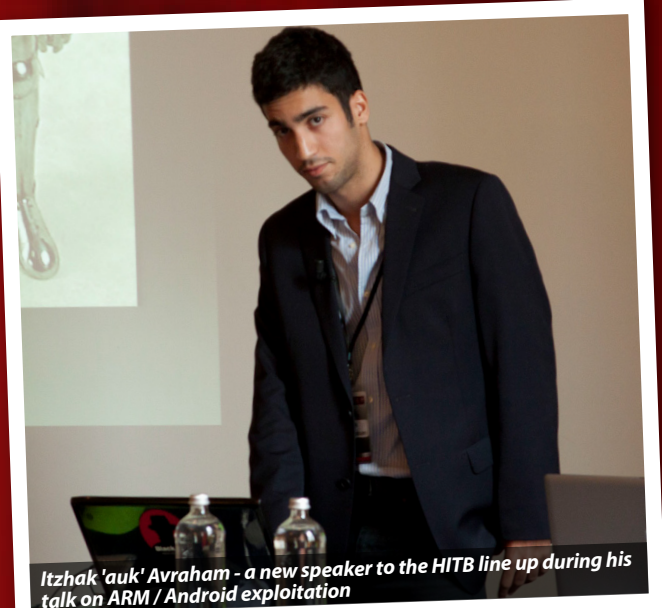

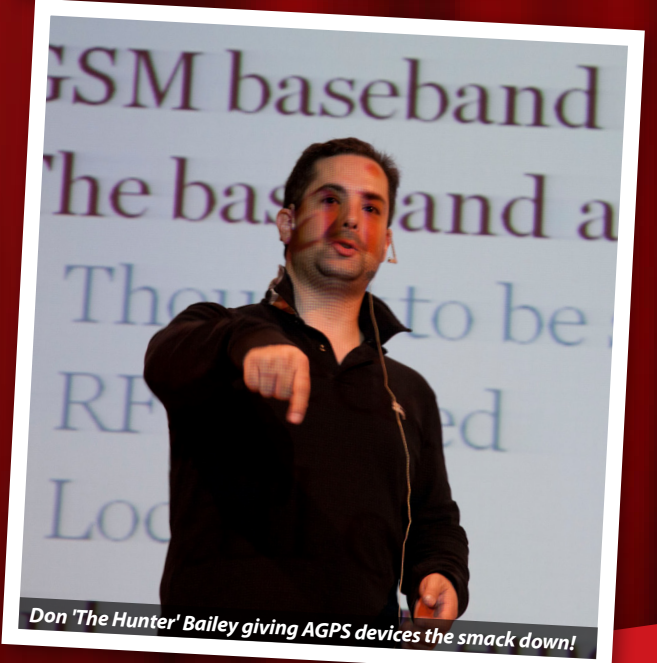

**DOD TYBER CRIME ISPONSE TEAM** 

guishes between a leader and a

g every now and again, it's a sign<br>nything very innovative

, every now and again, it<br>nything very innovative

ly creative solution to a<br>limitation

limitation

The quad track conference kicked off with a keynote by Facebook's CSO, Joe Sullivan, followed by a number of killer talks including i0n1c's Antid0te 2.0 - ASLR in iOS presentation where he finally disclosed the details on the much talked about ELEVATOR!

In Day 2's keynote panel on the Economics of Vulnerabilities, Tipping Point, Mozilla, Google, BlackBerry, Adobe and Microsoft fielded some hefty questions from the audience regarding the vulnerability and exploit landscape.

The panel was then followed by further mind bending awesomeness with talks by Raoul Chiesa and Jim Geovedi who were back with ways to make >

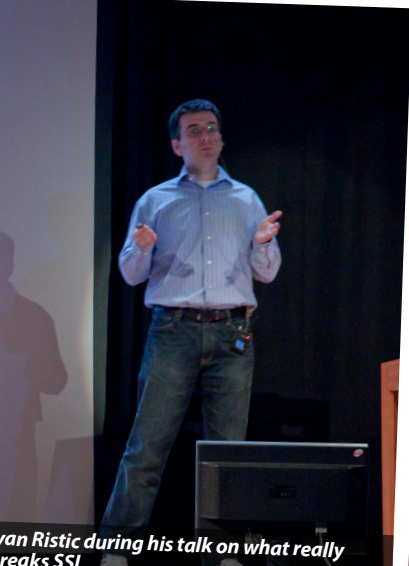

*Day 2 keynote panel discussion on The Economics of Vulnerabilities featuring (from left): Katie*  Moussouris (Microsoft), Steve Adegbite (Adobe), Adrian Stone (Rim, BlackBerry), Dhillon '133tdawg'<br>Kannabhiran (HITB/Moderator), Aaron Portnoy (ZDI / TippingPoint), Lucas Adamski (Mozilla) and<br>Chris Evans (Google)

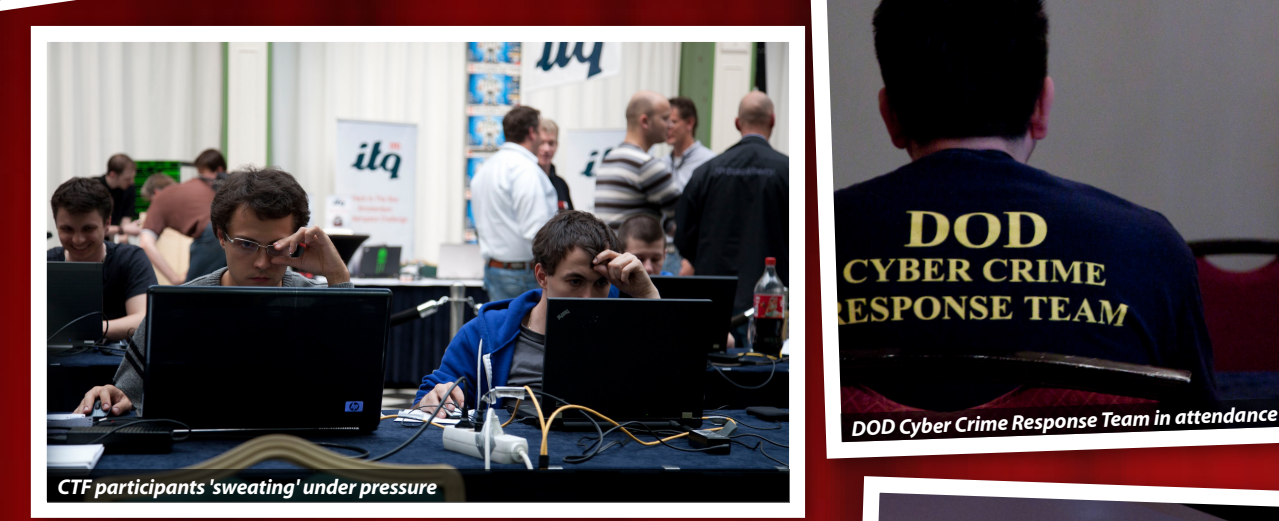

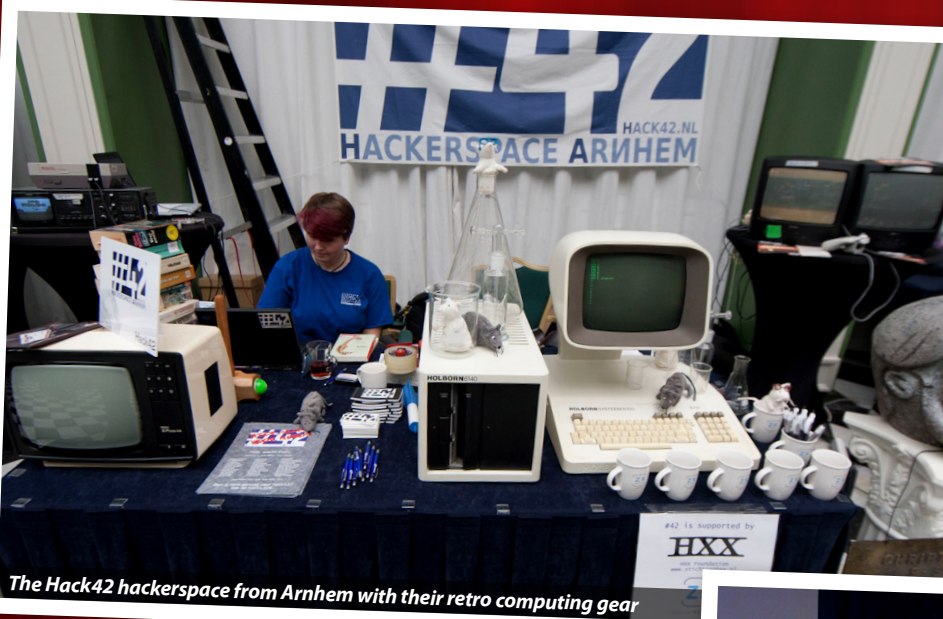

*Joe Sullivan, Chief Security Officer of Facebook during his keynote presentation*

*Ivan Ristic during his talk on what really breaks SSL*

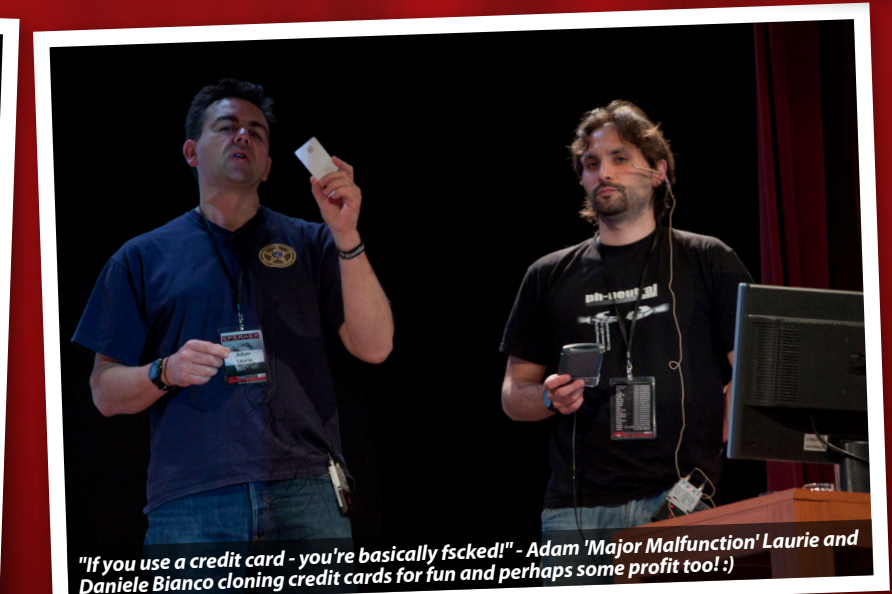

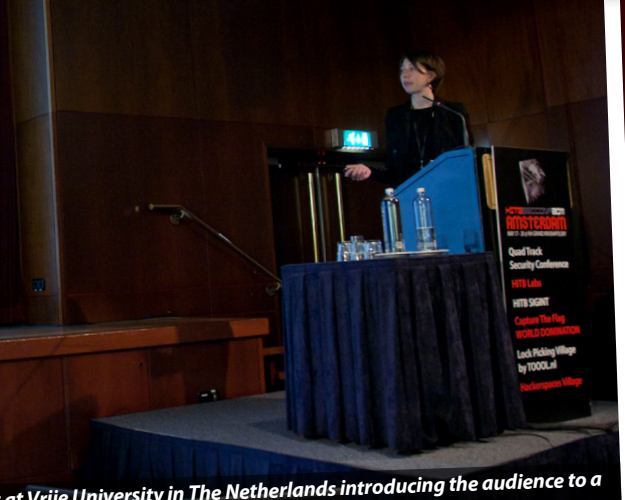

*Asia Slowinka, PhD student at Vrije University in The Netherlands introducing the audience to a new method of data extraction from stripped binaries*

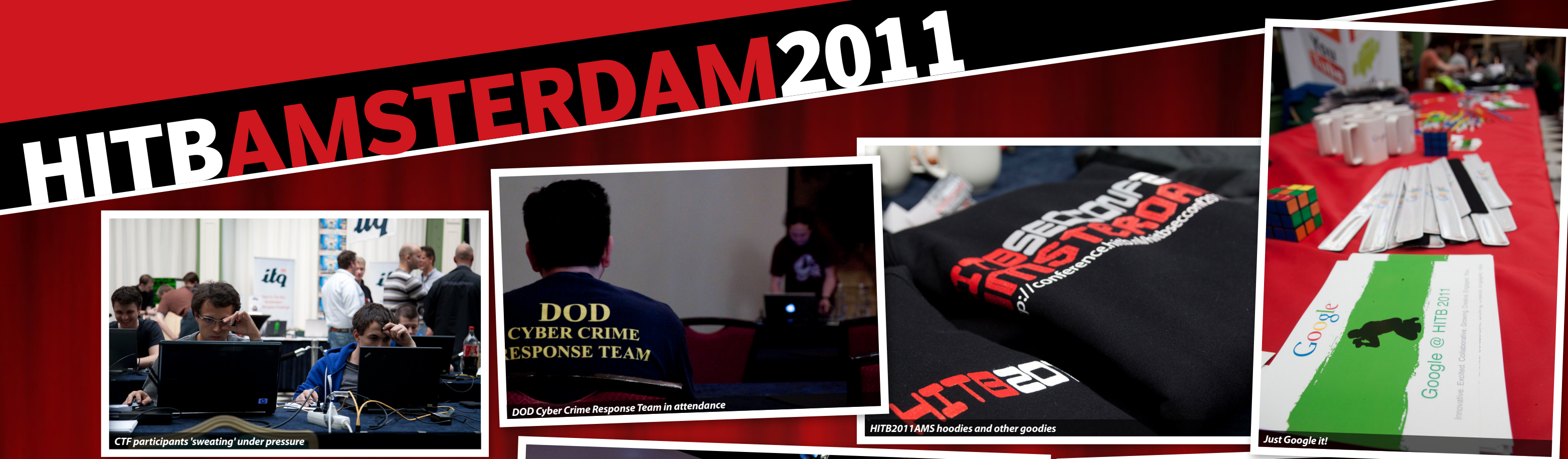

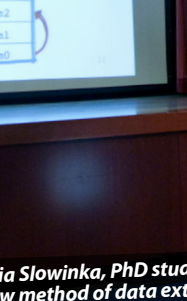

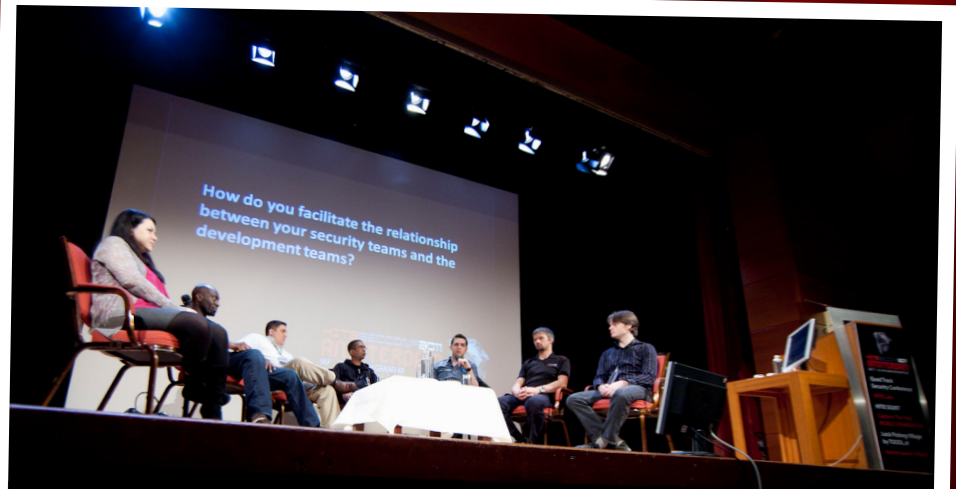

**Look** 

**Event Website:***http://conference.hitb.nl/hitbsecconf2011ams/* **Event Materials:** *http://conference.hitb.nl/hitbsecconf2011ams/materials/* **Event Photos:** *http://photos.hitb.org/*

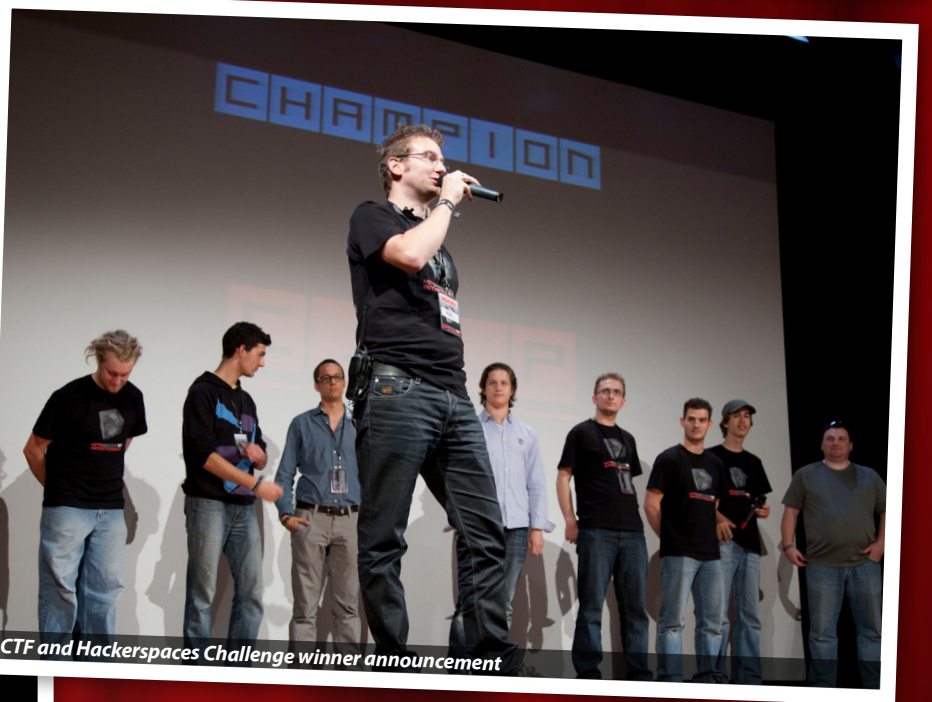

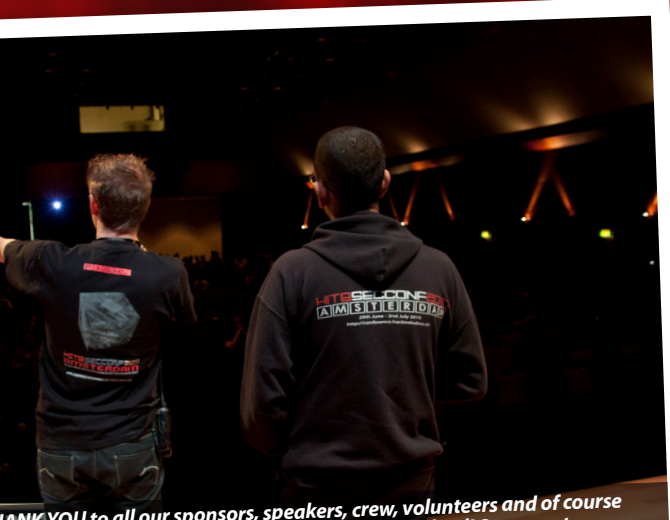

"A big warm THANK YOU to all our sponsors, speakers, crew, volunteers and of course<br>attendees for joining us in making this A SUPERB conference indeed! See you at<br>#HITB2011KUL in October!"

*(a new feature at HITB2011AMS)*

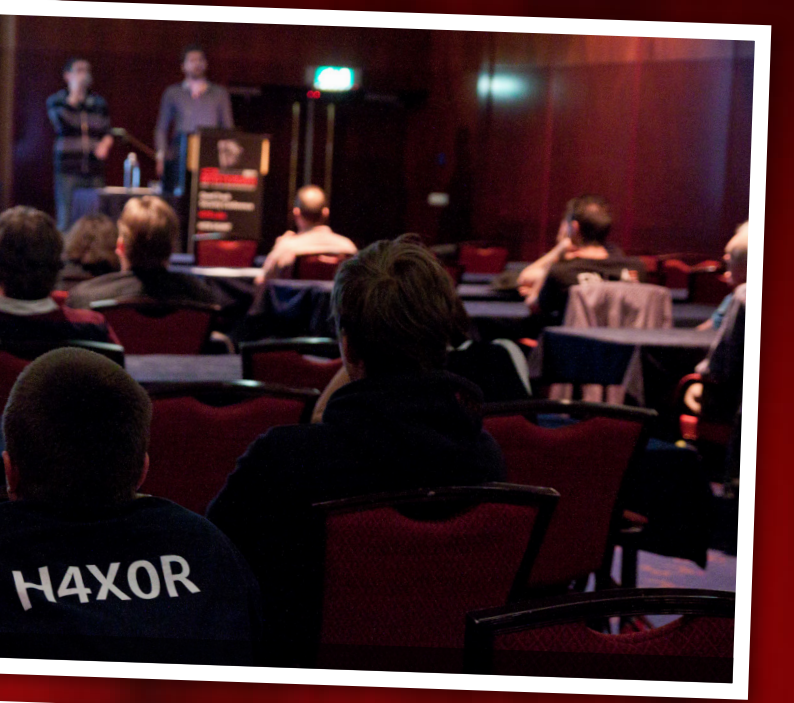

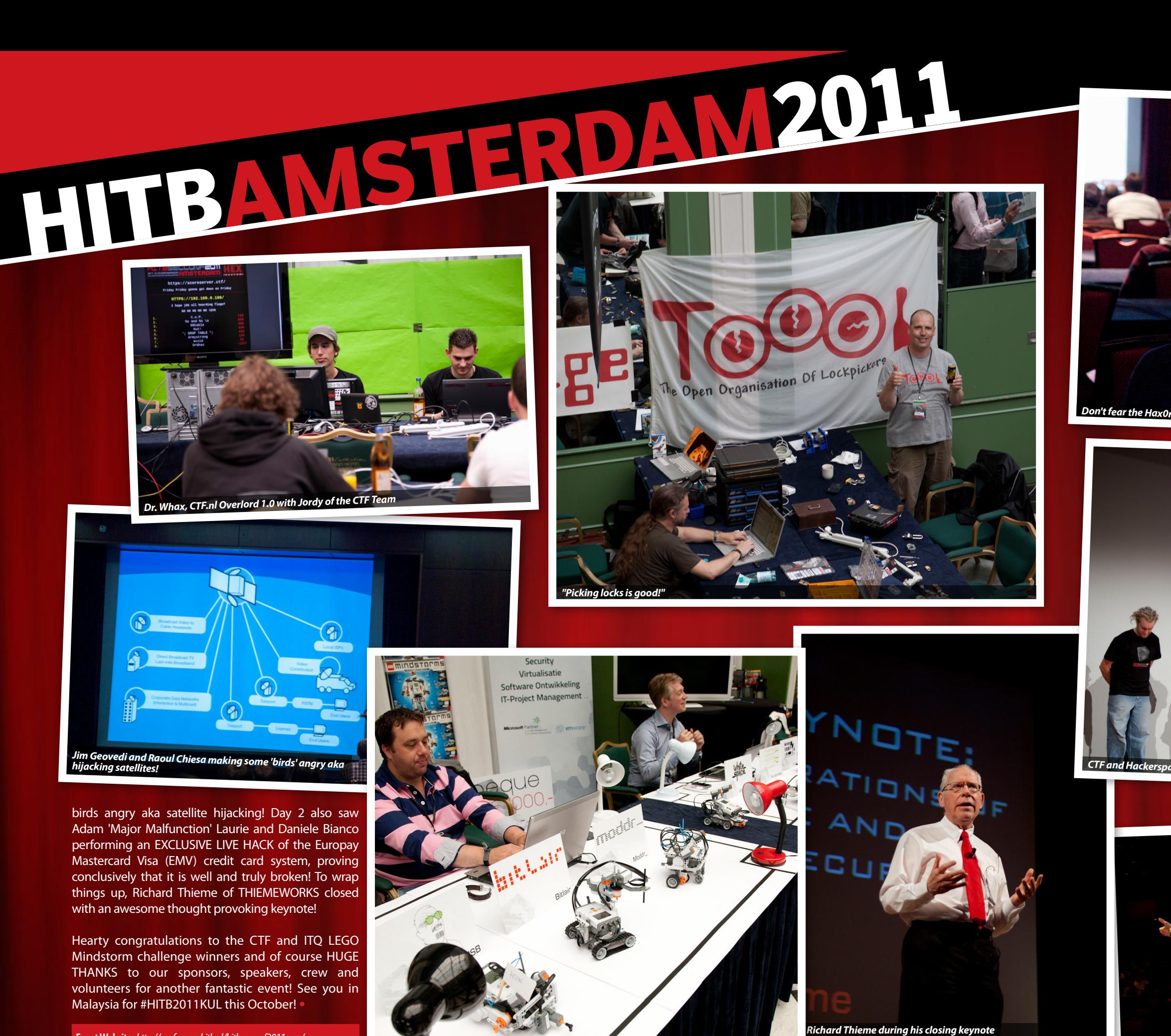

*Hackerspace Mindstorm bots ready for battle!*

# **EVENTS**

Ince HAR2009, a hacker festival/conference in The<br>
Netherlands, our little hackerspace in Utrecht,<br>
RandomData, has been quite close with the guys<br>
from Hack In The Box (HITB). I have to admit that<br>
I'd never heard of this ince HAR2009, a hacker festival/conference in The Netherlands, our little hackerspace in Utrecht, RandomData, has been quite close with the guys from Hack In The Box (HITB). I have to admit that back then. We were talking about the conferences that they were giving in different places around the world and about them willing to come to The Netherlands for their next event. We were all excited.

In 2010 the first HITBSecConf in Europe took place. Loads of guys from the hackerspace community, 2600NL and other friends of Randomdata + HITB joined up as volunteers to make this an experience to remember. For hackerspaces, there was a special area of the conference set-up to show off your projects which was visited by not only conference attendees but members of the public as well.

The challenge was awesome to say the least. We got to play with LEGO Mindstorm NXT's \o/! The challenge was to build a robot of some kind, using only the bits provided and the things that you brought with you to the event. Participants were not allowed to go out and buy stuff, only allowed to hack the stuff you had with you to build anything "extra". The ITQ stand had something which resembled a battleground - At a briefing of the

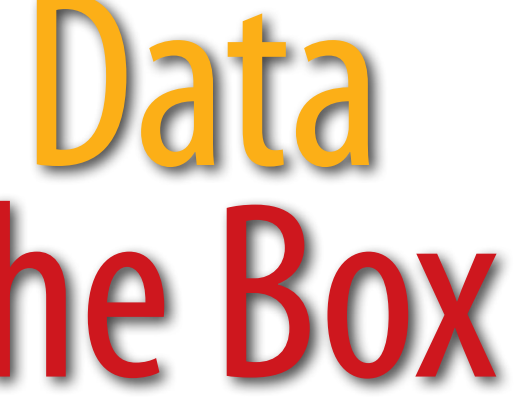

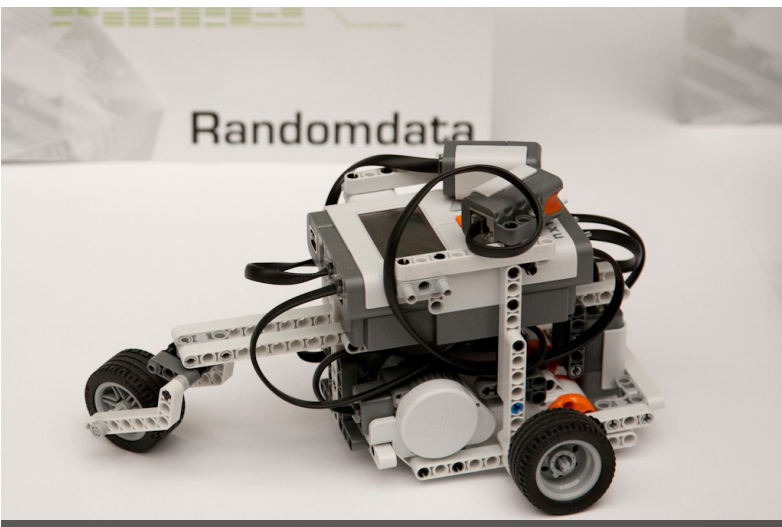

This year a lot of guys from the Dutch hackerspace community volunteered to make this another unforgettable experience. Because the guys behind HITB saw how enthusiastic the hackerspaces scene was to the event in 2010, this year they turned it up a notch. This year, in addition to the village there was also a hackerspace challenge sponsored by ITQ! No space knew what it was about or what to bring but after social engineering a bit, I found out that we were going to get to play with LEGO! Too bad my social engineering skills aren't that good, or I would've been able to found out more.

By **Nigel Brik (***zkyp* **)**

# Random Data Gets In The Box

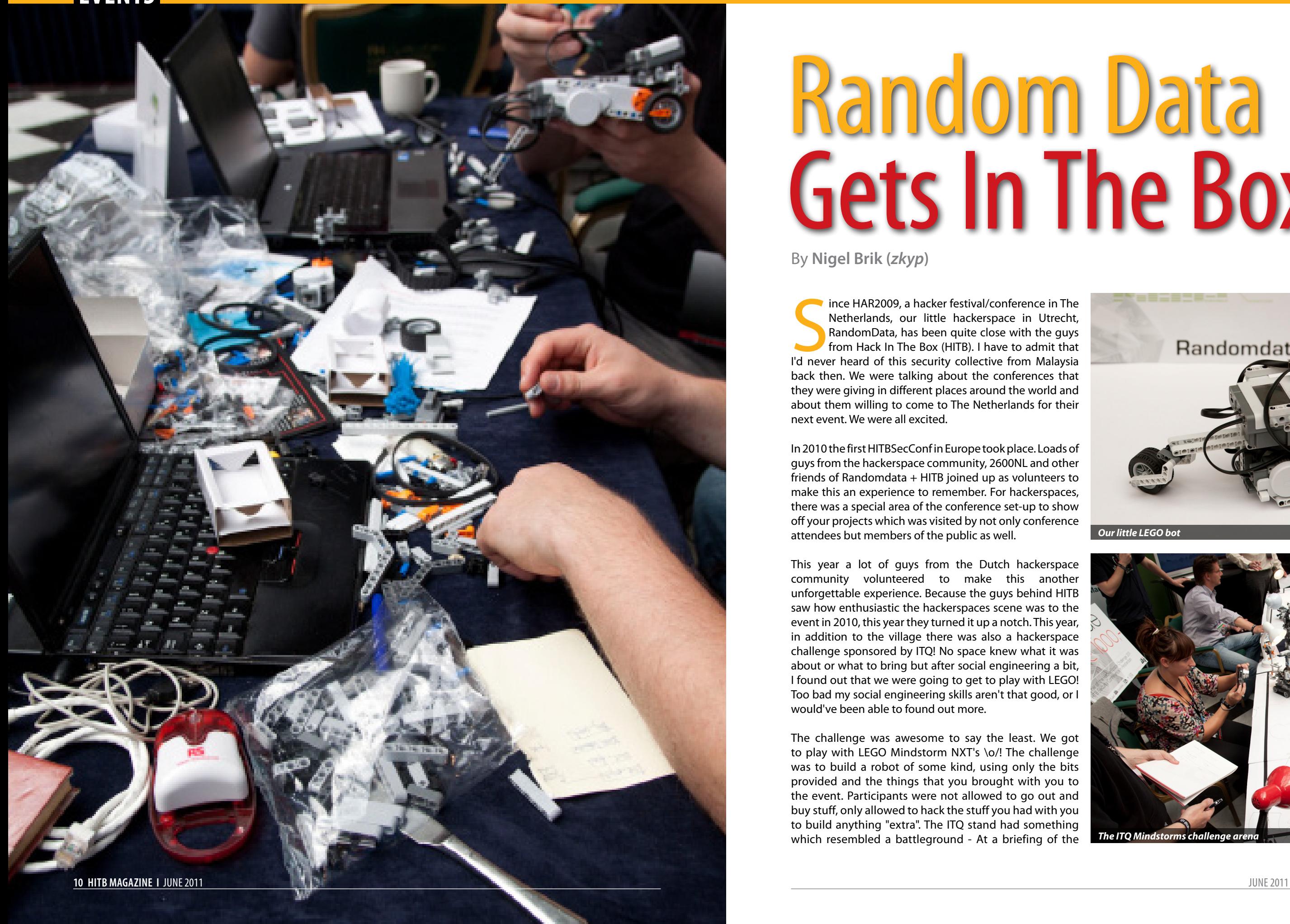

**I HITB Magazine 11**

*Our little LEGO bot*

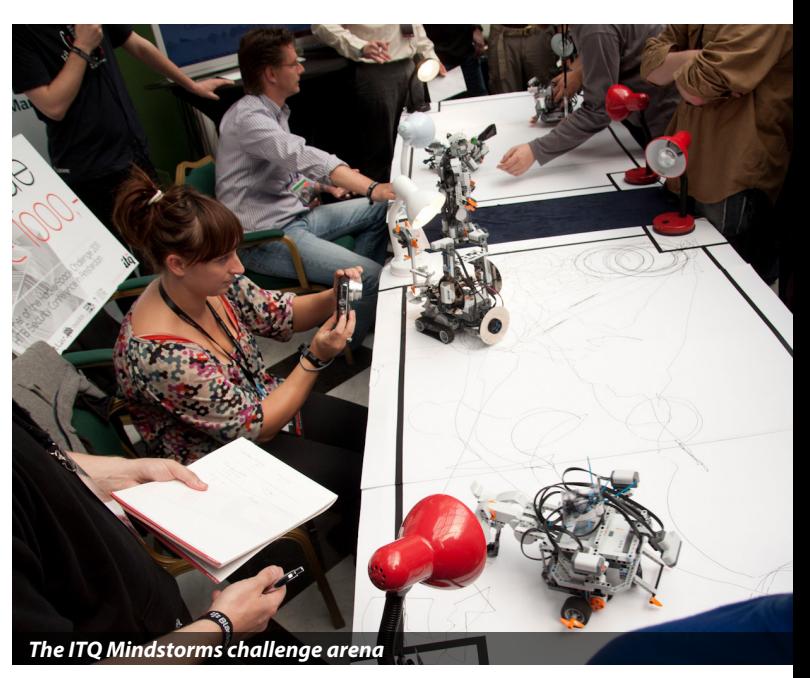

# **EVENTS**

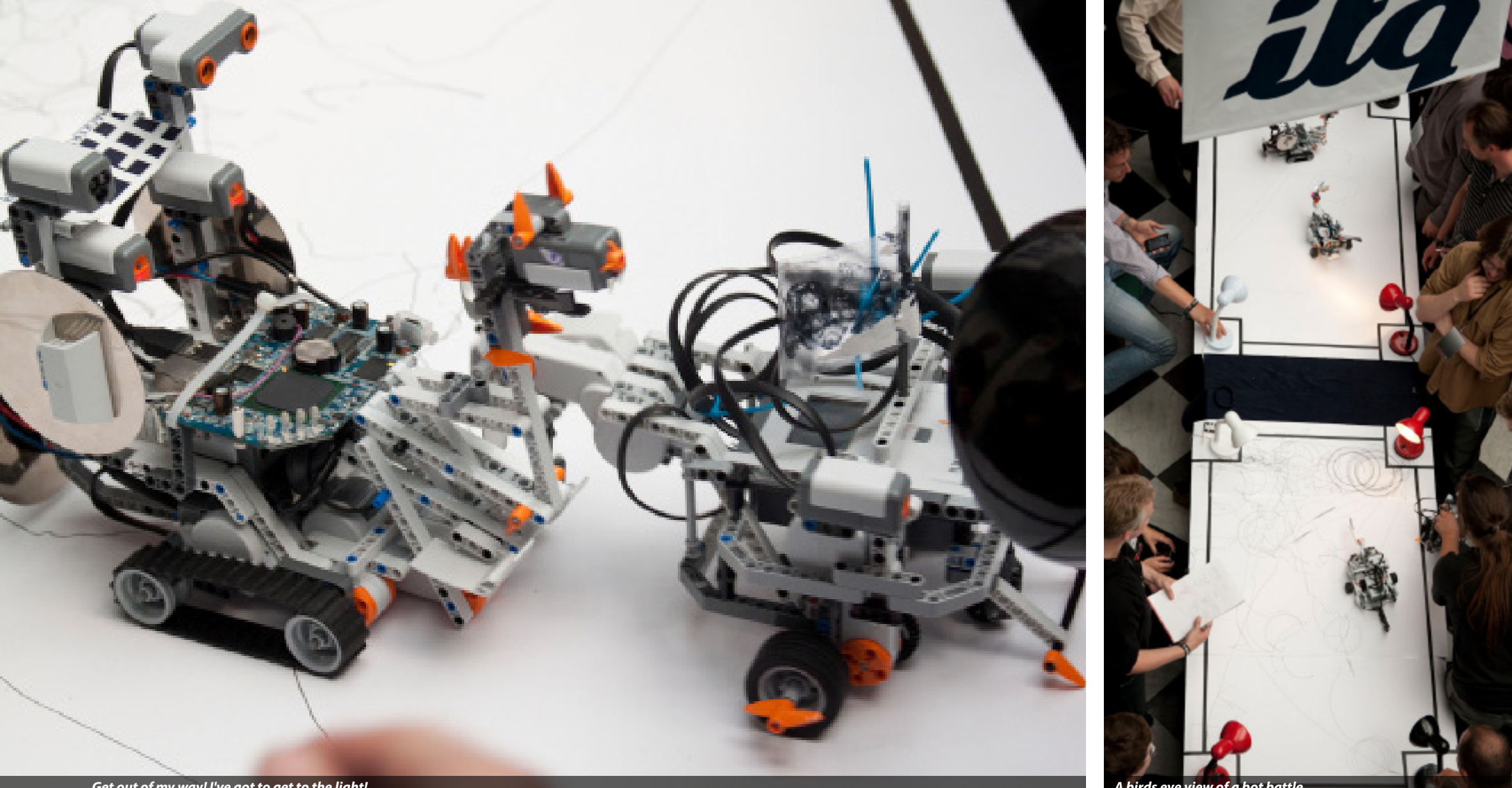

*Get out of my way! I've got to get to the light!* 

challenge, the objective was laid out - Teams would need to program their robot so that it would automatically drive to a light source which was placed on one of the four corners of the "battleground". The first robot to arrive would gain a point and this with a time limit of a few minutes. You could gain extra points by obstructing an opposing robot and also by having clean, robust code or a cool looking robot.

Because RandomData and HITB are close, most of our members are involved with the con in some way so it was a small problem to actually get guys to show off our (amazing and oh-so-many) projects! It was a good thing [com]buster was able to get time off work and was glad to

join myself with the exhibiting. He also happens to be an excellent coder!

The building of the <robotname/pathfind>, was lots of fun and a good experience. It was cool to see what our hackerspace friends came up with and how they got there - Some started with the basics, others thought that the language provided by LEGO was inferior and started by making the NXT brick speak a different language. I saw another hackerspace who just started to build a dragon out of it. Our road was less spectacular. We just wanted to get the robot working with all the different sensors so it would be able to compete in the challenge, then worry about arming ourselves for the obstruction bonus points. We also only had

five hours on day 1 and three the next to get this done!

By the afternoon of day 2, every participating space had a working robot and proudly set out to compete in the challenge! At this point, we found that our robot was actually doing very well. We saw that some robots were using sensors for the black lines at the end of the field, so they would know where to stop. Fifteen minutes before the start of the challenge we thought up a little idea; To add black markers to the side of our robot which would write on the ground, whereever we went! The idea was good but the lines were too thin - the lines our robot made could perhaps instead be sold as art!Another idea we had was to build a light dome on top of our robot. Seeing that the objective was too be anything in it's path - We decided we should add some extra lego-bar protection instead of a lightdome. After thirty minutes of battling, the challenge was done and after some quick math by the ITQ judges, RandomData was pronounced the winner! Huzzah! 1000 EUR for the win! Bitlair and their bulldozer bot came second and whitespace(0x20) from Gent, Belgium came third. Overall, it was a a great event and we're already looking forward to HITB2012AMS! •

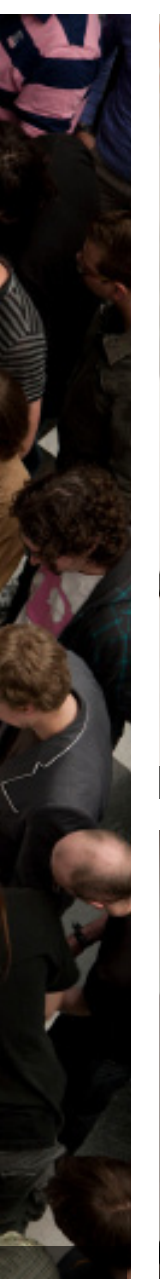

the first at the light, we thought this might sidetrack some robots. After some soldering and failing, we saw that Bitlair was building a bulldozer-like robot which would 'pick up'

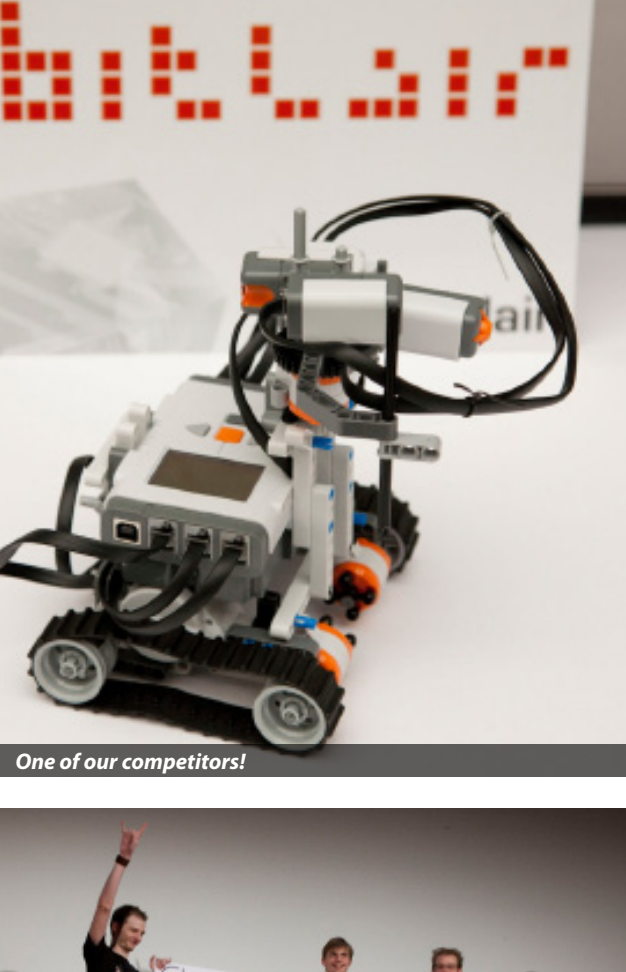

*We are the champions!*

☎

 $\Box$ 

**Shreeraj Shah,** *Blueinfy Solutions*

# **Next Generation Web Attacks – HTML 5, DOM (L3) and XHR (L2)**

 $\overline{\mathbf{N}}$   $\mathbb{C}$   $\cdot$   $\overline{\mathbf{N}}$   $\cdot$ 

*Browsers are enhancing their feature-sets to accommo- date new specifications like HTML 5, XHR Level 2 and DOM Level 3. These are beginning to form the backbone of any next generation application, be it running on mobile devices, PDA devices or desktops.*

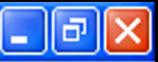

 $\mathcal{P}$ 

**14 HITB Magazine I** JUNE 2011 JUNE 2011 **I HITB Magazine 15**

# **Web Security**

 $\mathbf{C}$ 

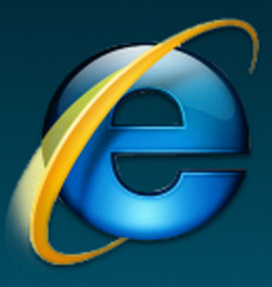

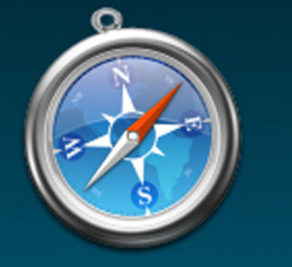

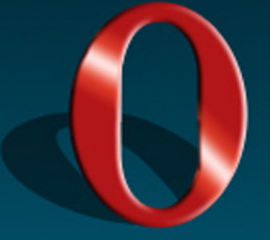

Opera

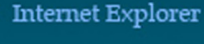

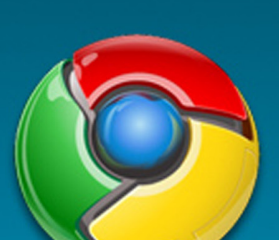

Chrome

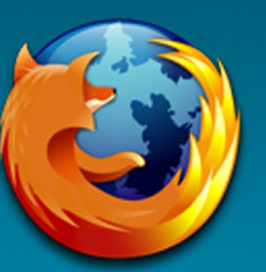

Safari

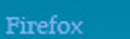

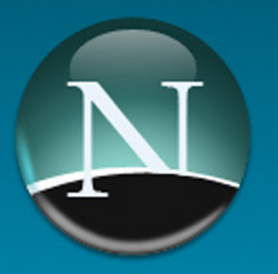

Netscape

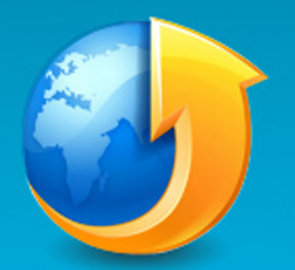

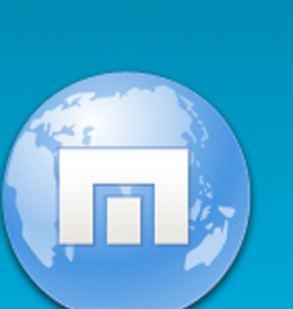

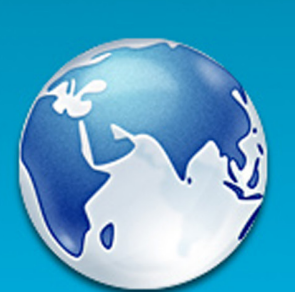

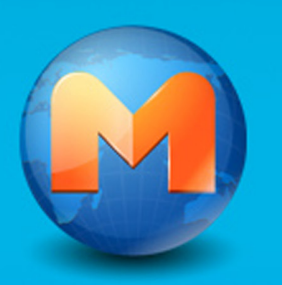

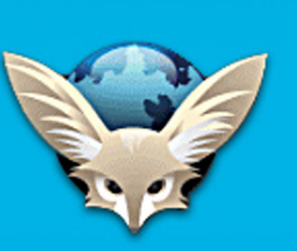

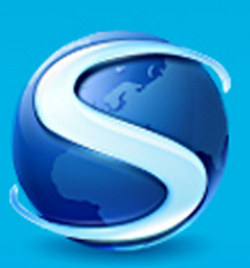

# C > **Web Security**

The blend of DOM L3 (Remote Execution stack),<br>XHR L2 (Sockets for injections) and HTML5 (Ex-<br>ploit delivery platform) is all set to become the<br>easy stage for all attackers and worms. We have<br>already witnessed these types o he blend of DOM L3 (Remote Execution stack), XHR L2 (Sockets for injections) and HTML5 (Exploit delivery platform) is all set to become the easy stage for all attackers and worms. We have sites like twitter, facebook or yahoo. Hence the need of the hour is to understand this attack surface and the attack vectors in order to protect next generation applications. Moreover this attack surface is expanding rapidly with the inclusion of features like audio/video tags, drag/drop APIs, CSS-Opacity, localstorage, web workers, DOM selectors, mouse gesturing, native JSON, cross site access controls, offline browsing etc. This expansion of attack surface and exposure of server side APIs allows the attacker to perform lethal attacks and abuses such as:

- XHR abuse alongwith attacking Cross Site access controls using level 2 calls
- JSON manipulations and poisoning
- DOM API injections and script executions
- Abusing HTML5 tag structure and attributes
- Localstorage manipulations and foreign site access
- Attacking client side sandbox architectures
- DOM scrubbing and logical abuse
- Browser hijacking and exploitations through advanced DOM features
- One-way CSRF and abusing vulnerable sites
- (Clickjacking)
- Hacking widgets, mashups and social networking sites
- Abusing client side Web 2.0 and RIA libraries

# **HTML 5 on the rise – reshaping the RIA space**

Web applications have traveled a significant distance in the last decade. Looking back, it all started with CGI scripts and now we are witnessing the era of RIA and Cloud applications. Also, over these years existing specifications evolved to support the requirements and technologies. To cite an instance, in the last few years Flex and Silverlight technology stacks have not • Native support in the browser or through plugins for only come up but also continued to evolve to empower the browser to provide a rich Internet experience. To compete with this stack the browser needed to add more native support to its inherent capabilities. HTML 5, DOM (Level 3) and XHR (Level 2) are new specifications being implemented in the browser, to make applications more effective, efficient and flexible. Hence, now we have three important technology stacks in the browser and each one of them has its own security weaknesses **SURFACE AND POSSIBLE ABUSES** and strengths (*Figure 1*).

Moreover, it has added the following significant new the security. As show in *Figure 3* the several components of

components to support application development.

HTML 5 has caused the underlying browser stack openings and entry points that lure an attacker to craft (application layer especially) to change on many fronts. variants for existing attack vectors and successfully abuse HTML 5 with its implementation across the browsers has given a new face to the threat model. There are various new

- Support for various other technology stacks through plugins (Silverlight and Flash)
- New tags and modified attributes to support media, forms, iframes etc.
- DOM event injections and event controlling Advance networking calls and capabilities from XMLHttpRequest (XHR) object – level 2 and WebSockets (TCP streaming).
	- Browsers' own storage capabilities (Session, Local and Global)
	- Applications can now run in an offline mode too by leveraging the local database which resides and runs in the browser, known as WebSQL.
	- Powerful Document Object Model (DOM Level 3) to support and glue various browser components and technologies.
	- Sandboxing and iframe isolations by logical compartments inside the browser.
	- various different data streams like JSON, AMF, WCF, XML etc.
	- Drag and Drop directly in the browser made possible to make the experience more desktop friendly.
	- Browsers' capabilities of performing input validations to protect their end clients.

# **HTML 5 – expansion of attack**

HTML 5 can be divided into four segments – presentation, process/logic, network access and policies.

- Enhanced event model, tags, attributes and a thick set of advanced features can cause the crafting of attack vectors like ClickJacking and XSS
- DOM and browser threads can be abused with DOM based XSS, redirects, widgets/mashup attacks

a.

- Storage and WebSQL can be exploited by poisoning and stealing the same
- WebSockets, XHR and other sockets can be abused too
- Same Origin Policy (SOP) can be attacked with CSRF using various streams

Based on the above threat model and attack surface synopsis the following are some interesting attack vectors.

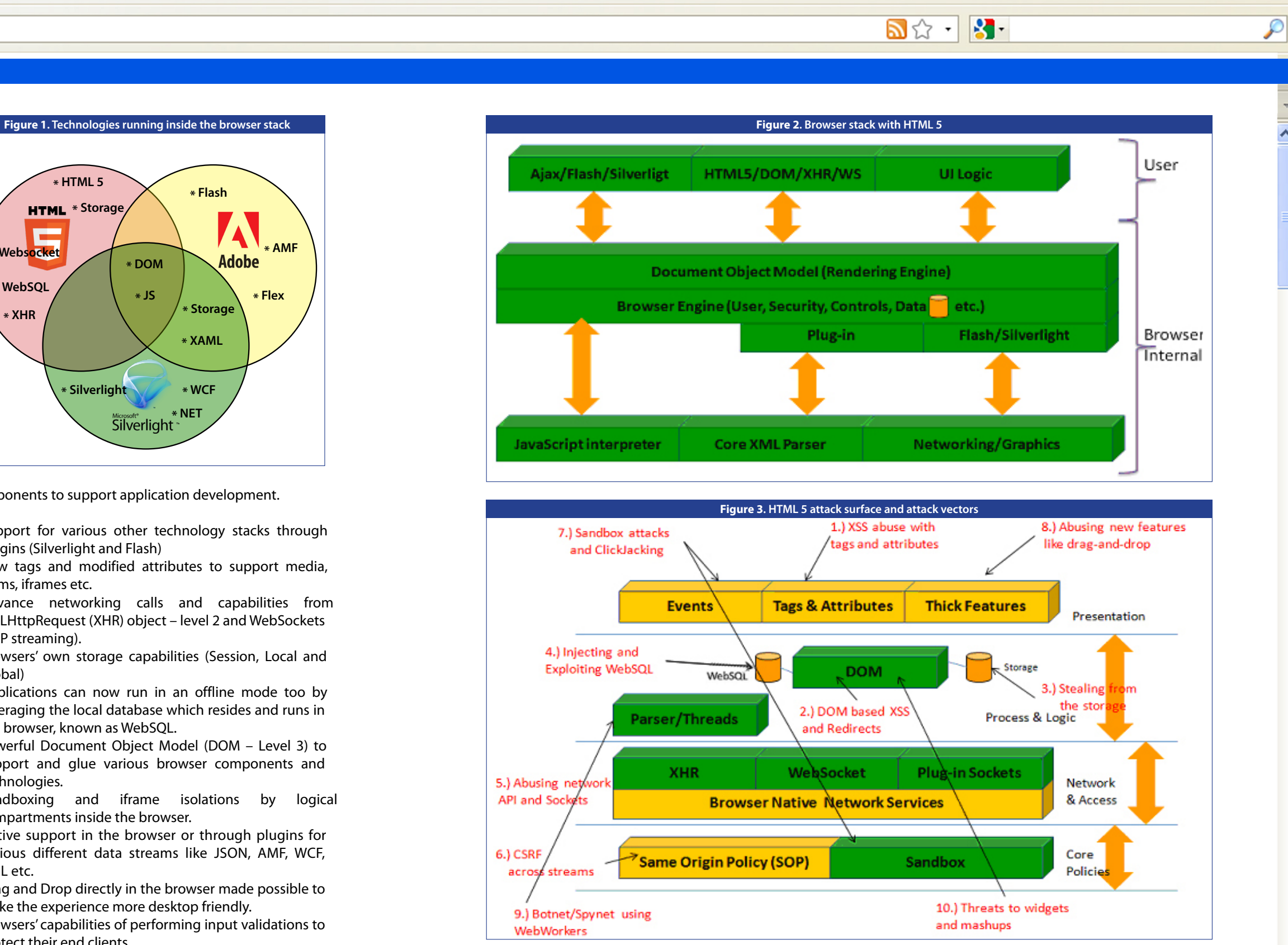

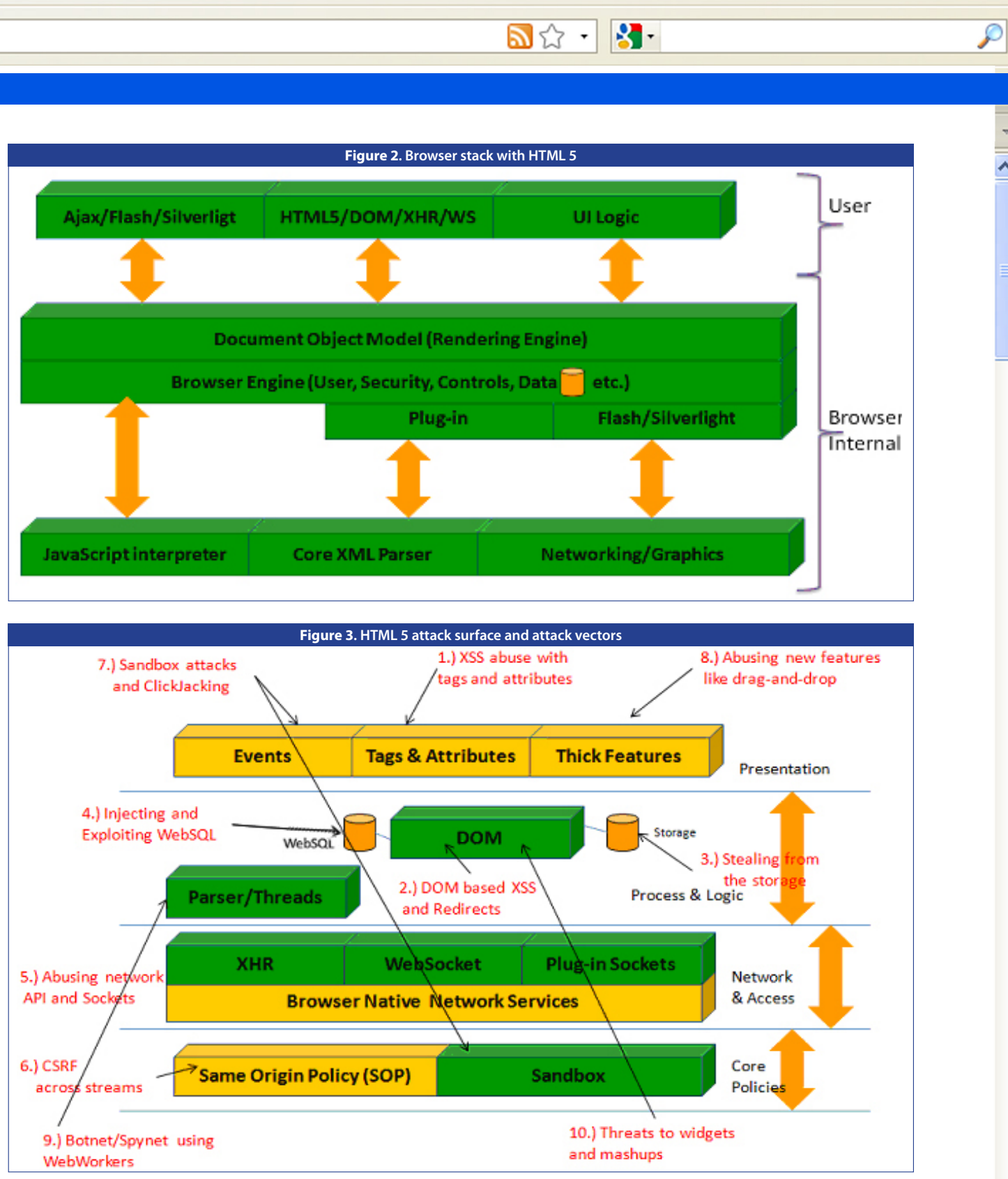

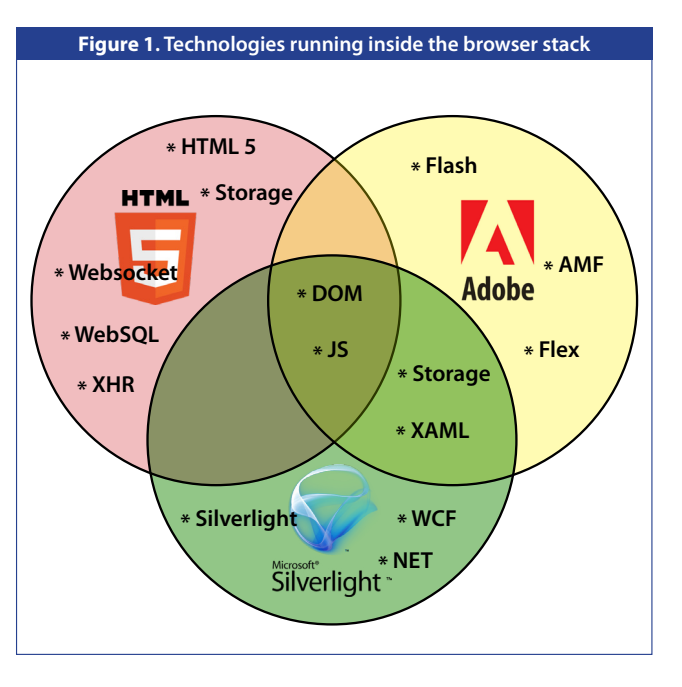

## $C$  $\times$ > **Web Security**

# **AV 1 - XSS abuse with tags and attributes**

various new features and functionalities. For example one can add simple **'media' tags** to add video and audio across web pages. HTML **forms** have also been updated and provide new attributes. All these new tags and attributes allow triggering of JavaScript code execution.

As a result, if parameters going to these tags and attributes are not duely validated then XSS is a natural easy fallout – persistent as well as reflected. These new components allows off-line browsing across local pages and database of HTML 5 help in bypassing existing XSS filters which have not been updated to keep their eyes on these newly added tags. Hence, by carefully analyzing the new tags and their behavior, an attacker can leverage these newly added mechanisms and craft possible exploits to abuse HTML 5.

Consider the following examples:

**Abusing media tags:** The following are some interesting injections possible in media tags. A set of browsers have been seen to be vulnerable to this category of attack variants. Both audio and video tags are vulnerable to possible abuse.

**<video poster=javascript:alert(document. cookie)//**

**<audio><source onerror="javascript:alert(doc ument.cookie)">**

**Injection within form attributes like 'formaction', 'autofocus' or 'oninput'**: This can also result into XSS:

**<form><button formaction="javascript:alert(d ocument.cookie)">foo**

#### **<body oninput=alert(document.cookie)><input autofocus>**

On a similar basis, there are a few other tags that can also be abused and attacked.

HTML 5 has added extra tags and attributes to support *Core/changes.html*). DOM supports features like XPATH which are beginning to be used by the next generation apps extensively (*http://www.w3.org/TR/DOM-Level-3* processing, DOMUserData, Configuration etc. Web applications use the DOM for stream processing and various different calls like document.\*, eval etc. If an application uses these calls loosely then it can fall easy prey to potential abuse in the form of XSS. Also, the browser processes parameters from the URL separated by hash (#), allows values to be passed directly to the DOM without any intermediate HTTP request back to server, and allows injection of potential un-validated redirect and forwards as well. In view of all this, DOM based XSS are popular vulnerabilities to look out for, when it comes to HTML 5 driven applications.

#### **AV 2 - DOM based XSS and Redirects**

Document Object Model (DOM) is an integral part of the web browsers using which the content is rendered. Web applications use DOM to **manage the presentation layer** of the application. It allows the browser side application to make Ajax calls using XHR and render new content as and when required within existing placeholders say "div" positions. All new libraries and JavaScripts use DOM extensively as they make DOM calls for a variety of functionalities.

Consider the following examples:

DOM has been enhanced to support HTML 5 and XHR For example, in a case as follows with the implementation and inclusion of new features *http://foobank.com/app/#http://www.evilsite.com/*

#### **Document.write causes XSS:**

```
if (http.readyState == 4) {
       var response = http.responseText; 
       var p = eval("(" + response + ")");
           document.open(); 
           document.write(p.
firstName+"<br>");
           document.write(p.lastName+"<br>");
           document.write(p.phoneNumbers[0]); 
           document.close();
```
Here is a list of few other calls which can cause XSS if the parameter stream comes from any untrusted source.

```
document.write(…) 
document.writeln(…) 
document.body.innerHtml=… 
document.forms[0].action=…
document.attachEvent(…) 
document.create…(…) 
document.execCommand(…) 
document.body. …
window.attachEvent(…) 
document.location=… 
document.location.hostname=… 
document.location.replace(…) 
document.location.assign(…) 
document.URL=… 
window.navigate(…) 
document.open(…) 
window.open(…) 
window.location.href=… 
eval(…) 
window.execScript(…) 
window.setInterval(…) 
window.setTimeout(…)
```
#### **Redirect through DOM itself (via location):**

\* gets processed within the DOM and the resultant '*http://www.evilsite.com/*' if passed to a location call at some point would result into a successful attack.

#### **AV 3 - Stealing from the storage**

W3C has come up with a new specification for web clients in HTML 5. This is to lay the ground work to have local storage for a website (*http://www.w3.org/TR/webstorage/*). Interestingly, according to this websites are allowed to create a nice array for variable storage in their own sandbox. This is bound by document.domain context. Hence, it is not possible to bypass a sandbox and access a foreign site's storage information (say a cookie). Here is HTML 5 also provides support for light database the interface for the storage:

**interface Storage {**

```
 readonly attribute unsigned long length;
   getter DOMString key(in unsigned long 
index);
   getter any getItem(in DOMString key);
   setter creator void setItem(in DOMString 
key, in any data);
   deleter void removeItem(in DOMString key);
   void clear();
};
```
Citing an example,

In this scenario, the following are the key threats to These facilitate database creation as well as query the Local Storage Mechanism, which one needs to execution. Here is a view of chrome where you can see the address before implementing this functionality in an db and run queries as well. application.

although the HTTPOnly cookie cannot be accessed by the script the session id stored on Local Storage can be accessed via XSS.

**DE 3-13-13-13-14** 

a.

 $\mathcal{P}$ 

Any domain can set values using JavaScript. Here is a **openDatabase** simple example of setting and retrieving values from local storage. **executeSql**

•If the application is running a hierarchical domain structure and these domains are owned by different authors, there is potential for compromise. It may be possible to access local storage information on the basis of the parent domain which might be common amongst various child domains.

- **DNS spoofing** By way of DNS spoofing an attacker can potential threats to be kept in mind are as under: gain access to the stored information from the browser. If any sensitive information has been stored you run the risk of identity and privacy. This can be avoided by serving over an SSL channel so that the DNS is locked to the certificate and not an easy prey. • If a part of the application is compromised by XSS then the attacker can get both accesses to this database – read and write. Hence, it is possible to change as well as read values from the target table.
- **XSS attack** XSS can scrub the local storage and access juicy information if available. It is important to note that •It is also possible to perform client side SQL injections and bypass some business logic as well.

**AV 4 - Injecting and Exploiting WebSQL** functinality within the browser. This allows applications to use and dump information on the local machine. This in turn makes the application effective and fast in some cases. At the starting point, the application can write to this database following which it is allowed to make local calls to the database from the browser itself. Its speed is enhanced here since the application can fetch data without the need of an HTTP call and response two way interaction with the server.

The following are the calls to access the database:

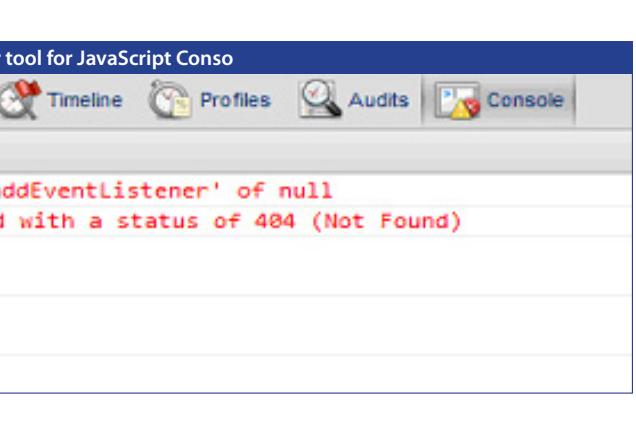

If an application is using this HTML 5 feature then the

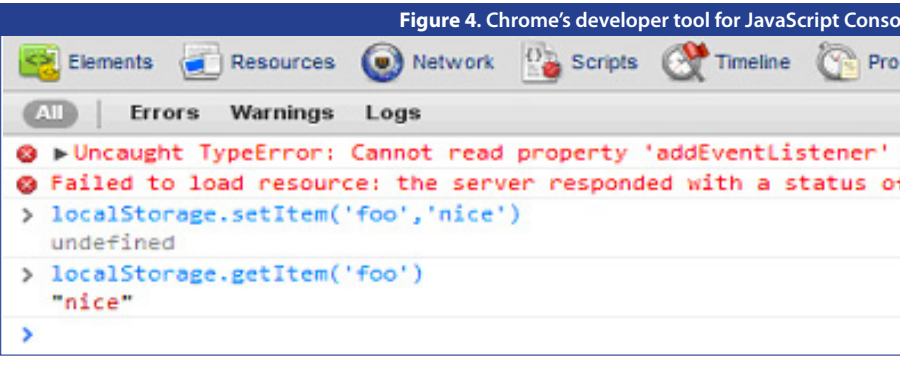

# **WEB SECURITY**

Hence, there are several potential threats to the use of  $\;\bullet$  An attacker can force internal port scanning, IP detection this web database enhancement. As a result one needs to tread with care with the type of data being handled using these calls.

## **AV 5 - Abusing network API and Sockets**

• Also if the database is being used in the offline fashion; it XHR and WebSocket open up security concerns. Here are

Sockets are always crucial since they are great targets from the attacker's perspective. Malware, Spyware and XSS vectors use sockets frequently for several purposes. HTML 5 supports WebSockets and advanced XMLHttpRequest (XHR) Level 2 calls. This offers a variety of options to the attacker as malicious code can be channeled back to Hence, with HTML 5 we have to address these new threats target systems. WebSockets can be effectively used for TCP scanning and communications also.

can be compromised by an attacker who can fetch access. a few of these concerns and possible attacks:

#### Consider the following example:

Here we are trying to scan port 80 and catch the response back using WebSockets.

- and full blown exploitation across the network through the browser. It can be lethal since the attacker who could not go through the firewall can now use this backdoor to enter internal networks.
- The attacker can also use these sockets to establish a backward channel to his own system once the browser has been compromised.
- Sockets talk to proxy and cache, which opens up another set of security concerns and allows an attacker to divert traffic.

WebSocket has its own event model. Ready state can be Policy) in place to avoid cross domain calls. Many times used to determine TCP ports and for other analysis as well. these calls replay the cookie and make the HTTP calls This allows calls to be made across domains as well. Both context sensitive binding identity along with the calls.

and consider them a part of our threat model. These can pose a serious threat to the application layer running inside the web browser.

#### **AV 6 - CSRF across streams – JSON, AMF and XML**

Cross domain calls are a major concern from the security perspective. The browser has its own SOP (Same Origin

There are several tags like script or iframe which originate For example, these cross domain calls but through Ajax they are a bit restricted. Browsers have implemented mechanisms for these. HTML 5 has come up with the postMessage() mechanism which allows frames to communicate with cross or same domains provided that the events are registered.

#### **interface MessageEvent : Event { readonly attribute any data;**

 **readonly attribute DOMString origin; readonly attribute DOMString lastEventId; readonly attribute WindowProxy source; readonly attribute MessagePortArray ports; void initMessageEvent(in DOMString typeArg, in boolean canBubbleArg, in boolean cancelableArg, in any dataArg, in DOMString originArg, in DOMString lastEventIdArg, in WindowProxy sourceArg, in MessagePortArray portsArg); };**

If an application does not check the actual "origin" of the call then it can be seen as a potential security issue.

# **AMF stream Injection:**

CSRF can be caused via various streams and not restricted to typical name/value pairs on GET/POST requests. HTML 5 and RIAs use various structures like JSON, XML , AMF etc. All these can be polluted with CSRF. One can force the browser to originate these streams and attack CSRF entry points. Security concerns are also observed on the proxy running on the server side to allow cross domain content sharing. **<script>document.buy.submit();</script> </body> </html>** CSRF and cross domain bypass could be considered one of the major security threat aspects of HTML 5 and in the future we may see some innovative bypasses to abuse

```
<html>
<body>
<FORM NAME="buy" ENCTYPE="text/plain" act
ion="http://192.168.100.101:8080/samples/
messagebroker/http" METHOD="POST">
        <input type="hidden" name='<amfx ver' 
value='"3" xmlns="http://www.macromedia.
com/2005/amfx"><br/>body><object type="flex.
messaging.messages.CommandMessage"><trait
s><string>body</string><string>clientId</
string><string>correlationId</
string><string>destination</
string><string>headers</
string><string>messageId</
string><string>operation</
string><string>timestamp</
string><string>timeToLive</string></
traits><object><traits/></object><null/><str
ing/><string/><object><traits><string>DSId</
string><string>DSMessagingVersion</string></
traits><string>nil</string><int>1</int></
object><string>68AFD7CE-BFE2-4881-E6FD-
694A0148122B</string><int>5</int><int>0</
int><int>0</int></object></body></amfx>'>
</FORM>
```
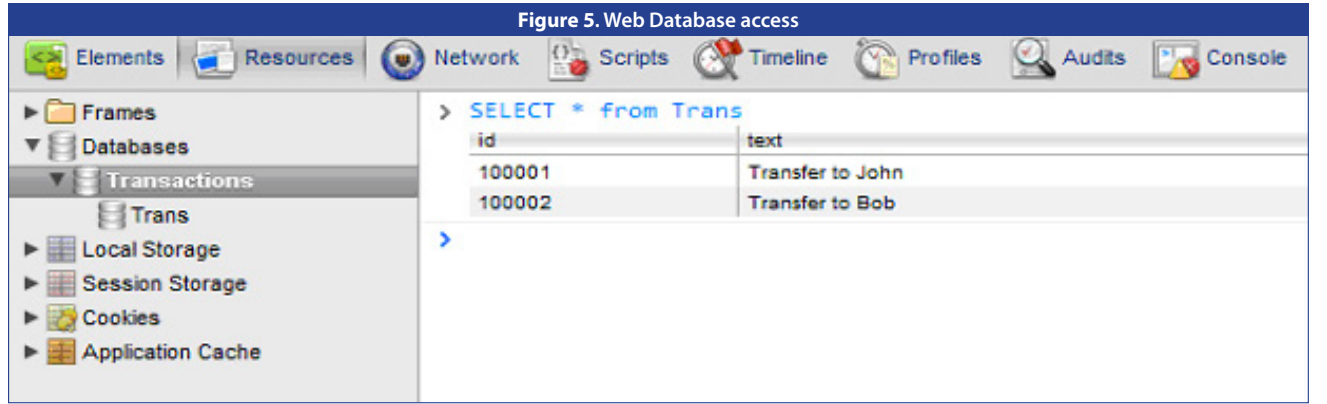

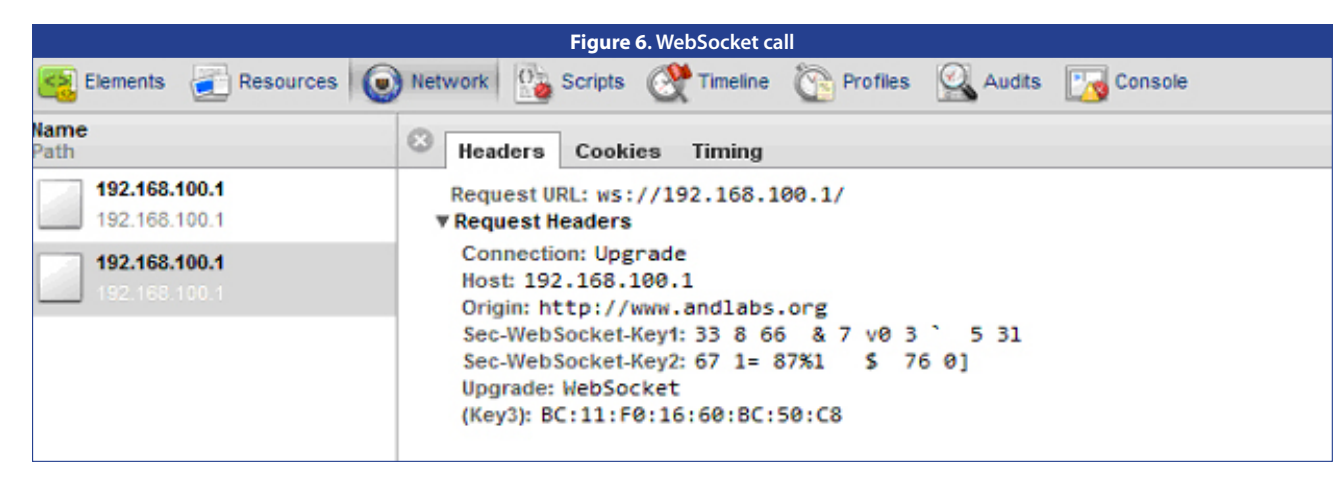

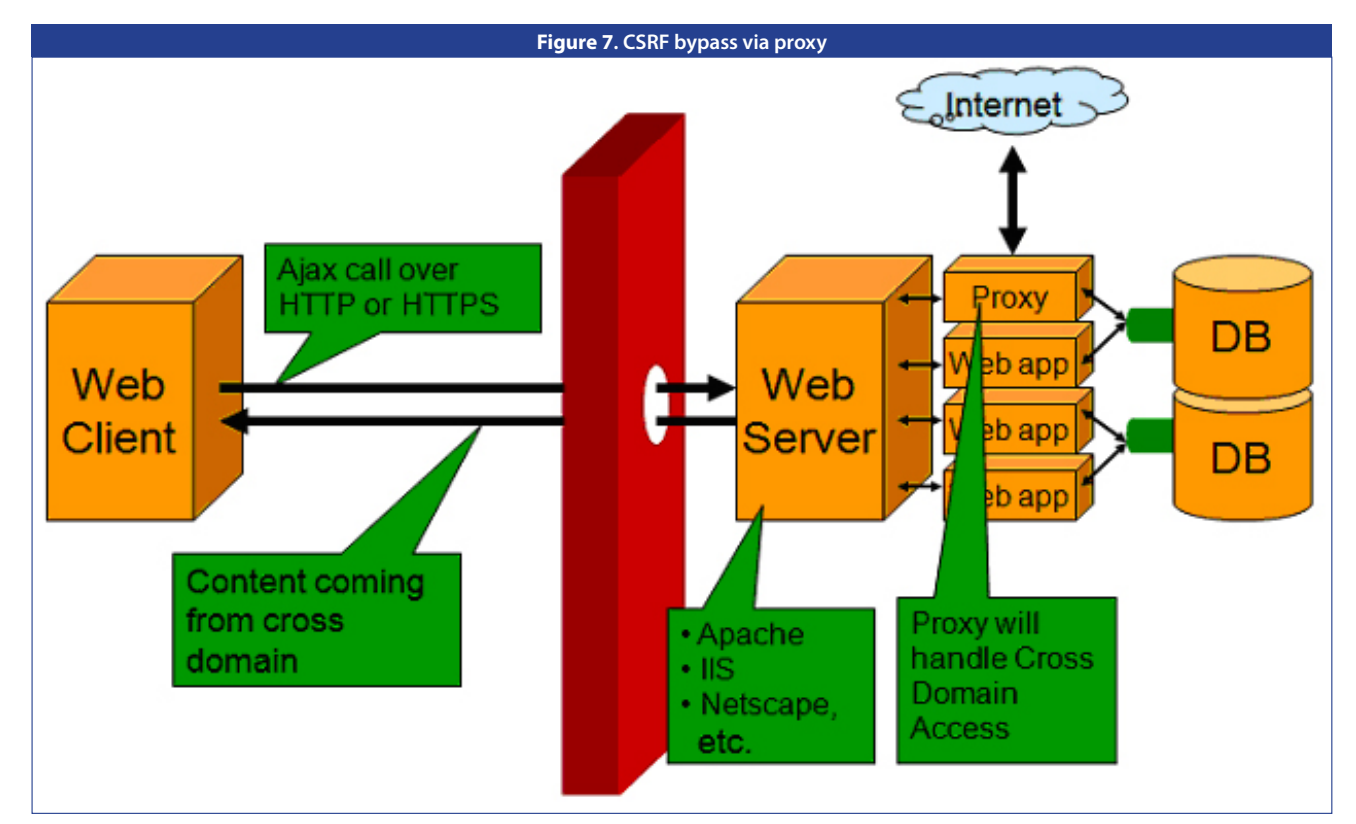

₽

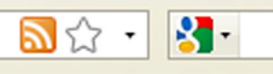

#### these new functionalities.

Also, if the browser supports auto setter for JSON, this can lead to two way CSRF where content can be read as well. Some of the browsers and mobile devices allow JSON literals which can be controlled by user input, which in turn triggers at the point of stream processing and it's possible to overload. This allows a user to get access to For example, a JSON object or array. This is another possible vector to manipulate JSON based processing if implemented in an incorrect fashion.

#### **AV 7 - Sandbox attacks and ClickJacking**

ClickJacking or UI regressing is an interesting vector emerging on the net. After the introduction of social networking sites, it seems to have become a popular attack **life using WebWorkers** vector to cause malicious events from legitimate sessions. HTML 5 allows various ways of enhancing the GUI inside This functionality allows the browser to run scripts in the a browser. HTML 5 has brought along the introduction of new tags like canvas. CSS enhancement ability allows makes the browser similar to a multithreaded application ClickJacking attack vectors to be formed relatively easily. Also browsers have introduced the sandboxing ability which allows reverse ClickJacking where an attacker can For example here is a simple worker.js script which we are load his domain on the frame, being on the same domain, by leveraging vulnerabilities like XSS. It allows the attacker to stay persistently on the site and monitor all moves made by the end user as well as retrieve information from **<script>** his session.

Iframe has been another potential place for abuse within the browser stack all these years. It is a feature to host cross domain content within the current page. It allows cross domain calls and can be abused by forcing Clickjacking.

New specifications have come up with a mechanism to provide a sandbox across the browser's iframe. Some of these browsers have implemented these as well but those instances can also be abused in a scenario as under:

#### **<iframe sandbox="allow-same-origin allowforms allow-scripts" src="http://www.foobar. com/"></iframe>**

If the application is using JavaScript driven frame-bursting solution to protect against ClickJacking then the above tag can help in abusing the functionality in some cases – say for example "allow-top-navigation" parameter.

# **AV 8 - Abusing new features like dragand-drop**

drop so one can communicate from the desktop using just the mouse. The browser captures these events and fires backend calls. Unfortunately, this mechanism can be abused easily. It is possible to exploit this, by transferring malicious code by injections into **setData** via **draggable (true)** and firing event at **ondragstart**.

**<div draggable="true" ondragstart="event. dataTransfer.setData('text/plain','code injection');">**

It is possible to transfer malicious code at the point of the event.

# **AV 9 - Botnet/Spynet gets persistent**

# $\mathbf{C}$ ☎ **Web Security**

WebWorkers are a new introduction in the specification. background along with the main page. This effectively and one can leverage this method.

running in the background. It can use postMessage to report back as well.

HTML 5 has some interesting innovative methods, events For example, consider a Widget which takes the username and tags to make the browser application very rich in and password credentials. Here is a simple way in which look and feel. This includes functionalities like drag and another Widget can set a trap on it.

```
 var w = new Worker('worker.js');
    w.onmessage = function (event) {
      document.getElementById('myresults').
textContent = event.data;
    };
</script>
```
This can be leveraged by spinet and botnet as well. They usually load their script through the iFrame or script tag but here is a different way to load the code. They can load it using webworker and stay on the page in a hidden fashion. This makes their detection difficult for monitoring tools as well.

# **AV 10 - Threats to widgets and mashups**

In many applications one can inject a Widget or a Gadget. This little HTML code along with JavaScript runs on the DOM and performs several operations. In some cases these Widgets share the same DOM or a part of the DOM. This may also allow one Widget to access the important tags and variables of another Widget. In these cases, an attacker can force a malicious widget on the DOM and monitor other widgets.

# **Conclusion**

 $\overline{\mathbf{N}}$   $\overline{\mathbb{C}}$   $\cdot$   $\overline{\mathbf{N}}$   $\cdot$ 

Visit the Qualys Stand at HITB 2011

ō

 $\mathcal{P}$ 

**Learn About Qualys' New Services** and See QualysGuard Live Demos

**Listen to a Qualys Track** A Real-Life Study of What Really Breaks SSL Tuesday, May 20, 11:00 AM Ivan Ristic, Director of Engineering, Qualys

Hence, a malicious widget is listening to the mouse event inactive. Thus along with bearing the advantages of and as soon as the credentials are entered it can force these technologies it is of prime importance that we GetU and GetP function calls to be made. These functions tread carefully and become aware to the new threat can go ahead and steal the content and send it across the model and work on countermeasures. This can be network to a place where the attacker may be listening. Evidently, It is important to analyze the DOM architecture and usage when it comes to Widget platforms. The scenario of the web and the upcoming technology stacks bears strong resemblance to the thief police scenario. As the web world progresses, the demands of users are matched by stronger and richer functionalities growing by the day. The flipside of this coin is that as such enhancements come about, loopholes and vulnerabilities increase with the extended attack surface. HTML 5, DOM L3 and XHR L2 are a combination of this same kind. With the enormous enhancement in the look and feel of the web applications that they have brought, the attackers are also not likely to remain the only way to bear the advantages and yet not be bogged down by the attacks i.e. without loss of privacy and security. •

**Figure 8. Setting a trap**

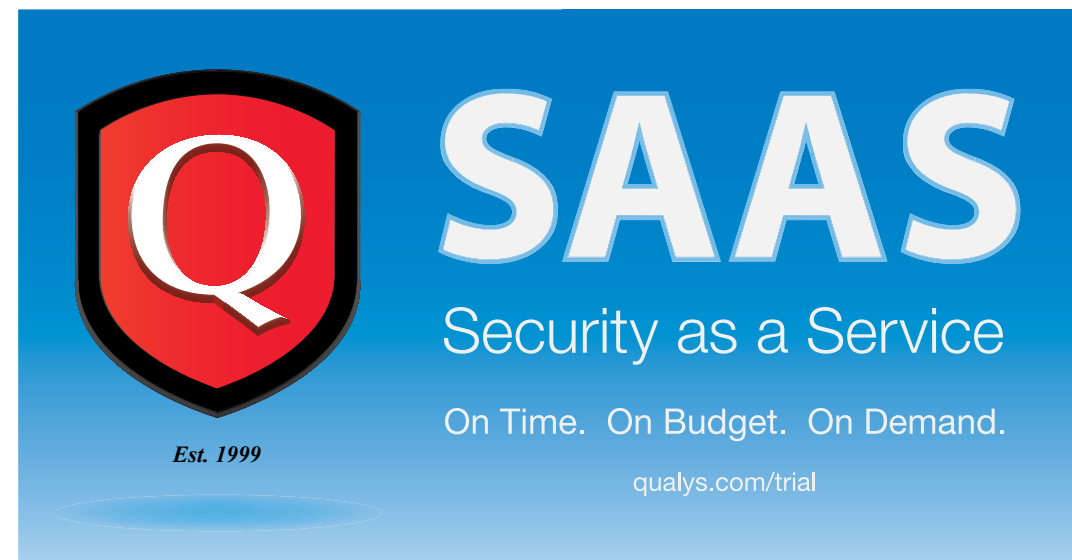

*Web malware infections are proliferating, and the online banking industry has become the hottest target. Stealthy bots play a critical role in the success of these attacks. In this paper, we propose a new approach to mitigating the impact of botnet infections.* 

# **NETWORK SECURITY**

# **Botnet-Resistant Coding**

**Fabian Rothschild and Peter Greko,** *Hack Miami* **Aditya K Sood and Richard J Enbody,** *Michigan State University*

n martin

 $5.2751$ 

238475682.98345

**3456645357/234/23445123656** 

m

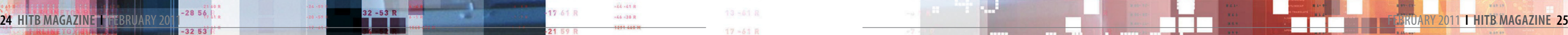

E45

ora il sono

**ONDATE: 111297 17:45:2** 

**RIND OF** 

OR: AUTOCAD

**03 BIND DER** 

**CONIR COT** 

IS (STROKE) BIND'T

N (NEWPATH)

**LINET** 

 $-1.01$ 

 $0.45$ 

 $12 - 160$ 

56

-32 -53 R

 $-28 - 56 R$ 

 $-25 - 57 R$ 

 $-21 - 58 R$ 

 $-17 - 60 R$ 

**Table 100** 

 $17 - 60 R$ 

 $-49B$ 

 $.23$ 

44 44 R

 $\frac{1}{2}$ 

35 52 R

32 53 R

28 55 R

24 57 R

21 59 R

18 60 R

 $-6041$  $-6.62$  fts

 $-10.621$ 

 $-1360$ 

 $-21.59$ 

35 514

 $-10.6$ 

Ø

- 21

238475682.98345

 $1 - 63 R$ 

 $6 - 62$  $10 - 63$ 

 $7 - 9$  R<br>20 -60 R

 $24 - 58 R$ 

5 235

0030423540902305

av -62 i

 $41 - 44$ 

488

10 16 R 16 13 R 17.10.8

3.204591

# **Introduction**

Bots are compromised (or victim) computers and a botnet is an organized collection of bots. A botmaster controls a botnet through a command-and-control (C&C) center. A typical scenario is the use of a Trojan program to infect (compromise) a computer with malware that will communicate with the C&C center. Botnets can be used to collect data from compromised machines or to use the bots collectively for tasks such as spamming or denial-of-service attacks.

Botnets**1,2** have been infecting the Web for a few years, but recently there has been a dramatic increase in both the size of the botnets and the malicious operations performed by them. Of particular interest are the fraud and money laundering activities because of the financial damage they can cause. Over time botnets have become more sophisticated; the Zeus bot<sup>3</sup> is a recent example. Unfortunately, no prevention mechanism exists that can be used in line with existing applications in order to prevent stealing of data by them.

In this paper, we focus on creating botnet-resistant code that works under the assumption that client machines are already infected. Our concept is a result of a number of experiments we have performed to directly build in defenses within client applications. Our approach is new in botmaster's processes we can disrupt their information-stealing techniques. For our experiments we targeted the Zeus botnet.

# **Art of Harvesting Information – Botmaster Psychology**

that we exploit techniques used by (BBC) in which stolen data is sold during submission of forms. *Figure*  the botmaster to harvest information. across different domains through *3* shows the lifecycle of a botnet log By understanding and corrupting the an intermediate party called as storing process: (1) infect (2) log victim information. Botnets follow a typical lifecycle to steal information from passwords, cookies, view state infected machines. For example, parameters: everything which is passed there exists a Botnet Business Cycle as form values using POST requests guarantor. The sensitive information data on the server (3) harvest log. includes credit card numbers, logins, social network credentials and email Infected machines communicate logins that are needed by criminal customers of the guarantor in order to initiate targeted attacks. *Figure*  back and receiving instructions. In *1* shows a high-level view of a BBC its simplest form the C&C is nothing model, and *Figure 2* shows the alerts but a PHP based application that that are used by a botmaster to serves as a framework for managing advertise on underground forums.

**The Committee of the Committee of the Committee of the Committee of the Committee** 

including usernames,

 $48R$ 

Botmasters are effective at subverting the running environment of victim machines to perform unauthorized Botnets also collect a wide variety the analysis of collected data easier.

 $-6.62$  ff:

operations such as stealing banking of other information from infected Data on victim machines are usually with a Command and Control (C&C) server, sending victim information botnet activities. The C&C may support a backend database to make make the log harvesting process the logs. For example: the generic In order to differentiate among different approaches of coding that are designed for mitigating botnet infections, we have divided the process into different levels. In every level, we are going to talk about the impact of the keylogger and the respective log storage. The main goal is to disrupt the data logging and harvesting processes.

aggregated into logs in plain text so incentives to engage in data selling the botmaster can harvest information using pattern matching and simple data mining techniques. Zeus collects its logs on the server side.

# **Approach – Botnet Resistant Code**

The goal of botnet resistant coding is (username, password, credit card to disrupt the botmaster's activities numbers, etc.). The botmaster has using its own tools and techniques. to apply data mining techniques to The baseline of our approach is to harder for the botmaster. During our case is to look for combinations of experiments on Zeus, we observed "username" and "password" variable that the database that resides in the names in the forms and their respective C&C server encounters a high volume values. Another way is to look for a of traffic in the form of logs carrying generic variable name for credit cards sensitive information. Considering such as "cc\_number" that are used in a the purchase and sale of data in number of bank applications. *Figure 4*  the underground economy, if the shows the Zeus C&C panel displaying sensitive information is hard to find in search functionality to find credentials the harvested data, it can reduce the in the logs.

and stealing activities. Making the process harder to harvest the data and downgrading the quality of the data also affects the financial drive to spend the time to create and build a botnet. As the log data is present in a raw form, it is not easy to find the credentials extract the sensitive information from

Before continuing with a discussion of potentially disruptive techniques, it is worth clarifying the impact of HTTPS that is used to secure Web communication. HTTPS cannot protect victims from malware installed on their machines such as Zeus infections. The reason is that Zeus undermines the encryption process by stealing the data before the data is actually sent over the wire. Examples of this type of theft include keylogging and in-memory modification of the functions that carry out the encryption. Botnets such as Zeus capture only the victim's POST requests data and do not care about the GET requests. As we show later, we have exploited this functionality of the Zeus botnet in order to pass encryption keys and mangling functions through GET requests. In this way we can add functionality to the browser for our disruptive activities in a way that will be "under the radar" of Zeus.

• **Basic:** In this form of prevention, we are primarily interested in manipulating the name of variables that are used for credentials and other sensitive information. HTTP servers do not care about the name of variables as long as the protocol works appropriately. This form of prevention is for servers which don't have the bandwidth or processing power to deal with more intensive prevention methods. This is a minimal attempt to make data harder to harvest and thereby making the data less valuable.

• **Medium:** In this form of prevention, JavaScript functions modify variable names by introducing post fixing, prefixing and data mangling

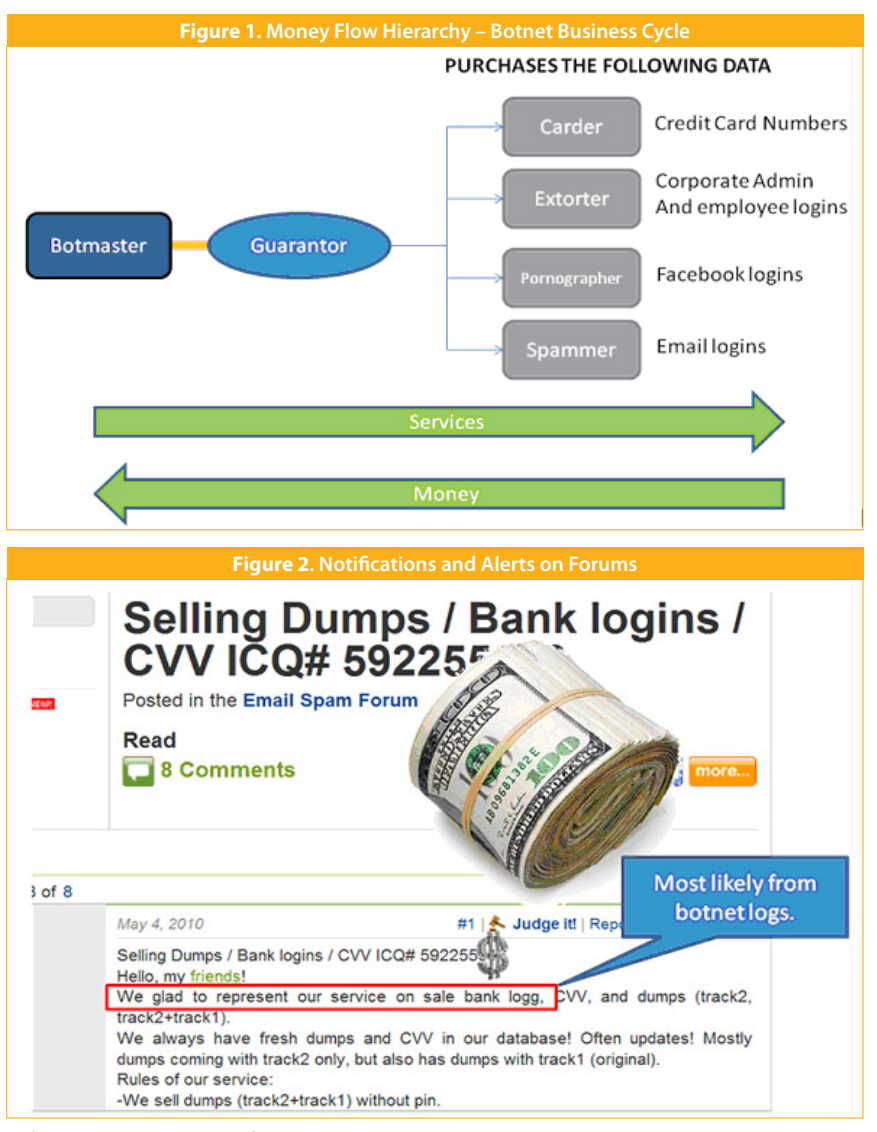

 $\Box$ 

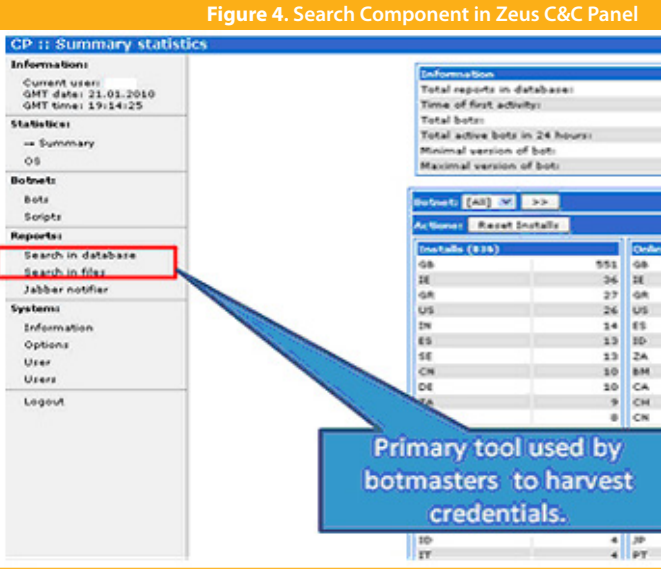

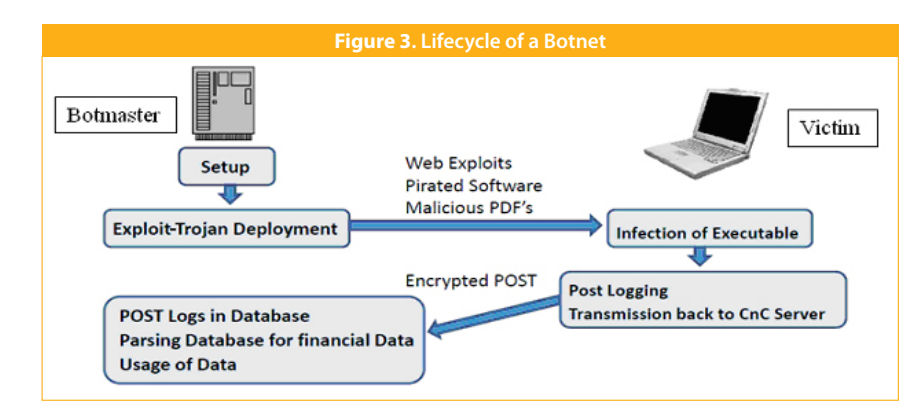

# **NETWORK SECURITY**

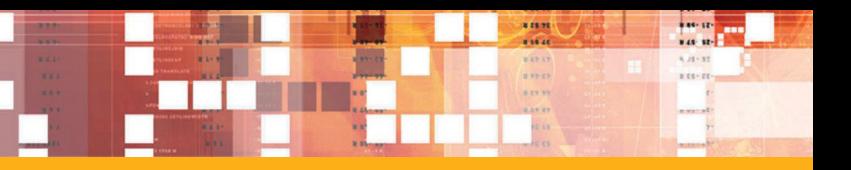

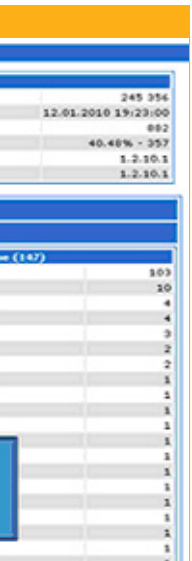

as a hidden parameter. With this is presented in *Figure 6* technique, all other form field values

Zeus botnet does not record GET false data is in the POST. However, the requests. This fact allows us to pass obfuscation increases the difficulty obfuscation functions via JavaScript of Zeus harvesting its logs. Of course, files to the client without this activity the bank's server side code will have being recorded in the botnet logs. to unwrap the obfuscated data so it When an infected user clicks on the can deal with the posted data to its submit button, all the form parameters original form. For this reason, we will are obfuscated using the GET-supplied have increased the computational obfuscation function and then sent load on the bank's server. An example are blanked out or filled with false data *Listing 2* shows a simple example of and sent in the normal POST request. prefixing and post fixing parameters Unfortunately, Zeus will still log all this in JavaScript to be used as client side Because the bank server is providing the obfuscating functions, they can be changed dynamically. Furthermore, functions can be drawn from a huge library of functions. Rotating the data mangling functions creates a "moving target" that will cause more effort to be expended by the botmaster to harvest data. For example, regex replacement functions can also be used as demonstrated below. This example shows that the number 5 will be replaced with the # symbol and the number 2 will be replaced with the % symbol.

data since both the obfuscated and obfuscation.

Now that we have a few data mangling functions, we must use them in the form submission. This code will run on the onclick event handler for the form submit button. *Figure 7* shows exactly how the data is sent to the server and how the Zeus bot logs it. We verified the logging during our experiments.

In *Listing 3*, first the POST request obfuscates the data. Then, it takes the field named "cc\_number", a major botmaster search target, and sets it to an unrecognized string that will be useless to the botmaster without figuring out the parameter for the data mangling. This method has some server overhead due to the storage and de-obfuscation that is required on the server side, but the overhead is small.

#### **Hard Level**

The hard level uses AJAX functions with time delays, generating form elements dynamically and uses symmetric encryption in POST requests. Further, we introduce fake poster functions that fuse fake data with the real data to make it harder to comprehend in the C&C database logs. While we have made the job harder on the C&C server side, the bank server knows the obfuscation functions so it can easily undo them to filter out the fake data. In fact, because of insufficient information it is quite difficult for the botnet to discover and extract the fake data. Next we show an implementation of a hard metric.

functions. The resulting obfuscation will be easy for a bank server to undo, but very difficult for the botnet. As a result, it becomes hard for botmaster to carry out the analysis on mangled data. In addition, fake data can be added to bloat the logs to create more work for the botmaster and to further obfuscate the data.

The goal of the basic prevention coding bank server side. Typical botnet form fields. These hidden form fields names. Variable names in form fields "Password." They can be any string as long as it is understood on the site. Another method involves hidden users, as demonstrated earlier, look are transparent to the user and can be through logs using string queries for such phrases as "CVV", "UserName", "Password", or "Address". Obfuscating variable names can be accomplished conducted using the Zeus bot.

without requiring any rewriting to the base server side code. Simple HTML form changes can easily be done without harming any of the server side code. The server deals with the load of the hidden parameters which is almost inconsequential.

• **Hard:** This level introduces server side sessions and JavaScript with AJAX methods. Some experiments have shown that bots do not log data for typical AJAX requests. Further, it is also possible to introduce fake data functions and symmetric encryption to tackle POST requests differently

#### **Basic Level**

It is important to consider bank server load when weighing the benefits of botnet resistant coding. Server costs can increase tremendously when encryption and excessive POST requests are sent to the servers. Application load was tested on several server and desktop machines running and the price reflects the amount of This approach will bypass simple LAMP stacks, and load increased with the degree of botnet-resistance of coding. However, client machines The basic method obfuscates variable showed little to no overhead upon the regular web browser performance hit. do not have to be "UserName" or

through the collected data can be botmaster. This approach can be a very a challenge at times: the faster the simple fix and can be implemented on botmaster harvests the credentials, the faster they can turn them into usable cash. Most search queries on the C&C panel involve keywords such In *Listing 1*, the username input as "Username" and "Password". Botnet field is called "ALH84001" and the logs are often sold in Mega Bytes (MB) data along with the quality of data.

practices is to make the botmaster's job a little harder. This solution targets the logs associated with the botnet and the credentials that are being harvested. Methods listed in this section are focused on preventing in the design of the bank websites. That the attacker from searching for victim is, different banks can use their own This method is simple to implement data that are easily recognizable. Most variable names that are based on their botnet logs carry large amounts of own policies so that log monitoring harvested data captured from the remains easy for them, but simple infected victim machines. Sifting search is made more difficult for the

most web-based applications with few changes done to the code base.

 $48R$ 

password field is called "NASA\_AMS". queries for username and password fields in the C&C. For a botmaster to counteract this approach, a custom query would have to be made for these types of variables to find the login credentials generated from this used to send false information to make data harvesting more difficult. *Figure 5* shows an output of the experiment

# **Medium Level**

This prevention method uses JavaScript based modules to implement obfuscation in POST requests. As mentioned above, the

**<form>**

**</form>**

**<input type="hidden" name="access level" value="administrator">**

**<input name="extra data" type="hidden"**

 $\texttt{Usename:}\langle\texttt{br}/\texttt{br/>$ Password:<br/> />>  **Password:<br/> />
<br> Password" name="NASA\_AMS"><br/>>br/>>** 

**value="38471234987129304871904387129038471902741902479017491027490174901**

**749017490174901878932094173904871903248719023749017490174"/>**

 $-6.62$  ff:

**Listing 1. Form name inputs, hidden and encoded values**

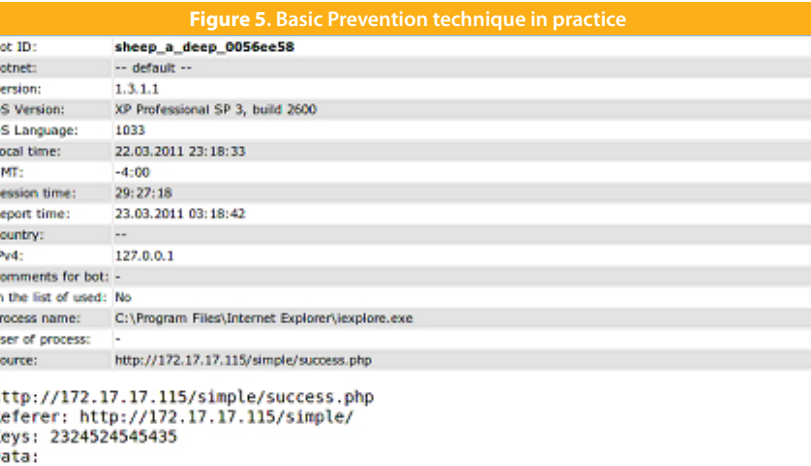

real data=23948572394857293457823948572985482-398542-9854-758293847582938475 not the real account data dont look=2324524545435 srsly real\_data=23948572394857293457023948572905482-398542-9854-9750293847502938475

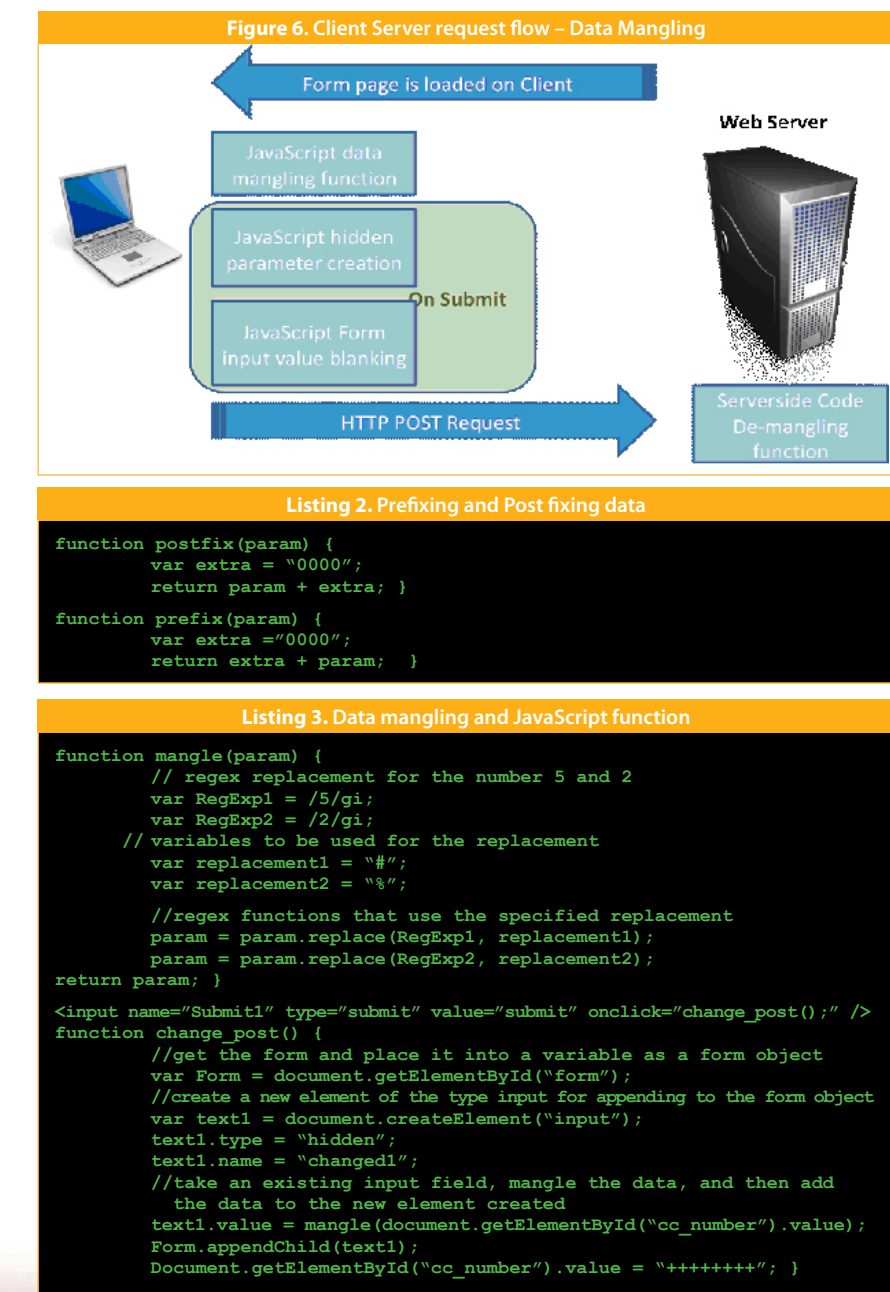

# **NETWORK SECURITY**

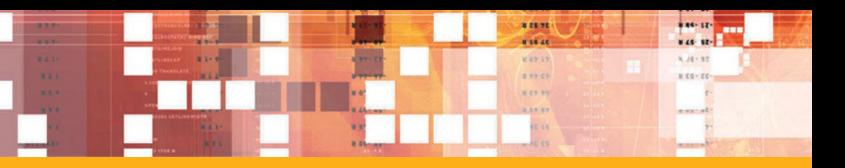

**AJAX Requests with Time Delays – No Logs**

 $4.8R$ 

Some of our experiments indicate that the bot does not generate logs if AJAX requests are used with dynamically generated form elements with time delays. This artifact was noticed during our analysis of the Zeus bot. If the logs are not generated, it means the keylogger was not collecting data and hence the C&C server does not have any data from the victim machine. *Listing 4* shows an example in which form elements are created dynamically and an AJAX request is used to send them to the bank's server.

This technique currently does not produce any logs. However, if in the future, the bot designer modifies the keylogger to start capturing AJAX requests with time delays, we can incorporate techniques presented in the next two sub sections to raise a bar in bloating logs badly.

#### **Fusing Fake Data with AJAX POST Requests**

AJAX functions**4,5** can be used to send fake data which is ignored by the bank's server, but will bloat the botnet logs with useless information. For example, concatenation of form variables with JavaScript can add extra headaches to the botnet operator and generate data that is hard to decipher and comprehend. This process disrupts the structure of botnet log files. In addition, extra decoy POST requests can be generated to bloat the logs. Of course, the POST requests are sent to the bank's server so we need a way to identify the one relevant post. To do that, an identifier number can be sent via the GET request in a JavaScript function that tells the bank's server which POST request needs attention. In our experiments, we observed an increased load on the bank's server, but the ability to ignore the decoy posts keep the load reasonable. *Figure 8* shows the AJAX intermittent request in action.

• A JavaScript file with the symmetric key from the session variable is also loaded in the client's computer via a GET request.

*Listing 5* shows a prototype of fake functions that can be used with AJAX requests

# **Symmetric Encryption with POST Requests**

The best way to obfuscate data is to encrypt POST parameters. However, there is a cost: decryption causes the most bank-server load. We chose RC4 encryption with rotating keys. By implementing rotating keys that are sent with a JavaScript file as a GET request, we can hide the key from the botmaster while presenting small amounts of encrypted data that can help against some attacks. This approach will allow the data to be easily encrypted while allowing lightweight decryption. *Listing 6* shows an example of a simple RC4 JavaScript Function:

The process flow for encrypted posts is applied as follows

• The RC4 encryption key is generated and stored as a session variable. With the usage of session and session ID cookies, unique keys can be given to each customer who visits your website.

• The HTML form page is loaded in the client's computer.

*Figure 9* shows the implementation of RC4.

The bank server uses the session variable to decrypt the RC4 encrypted POST. The server also generates a new key and stores it as a session variable again. This process ensures that the key is rotated on every form load. As a bonus, this approach also helps to prevent other known web-based attacks. *Listing 7* shows an example of a JavaScript file that uses the encryption key from a Session variable.

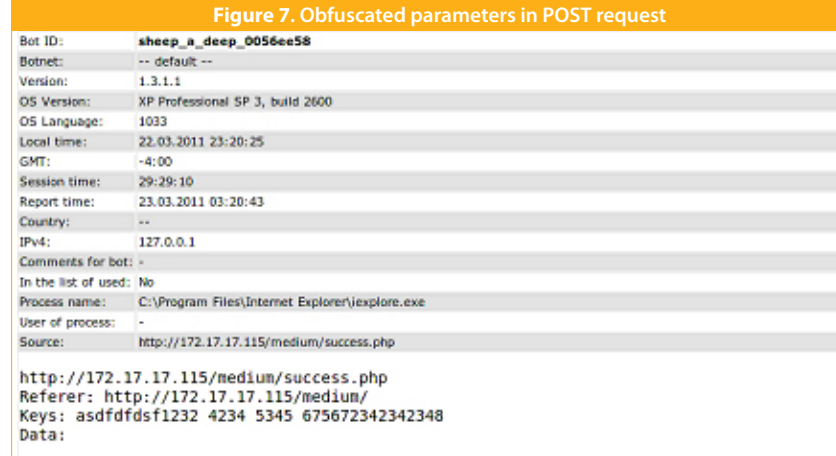

 $\overline{\phantom{a}}$ 

cc\_number=%2B%2B%2B%2B%2B Text3=2342342348 Submit1=submit changed1=1%253%25 4%2534 %2334%23 67%236

#### **Listing 4. A JAX Request with Dynamic FORM Flements**

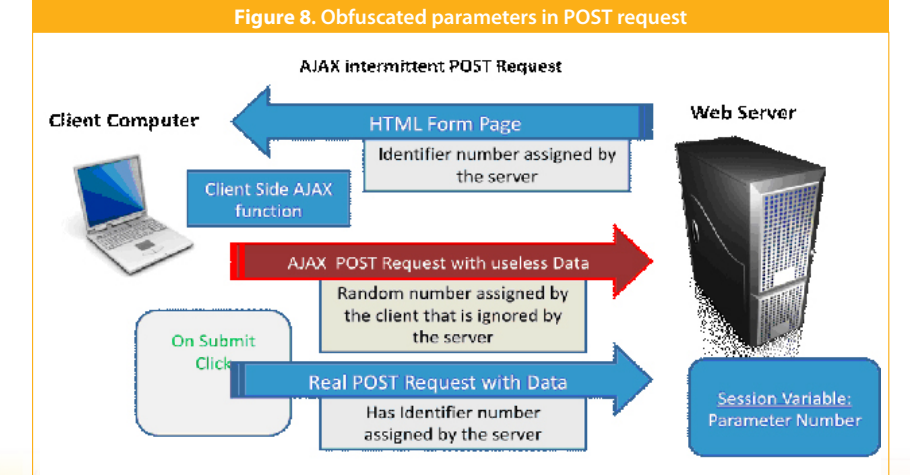

 $-6.62$  :

**The Committee of the Committee of the Committee of the Committee of the Committee** 

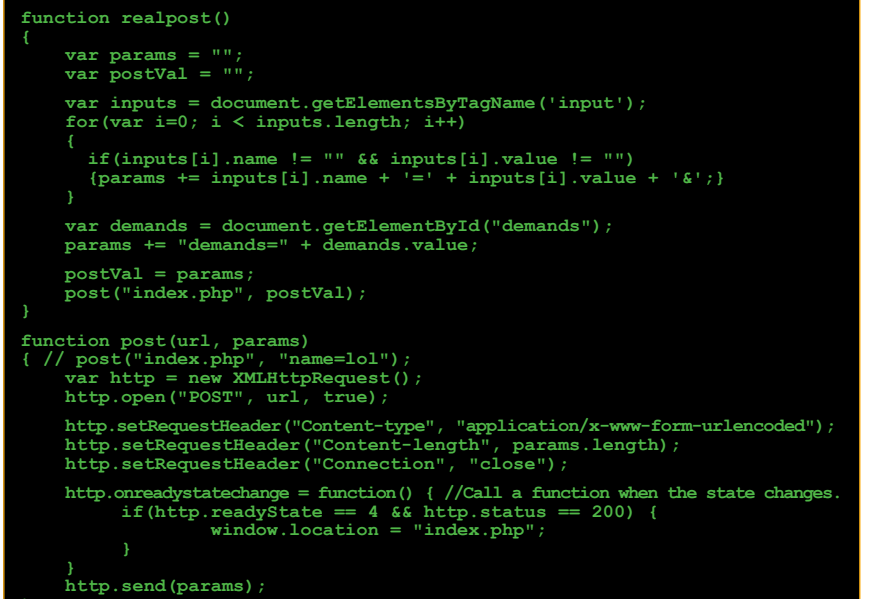

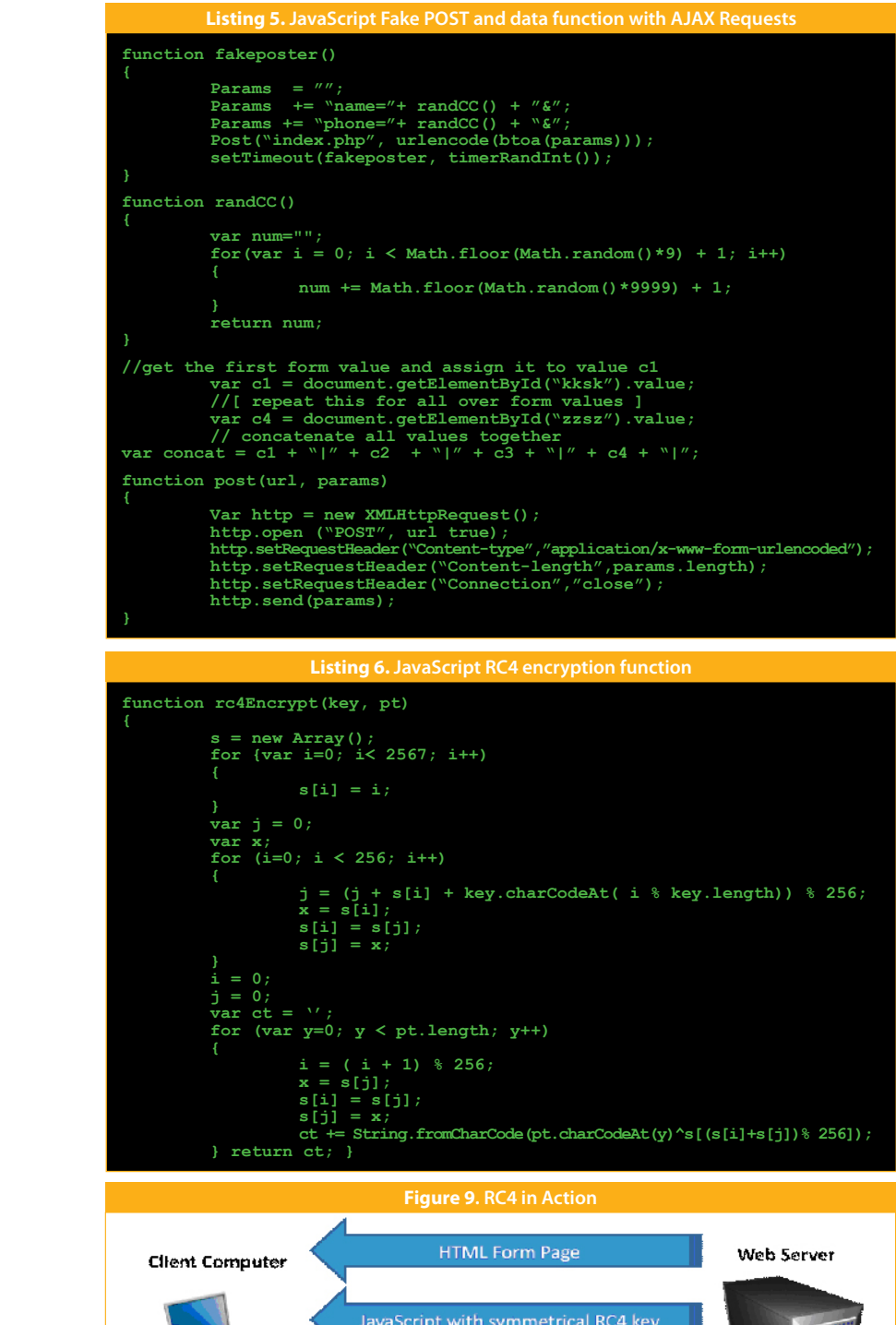

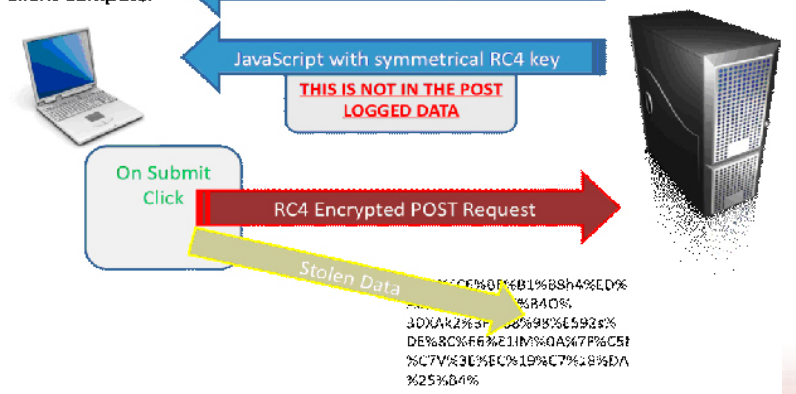

# **NETWORK SECURITY**

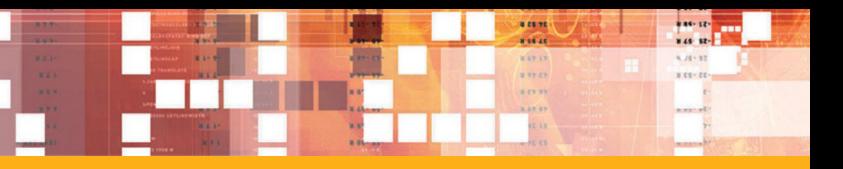

PHP is used here for this example: the parameters have been changed. one simple principle: making the file as it is requested from the client in for specific patterns in the logs. a GET request.

When a submit button is clicked the examine the individual forms, and and complexity, the methods form sends the posted data as an RC4 determine the variable names that were divided into three different encrypted Request. This POST request will also be recorded in the botnet logs as an encrypted POST that is difficult to decrypt from the botnet logs.

# **Execution and Realtime Constraints**

We have discussed an application coding based approach to reduce the impact of botnet infections, especially the theft of financial data. It may not make the botmaster work harder. combined with creating new form be a foolproof method of mitigating Generally, viewing the source can fields to move client data to different infections, but our testing has again provide sufficient information input variable names. This shift also shown that this process can reduce of the application design to design allowed false data to be placed in the impact of botnet infections. a work-around, but the ability of the the original input variables. The In addition, this approach is quite bank to produce a continuous stream reasonable for websites that want to of new obfuscation functions makes concatenation and different methods make their environment more secure from data theft. However, there are keylogger still works. However, the certain constraints associated with log bloat is significant in any case. the different levels:

 $-6.62$  :

section <?php echo \$\_SESSION['rc4']; These changes simply increase the victim data harder to harvest by ?> places the encryption key into the difficulty for the botmaster to search the botmaster. We created these However, a botmaster can respond design and exploiting weaknesses. by viewing the source of the pages, By keeping in mind server load can be interpreted.

submission is entirely different from normal form submissions. We have also considered the fact that in the future if the keylogger starts capturing AJAX requests then we can use fake data functions and RC\$ encryption. RC4 is a simple encryption algorithm that is easy on the processor, but is also weak and relatively easy to brute forced. The main weaknesses that are associated with RC4 encryption stems from its reuse of keys. Enough hashes can be collected to allow brute forcing of the encryption key. However, we have increased the work load of the botmaster significantly.

• In the medium prevention level, we POST requests harder to understand The methods we have introduced have been developed following methods by observing the botnet levels. Details were presented and demonstrated, focusing on making data mangling functions that use prefixing and post fixing characters hard prevention methods add

have applied a dynamic generation and harvest. The basic prevention of variable names by generating fake method involved creating confusing data. The server side implementation entries in the forms and renaming requires de-mangling functions for variable names that would make generic domains. For the botmaster, searching for them difficult. The the medium metric creates a harder medium prevention method added paradigm to interpret the logs. Fake data with obfuscated variable names that task more difficult. Also, the of encoding with RC4 encryption.

• In the basic prevention level, AJAX requests, the keylogger is not automatically. If the botnet operators the keylogger remains active and able to capture the POST data and are really good, really want to get the captures values from input fields even hence no logs are generated on data, and have the time, they will find though variable names and hidden the C&C. This is because AJAX form a way. • • In hard prevention level, by using

**THE REAL** 

# **Conclusion**

Our approach does not prevent identity theft, but it does make it more difficult, especially more difficult to do

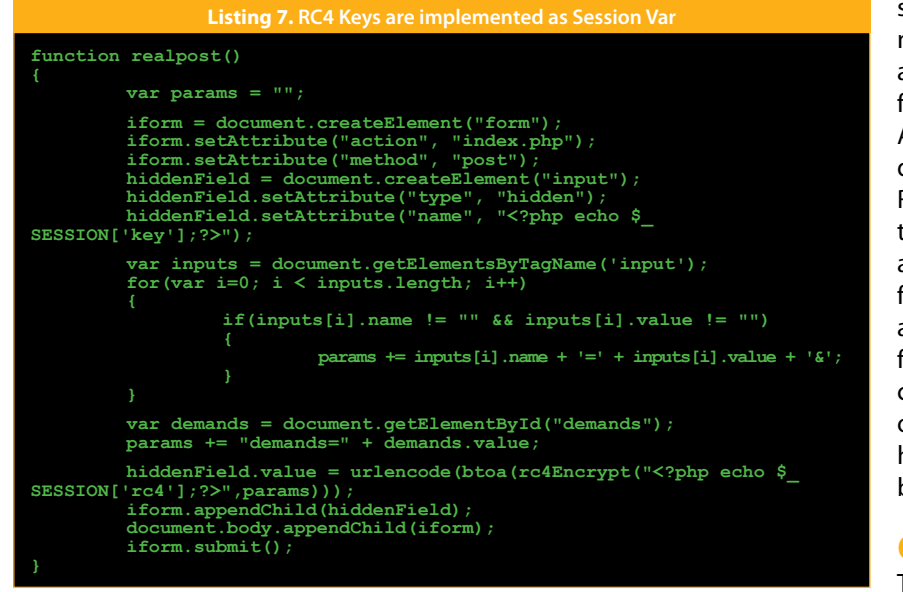

# **>> REFERENCES**

**2.** Dark Reading. Fortinet's February Threat Landscape Report: SpyEye Botnet Makes Malware Top 10 List. *http://www.darkreading.com/*

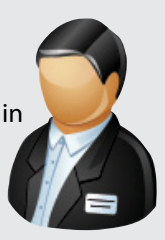

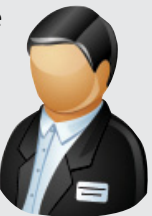

- **1.** Fox News. How the Zeus Botnet Cyberscam Works. *http://www.foxnews.com/scitech/2010/09/30/zeus-botnet-cyberscam-works/*
- 
- *vulnerability-management/167901026/security/vulnerabilities/229300073/index.html*
- **3.** Threatpost. Zeus Malware Not Dead Yet, New Features Being Added, *http://threatpost.com/en\_us/blogs/zeus-malware-not-dead-yet-newfeatures-being-added-030411*
- **4.** B. Gibson. JavaScript and AJAX Accessibility. *http://www-03.ibm.com/able/dwnlds/AJAX\_Accessibility.pdf*
- **5.** A. Stamos and Z. Lackey. Attacking Ajax Based Web Applications, *http://www.isecpartners.com/files/iSEC-Attacking\_AJAX\_Applications.BH2006.pdf*

#### **About the authors**

**Fabian Rothschild** is a Miami college student leading malware research for HackMiami and has presented his research on ZeuS for South Florida OWASP. He is a consultant for small and medium businesses providing best security practices for application development. He enjoys programming in Python and running Linux.

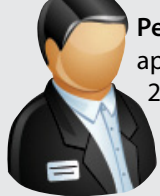

**Peter Greko** is a Miami security researcher, board member of HackMiami, and an application security analyst specializing in web and thick client security for a Fortune 20 company. Peter gives presentations to programming classes on web security practices and has presented for both HackMiami and the south Florida ISSA chapter meetings along with national security conferences in the US.

**Aditya K Sood** is a Security Researcher, Consultant and PhD Candidate at Michigan State University, USA. He has already worked in the security domain for Armorize, COSEINC and KPMG. He is also a founder of SecNiche Security, an independent security research arena for cutting edge research. He has been an active speaker at conferences like RSA (US 2010),ToorCon, HackerHalted, TRISC (Texas Regional Infrastructure Security conference -10), EuSecwest (07), XCON(07,08), Troopers(09), OWASP AppSec, SecurityByte(09),FOSS (Free and Open Source Software-09), CERT-IN (07)etc. He has written content for HITB Ezine, ISSA, ISACA, Hakin9, Usenix Login,Elsevier Journals such as NESE,CFS. He is also a co author for debugged magazine.

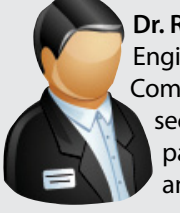

**Dr. Richard J Enbody** is an Associate Professor in the Department of Computer Science and Engineering, Michigan State University. He joined the faculty in 1987 after earning his Ph.D. in Computer Science from the University of Minnesota. Richard's research interests are in computer security, computer architecture, web-based distance education, and parallel processing. He has two patents pending on hardware buffer-overflow protection, which will prevent most computer worms and viruses. He recently co-authored a CS1 Python book, The Practice of Computing using Python.

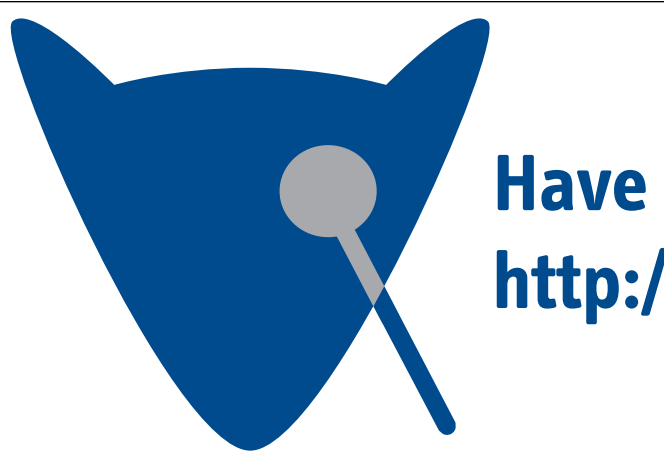

238475682.98345

# **NETWORK SECURITY**

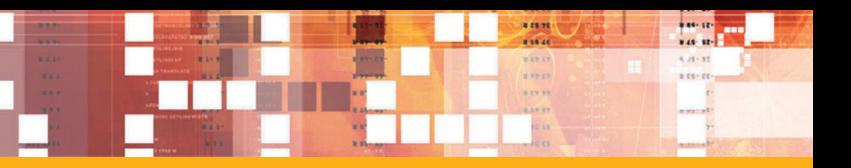

# **Have l33t h4x0r sk1llz? http://jobs.fox-it.com**

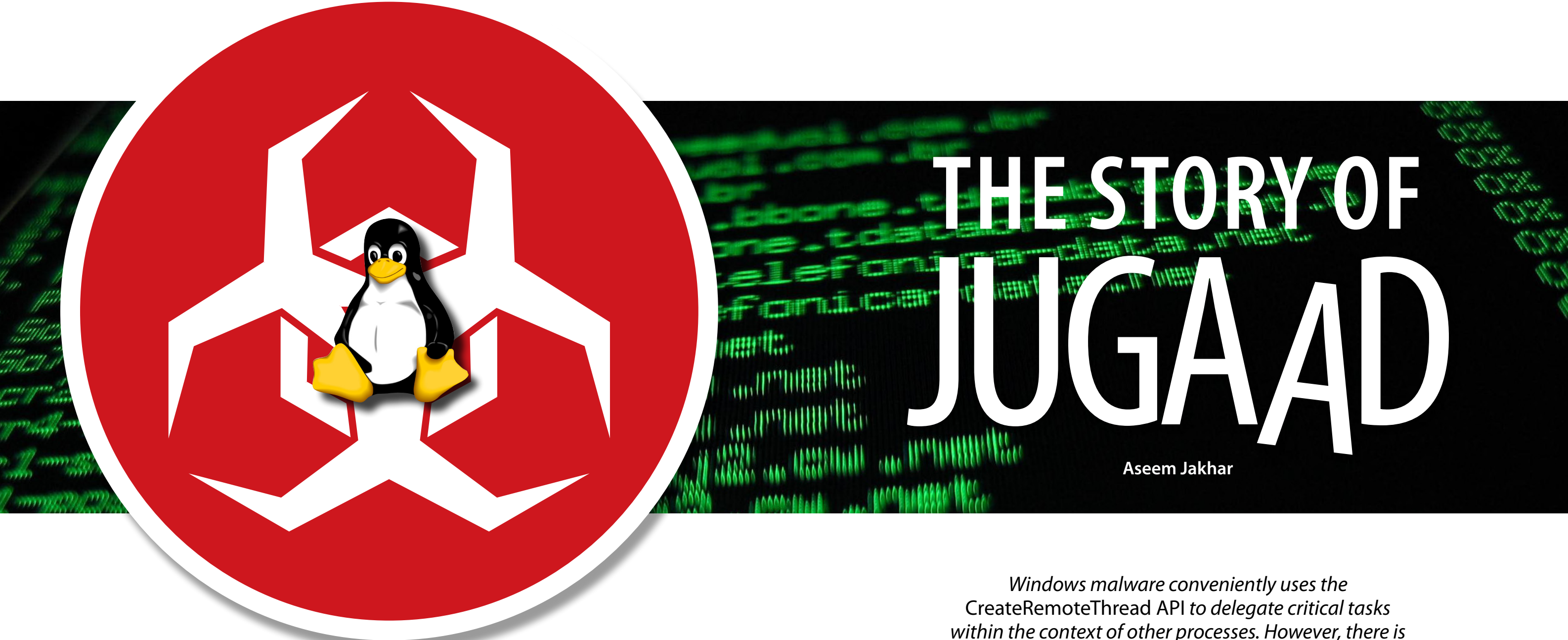

*within the context of other processes. However, there is no similar API on Linux to perform such operations. This paper talks about my research on creating an API similar to*  CreateRemoteThread *for the \*nix platform*

# **Linux SECURITY**

The aim of the research is to<br>show, how a simpled ebugging<br>functionality in \*nix OSes can<br>be exploited by a piece of<br>malware to hide itself and delegate show, how a simple debugging be exploited by a piece of *Listing 1*: an innocent process.

Windows malware has a long history of using *CreateRemoteThread* and family of functions for executing malicious code inside of other processes. As the name suggests, the function allows a process (say A) to create a thread in **thread creation** another process (say B) and execute a When it comes to the \*nix platform, function in the context of the newly they do not provide any API to Listing 2 shows the syntax of ptrace().

memory space inside a specified process, creates a thread, injects address of the function to call inside Oses, for most of it's magic. arbitrary payload and executes it in the context of the remote thread.

he aim of the research is to created thread inside the process B.

# **Windows code injection and thread creation**

functionality in \*nix OSes can The syntax of the function is shown in However, they provide ways to safely create a remote thread inside another process and execute code. inspect and manipulate a process memory. One possible way is to use a debugger. The question is - how changing variable values, stepping

the critical (malicious) operations to It is a very simple and straightforward The presented Proof of Concept of which will form the basis of our toolkit named "Jugaad" currently Linux implementation, e.g. *hProcess* through the execution and so on works on Linux. In order to achieve its - remote process handle, *dwStackSize* and so forth? In oder to perform the primary goal, it allocates the required - the size of the stack to be created for above operations, a debugger uses API to use. The function takes a a debugger is able to play around few important arguments, some with a process, adding breakpoints,

> going to delve much into the internals The ptrace system call provides the of how Windows implements the ability to control another process's try and solve this problem for Linux single function that allows multiple execution and manipulate its memory and registers. The ptrace() API is a operations to be performed on a target process. It is simple to use, yet very powerful in terms of what we can do with it.

the thread, *lpParameter* – the thread entry point parameter. We are not **ptrace()** functionaility internally, as it is out of the scope of this paper instead we will (or \*nix) OS.

# **\*nix code injection and**

the new thread, *lpStartAddress* - the the ptrace() API provided by \*nix

the function. The *data* parameter is ignored.

The request parameter allows the 3. *PTRACE\_DETACH*: Restarts the calling process to perform different operations based on its requirements, which are covered in detail below. The from the process, also removing the *pid* parameter specifies the identifier of the target process i.e. the process being traced (debugged). The values of *addr* and *data* parameters depend 4. *PTRACE\_PEEKTEXT* (or *PTRACE\_* on the *request* parameter i.e. the *PEEKDATA*): This request allows the operation we are trying to perform.

(request parameter) required for our and returns it as the return value of implementation are:

1. *PTRACE\_ATTACH*: Allows the calling process to attach to a process 5. *PTRACE\_POKETEXT* (or specified by the *pid* parameter. It also sends *SIGSTOP* to the traced process. The calling process becomes the parent of the traced process.

2. *PTRACE\_CONT*: Restarts the stopped traced process. The *data* parameter may contain a signal to be delivered to the traced process. The *addr* parameter is ignored.

Some of the important operations location specified by *addr* parameter calling process to read a word from the traced process's memory at the

stopped traced process as for PTRACE\_CONT but first detaches parent child relationship. The *addr* parameter is ignored.

*PTRACE\_POKEDATA*): Allows the calling process to copy the specified word from the *data* pointer, to the traced process's memory at the *addr* location. Note that this operation overwrites the 4 bytes (word) of the traced process memory space (location *addr*). The *data* parameter is ignored.

6. *PTRACE\_GETREGS*: Copies the traced process general purpose registers to the calling process memory location specified by *data* parameter. The *addr* parameter is ignored. You need to use the *user\_ regs\_struct* object (variable) to store the values. It can be found in "*sys/ user.h*"

7. *PTRACE\_SETREGS*: Overwrites the traced process general

purpose registers with the register values specified by the *data* parameter in the calling process. The *addr* parameter is ignored. You need to use the *user\_regs\_struct* object (variable) for register values.

# **Jugaad**

Jugaad is a toolkit that uses the ptrace functionality to inject code inside a process - running as a thread within that process. Currently, the toolkit is under development and will soon be available on the null community portal

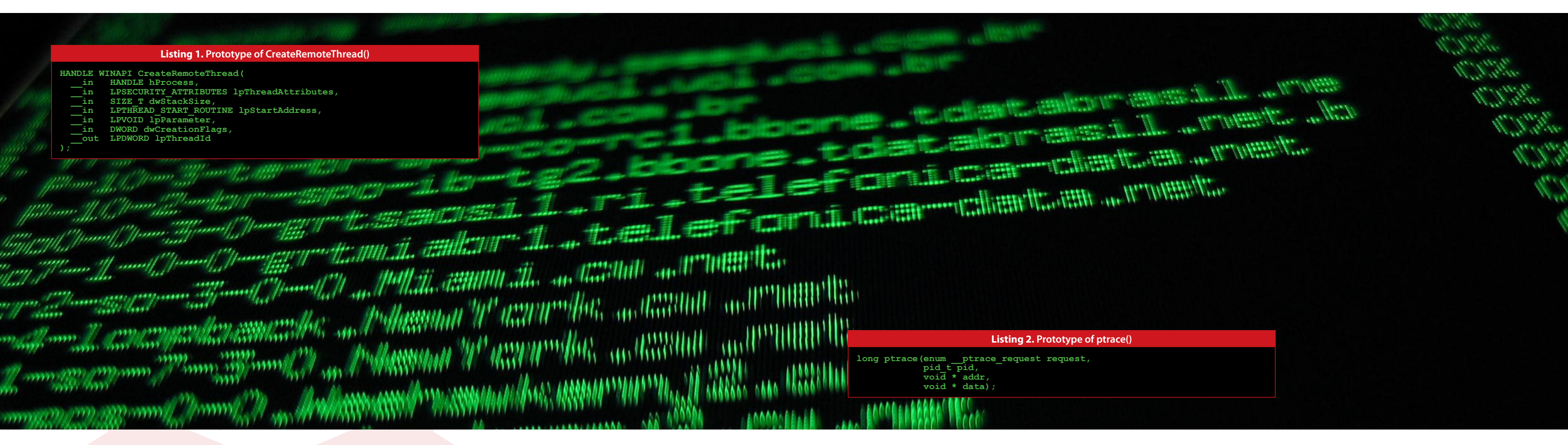

# **Linux SECURITY**

(*http://null.co.in/section/atheneum/* injection and executing our code. *projects/*). However, if you are really to me. The first version works on x86 systems only; future releases will include 64 bit support.

Now that we have the basic understanding of how we can manipulate a victim process memory and execution we will move on to our sinister plan of code execution.

- anxious and cannot wait, do write 2. **Threadification**: Creating a thread The process memory space has a within the victim process.
	- 3. **Evil code**: The payload to be sure, whether a process will use a executed as a thread.

as follows:

So, what do we need for a successful touching or changing anything inside code injection? The requirements are the victim process. So how do we location (say *0xdeadbeef*) in the victim allocate memory inside the process?

1. **Memory allocation and execution**: We will address each of the above Allocating memory in the victim process three requirements step by step and to hold our code, any other type of try to define a practical solution for data we are going to need during the each of the problems.

For a successful independent code motives is to not corrupt/disturb the execution in the victim process, we victim process because the execution need actual memory to put our code of our thread is dependent on the life and data; this cannot be done without time of the victim process.

# **Requirement 1: Memory allocation and execution**

lot of slots which it may (not) use. However, we cannot be cent percent particular memory area at any time during its execution. Also, one of our Now the code that we want to more problem: What happens after our memory say *0xdeafbeef*) will be stored We also need to backup the traced process execution and gives The allocation problem can now be register values (using *PTRACE\_* the control to the calling process (via officially considered solved ! process will continue and go past our *X* from the traced process when it is executing. The breakpoint stops the

memory from the victim process and use it for some time, guaranteeing that the location will not be utilized by the victim process during that time. What I mean by >>borrow<< here is that we are going to backup a predefined size of memory (say *X* bytes) at a predefined process and overwrite it with our code (using *PTRACE\_PEEKTEXT* and *PTRACE\_POKETEXT*) and execute it. The following is the pseudo code for reading and overwriting memory using ptrace() is presented on *Listing 3*.

execute will be a memory allocation mmap2 code is executed? The victim routine with our requirement of memory size in bytes. This routine byte code and try to interpret anything is a shellcode, using the *mmap2* after those *X* bytes as code, execute system call. The shellcode for it and eventually crash. Breakpoint allocating 10000 bytes of memory to the rescue! Breakpoints are set by with *read*, *write* and *execute* debuggers to get the control back code describes how the above process permissions is shown in *Listing 4*.

prior to execution of *mmap2*. Once implemented by the interrupt 3 (*int3*) this is done we need to make our instruction, the opcode is *0xcc* (as mmap2 code execute, the simple opposed to the conventional 0xcd03). way to do it is to define an *user\_* All that needs to be done is to append *regs\_struct object* and copy the the *0xcc* instruction to the *mmap2* address location *0xdeadbeef* to its shellcode, as mentioned in the above eip member. This operation tells shellcode sample, so that after the code the process to start executing code executes, the victim process stops and at location *0xdeadbeef*. We need to set this new *eip* in the victim is executed and we have the control for it to execute our code.

process (using *PTRACE\_SETREGS*) back, we need to get the register CreateRemoteThread() API. On Linux We are not done yet, as there is one is the address of the newly allocated API looks like (*man clone*) in Listing 6. gives control back to us. Once the code values (*PTRACE\_GETREGS*), since the return value of mmap2 syscall (which create a thread. Lets see what the clone **Threadification** We have learned a lot from the memory allocation requirement and will use the above knowledge to solve this problem as well. To reiterate, the problem is – how do we create a thread inside the victim process. Using the same concepts as above we will allocate space for the shellcode. This is where we have similarities with we will use the clone system call to

in the *eax* register (standard system call function argument storage). Now we can put anything at the memory location *0xdeafbeef* without worrying about tampering anything in the victim process. The following pseudo would look like *Listing 5*.

# **Requirement 2:**

# **Linux SECURITY**

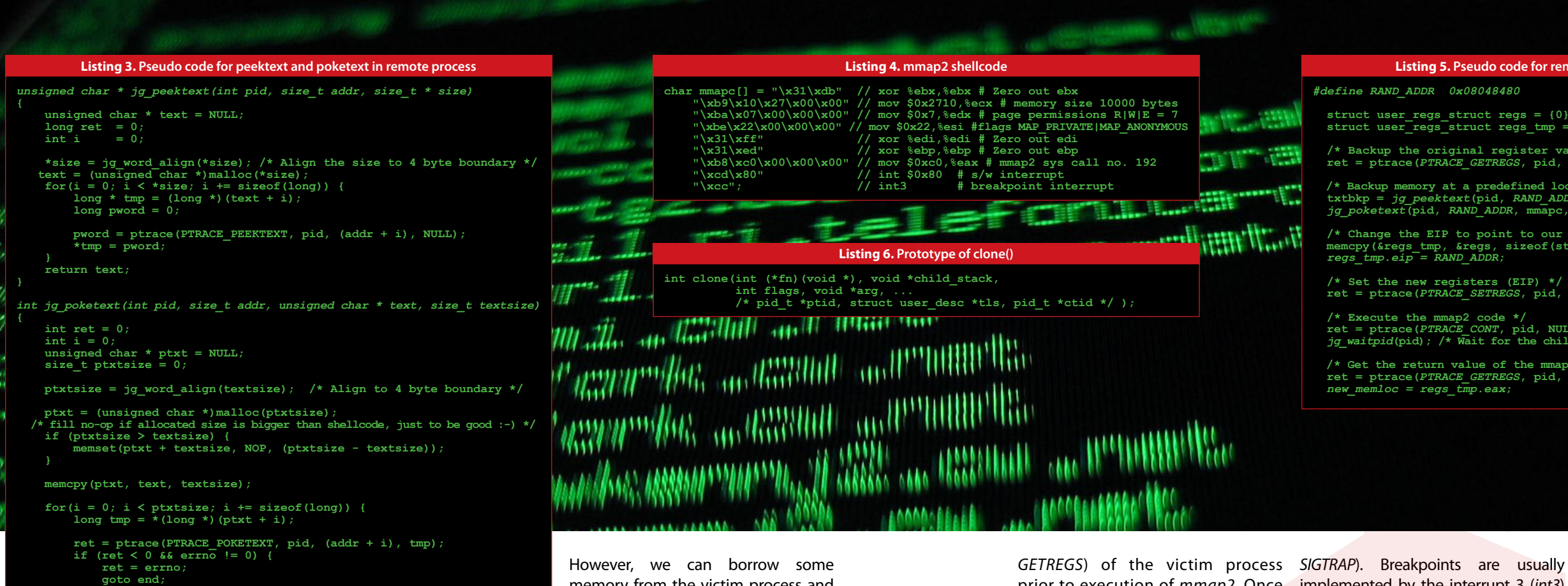

**end: if (ptxt != NULL) free(ptxt); return ret;** 

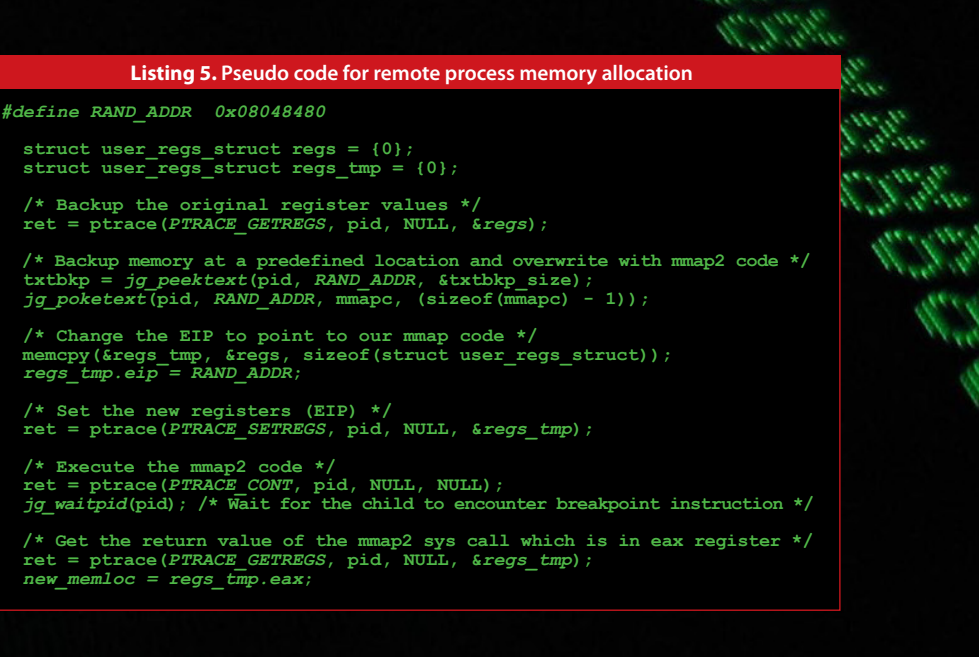

# SECURE NINJA THE PATH OF THE DIGITAL WARRIOR BEGINS HERE

# **>> REFERENCES**

- **1.** CreateRemoteThread: *http://msdn.microsoft.com/en-us/library/ms682437(v=vs.85).aspx*
- **2.** Needle (By skape): *http://www.hick.org/code/skape/papers/needle.txt*
- **3.** Linux ELF Format: *http://asm.sourceforge.net/articles/startup.html*
- **4.** memgrep: *http://www.hick.org/code/skape/memgrep/*
- **5.** Playing with ptrace Part 1 (By Pradeep Padala): *http://www.linuxjournal.com/article/6100*
- **6.** Playing with ptrace Part 2 (By Pradeep Padala): *http://www.linuxjournal.com/article/6210*
- **7.** InjectSo (By Shawn Clowes): *http://www.securereality.com.au/archives/injectso-0.2.1.tar.gz*

#### **About the author**

**Aseem Jakhar** is an independent security researcher with extensive experience in system programming, security research and consulting and is currently working for Payatu Labs. He has worked on various security products and software. He has been a speaker at various security conferences including Xcon, Blackhat EU, Clubhack, IBM Security & Privacy Bangalore, Cocon, ISACA Bangalore, Bangalore Cyber secuity summit, National Police Academy Cyber crime seminar Hyderabad. He is also the founder of null - The open security community (registered non-profit organization, *http://null.co.in* ). The focus and mission of null is advanced security research, awareness and assisting Govt./private organizations with security issues. null currently has eight active chapters throughout India and is now planning to expand outside India as well. Email: null at *null.co.in*

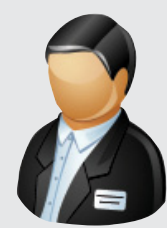

Save \$500 on select Boot Camps. Offer ends June 30, 2011. **Mention Code: NinjaQuest** 

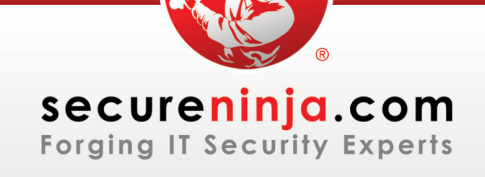

Secure Ninja provides expert Information Security training, certification & services. Visit our Digital Dojo at secureninja.com to see if you qualify or call us at 703.535.8600.

*fn* - address of function to execute (the requirement (Evil code). evil code in our case) and *child\_stack* - the location of the stack used by the **Requirement 3: Evil code** However, given the fact that no such child process (stack for the thread inside the victim process in our case).

The *CreateRemoteThread* API is widely used by Windows malware. platform, it is still possible to create - that provides the functionality to generalized toolkit is ready. If you are you to play with InjectSo. •

We need to allocate memory for the clone shellcode and the stack (say *X* bytes for stack) for the thread. Once the memory is allocated we will copy the clone shellcode and set the register values (*PTRACE\_SETREGS*) for its execution. Lets say that the memory location where the resides is *0xbeefdeed*. The *eip* member of *user\_regs\_struct* object will be filled filled with the value - (*0xbeefdeed+ [X –*  of the memory allocated for the stack from high memory location to low of 2nd argument to the *clone* system append the breakpoint instruction after the clone shellcode to give us the control back from the main thread in the victim process (not our evil thread). This takes care of the threading issue. However, we are still missing the code to be executed

The two very important arguments are in the thread. This is covered in the last **Conclusion** 

clone shellcode resides is *0xdeedbeef* addressing to specify the address of of the newly created thread. There and the location where the stack our payload - which is how Jugaad is is another powerful tool - InjectSo with the location of clone shellcode mentioned in Requirement 2, after using the same ptrace() API. InjectSo i.e. *0xdeedbeef* and *ecx* member will be executing the *clone* code the main allows one to write his/her own 1]) we need the address of the last byte control back to Jugaad while the thread process. The process maps file (/ like standard process stack which grows independent in the sense that it's the full path of the injected library. memory location (man clone for more Jugaad but the payload itself. Once is in-memory injection, stealth, as details). The ecx register holds the value the shellcode has been executed and nothing is apparently visible. Jugaad call i.e. *child\_stack*. Note that we need to need to restore the memory and the in the system, instead it uses the The evil code or the payload to be API is currently present on the \*nix executed inside the thread can have a memory space of its own in which case a similar API using the debugging we will need to allocate memory using functionality provided by ptrace() Requirement 1 and specify the address syscall. The Jugaad toolkit uses this of the newly allocated memory in syscall to manipulate the victim *ebx* member (Requirement 2) when process, allocate memory and executing the *clone* shellcode. We can create a thread inside the victim also simply append the payload to process. The malicious code to be the *clone* shellcode and use relative executed runs within the context implemented at the moment. When the *clone* shellcode is executed as inject a whole library into a process thread of the victim process gives library and inject that into a victim that will run our payload becomes proc/*pid*/maps) will however show execution is no more dependent on The methodology used by Jugaad we have the control back. we now does not exploit any vulnerability registers which were backed-up during functionality provided by the host the Requirement 1 phase and detach operating system. It is open source from the victim process. And we have and will be released as soon as the a successful injection. Last but not the least, Jugaad allows you to inject looking at library injection, I suggest payloads in the form of shellcode.

# **Linux SECURITY**

**cover story**

*There are two things that strike one about* **Joe Sullivan***. The first is the guardedness that one might expect from someone who is one of the public faces of a big web company. Sullivan is head of security at Facebook. The other is a certain alertness that is oddly reminiscent of people in a different line of security.*

# **Social Security**

"**Facebook** has engineering, risk, compliance and operations teams outside of security that are also 100% dedicated to security and safety."

**The Editorial Team**

on-the-corpse documentary series CSI, an astonishing number of people in Las Vegas wind up murdered in ways that are both bizarre, imaginative and, in a macabre way, entertaining. I don't know whether that makes Vegas a prosecutor's dream or a prosecutor's nightmare but we're sure it keeps 'em busy.

Then again Sullivan doesn't suaded millions to trust it with huge account is an opportunity to take a standard digital security amounts of very personal information and entire circle of friend security. CV. He started out hen again Sullivan doesn't suaded millions to trust it with huge account is an opportunity to talk have a standard digital security amounts of very personal informa- to an entire circle of friend so CV. He started out as a lawyer, a tion from photographs to personal from a bad guy's point of view prosecutor no less, in Las Vegas. messages. Sullivan is well aware what better place to go to try reputation.

Having tired of Vegas, Sullivan moved over to eBay. By then the auction website had moved beyond being the place where people who loved beanie babies went to meet others who felt the same, to fall in love and have beanie babies of their own. It was on its way to being one of the most profitable web ventures yet seen.

"When you talk on the phone your That's the scenario we build expectation is that other people and plan against." aren't listening in on that private conversation," he says, "and if you Sullivan, though not from a coding have a communication via Facebook you have that same expectation and if that was violated you might sever face. While he puts out messages the relationship, certainly."

Moreover because of its profile and the fact that it has a very personal relationship with about one in ten of the population of planet Earth, Facebook must be up there with the team," Sullivan explains, "but that world's biggest security targets.

eBay must have been good prepa- of communication for 500 million teams outside of security that are ration for Sullivan's current role at people," says Sullivan, "where one also 100% dedicated to security and Facebook, a global name that has per- person can speak to many, a single safety. Together there are well over "When you operate a website company. Facebook has engineering, which is the most effective means risk, compliance and operations

place to go to try to get a large amount of information.

 $44,864,863$ 

Now, as we all know, size isn't engineers building out systems that is that users have to play their part. region of \$50 billion, revenues of As if that mountain of very personal we do secure coding so that our site such as obscuring your card number is never vulnerable," Sullivan says. "We even when you look in your account." do all of the things you'd expect of a major internet service from firewalls However Sullivan makes it clear that to secure coding to external audits to dedicated teams focused on malware research. We have internal teams and is, says Sullivan; "How do we outside experts working every day engage people so they engage safe of the week. Then we have teams of practice on their own?" The answer data wasn't enough of a headache, neither can his team do everything, nor does it expect to. The question "We want security to be a shared responsibility. We want to build an environment where people can exercise control," he says.

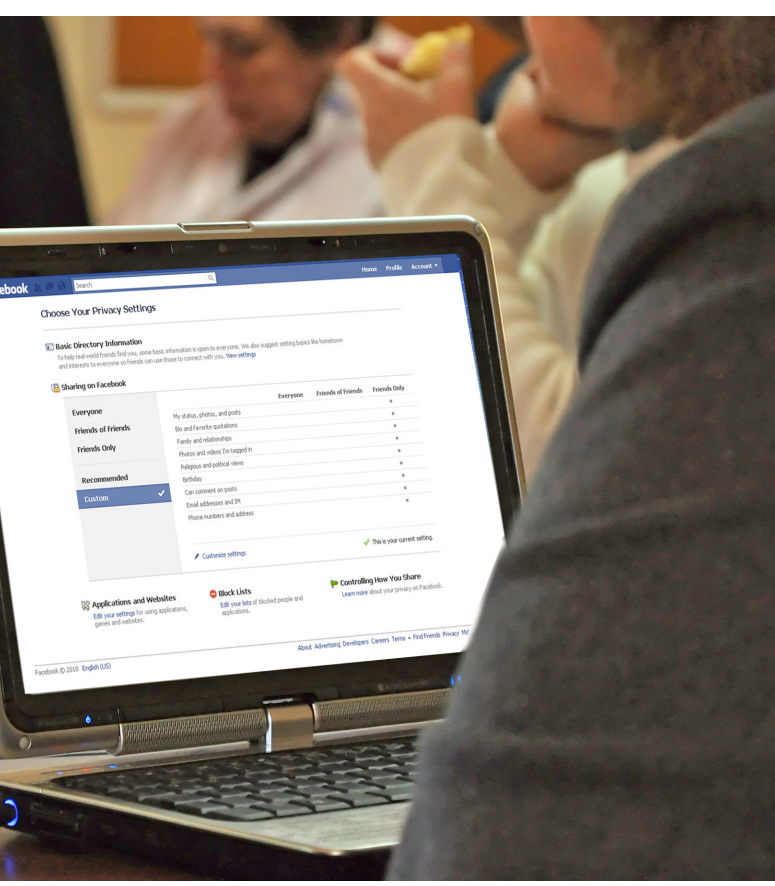

least 16.6 million users per security as well. As you'd expect, they take encourage people to practice safe engineer. With so many people that very seriously. "We became a behavior are through our blog and trusting Facebook with so much, part PCI level one merchant well before the Facebook (*http://www.facebook.* "We start with trying to make sure explains, "and we take other steps Security (*http://www.facebook.com/* our payments volume justified it," he *com/facebook*) and Facebook "A couple of examples of ways we

background, heads up the operation. He's the strategy guy and the public aimed at deterring the bad while reassuring the friendly there's a corps of specialists behind him working on nuts and bolts security.

"We have over 30 on the security really understates the number of people working on security at the 100 of us focused on the area."

everything. However Facebook is detect anomalous behaviour." a company with a valuation in the around \$2 billion and at least 5000 million users. In terms of a ratio of Sullivan and his team have some users to security people that's at users' financial information to guard of the answer is smart strategy.

# **cover story**

# facebook

Facebook helps you connect and share with<br>the people in your life the people in your life.

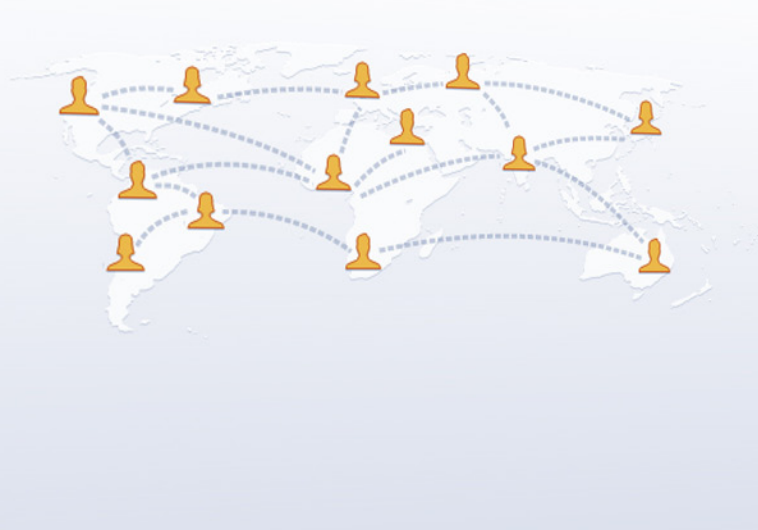

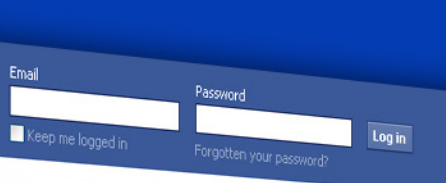

# **Sign Up**

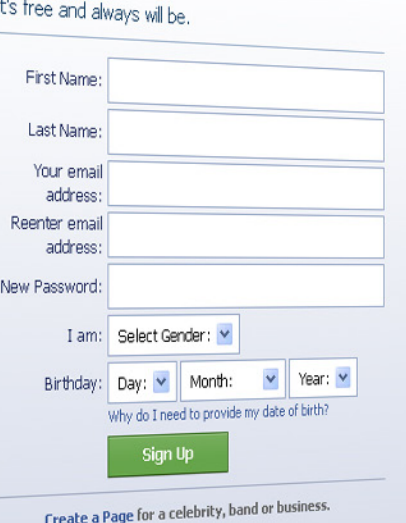

# **facebook**

# "Our commitment is to build controls that help you share information the way you want to share it when you do post it on **Facebook**"

over 2.4 million people who have liked it with tips and information about new threats."

Foundation called our white hat policy "exceptional" in a blog post," says Sullivan (*https://www.eff.org/ deeplinks/2010/12/knowledge-powerfacebooks-exceptional-approach*), "because we have taken steps to ensure reporters that we will not is to build controls that help you share my hand.''Here's me naked.''Here's the bring suit against them or refer them to law enforcement when they follow it when you do post it on Facebook." a job looking at all my pictures. I hope responsible reporting practices." If Security and privacy are two distinct he likes the naked one.'

security) Pages. We regularly update go to www.facebook.com/security and by providing abstracts of that data (ie the Facebook Security Page and the select the whitehat tab on the left made anonymous and presented as side of the page where they'll find details of FB's white hat policy and advertising. how to report problems.

There's also a relationship being built However, whether Sullivan likes it from Mark Zuckerberg early in 2010 with the hacker community. Part or not, there is a tension, perhaps when he said; "People have really of that has been to make clear that even an inherent tension, between gotten comfortable not only sharing FB won't be shooting holes in white Facebook's stance on security, it's more information and different hats. "Recently, the Electronic Frontier stance on openness and the way kinds, but more openly and with people use the site.

> "Facebook exists as a platform for you to share," he says, "so you should not That is indeed fast becoming the social put information you do not want to norm for the under 20s. 'Here's me share on Facebook. Our commitment information the way you want to share guy I was hoping was going to give me

Privacy is something about which it

appears, from the outside, to be more ambivalent, perhaps driven by a sense that social networking sites capital comes from encouraging people to share and then from making money statistical pictures) or using it to target

Perhaps the more profound clue came more people. That social norm is just something that has evolved over time." were launching Facebook over again, also seems to understand the need we look forward to welcoming him to make it easy to help people who back to HiTB in the months and years aren't quite so smart to make smart to come.

drunk.' 'Here's me with a large spliff in

researchers find a problem they can things. FB takes security very seriously. Zuckerberg went on to imply that, if he

to use its privacy controls does little to "What we've learned is that security for using Facebook safely: needs to be a conversation. It's not enough to create a page in your password, the right messaging when • Passwords still matter, but next level verifications are getting better. With Facebook, review your security settings and consider enabling login notifications. They're in the drop-down box under Account on the upper right hand corner of your FB home page. • On the same settings page you can also turn on HTTPS if you use Facebook from open wifi or other unsecure locations. • Don't click on strange links, even if they're from friends, and notify the person (and us) if you see something suspicious.

open would be the default. He rowed back from that but it leaves a nagging suspicion that FB's heart isn't in privacy decisions. and most people's experience of trying dispel that notion.

the universe. Stupidity is." Smart tech surely not down to him alone. So we • For using Facebook from places guys can get inside a lot of problems should judge Facebook by how it like hotels and airports, text "otp" to but stupidity is something they tend plays the game from here-on-in and 32665 for a one-time password to Joe Sullivan is certainly smart. He After all he seems like a good guy and not remember it's not Sullivan's call. • Don't accept friend requests from unknown parties. your account. •

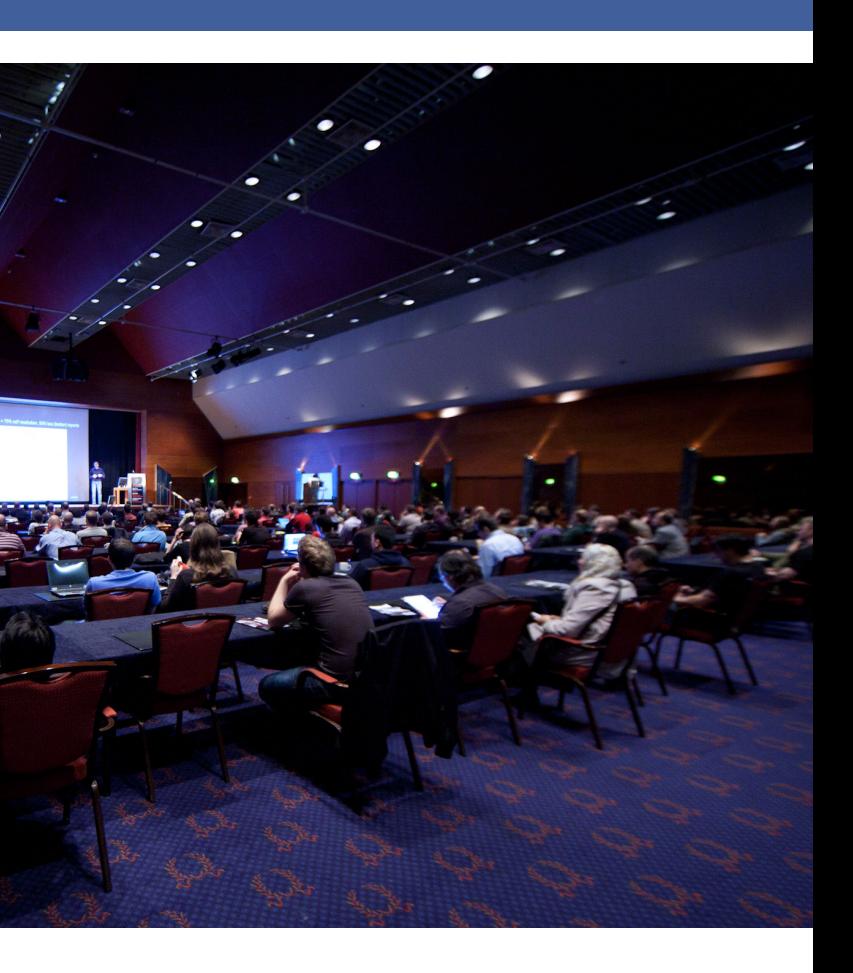

The trouble is, and it's something that help centre on all of the tips. Security Sullivan recognises, is that Facebook's needs to be contextual. So the right privacy controls are Byzantine. messaging at the time you create your There were plenty of people at HiTB Amsterdam who said they found them you are about to create a group, privacy confusing; and the HiTB crowd are settings that are intuitive and are in the hardly a representative cross section publisher at the time that you publish of FB users – they're young, tech and not on another page. These are all savvy and smart (and susceptible to things that we have learned over time, flattery). If FB's privacy controls make we need to bring security decisions to them feel dumb think what they do the forefront and we need to make it a to people who are 13 and stupid, or long term conversation." 65, not very tech literate and stupid. As Frank Zappa once said; "Hydrogen Facebook is a big machine. Sullivan isn't the most common element in looks after security. Privacy policy is to struggle to fathom.

Meanwhile here are Joe's five top tips

# **cover story**

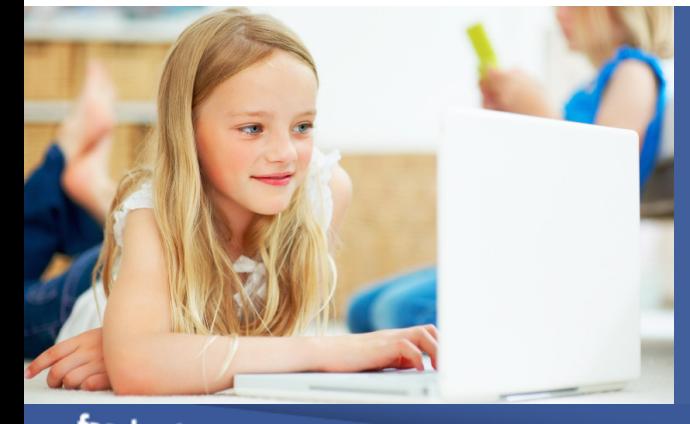

# **HiTB's Top Tip:**

**Assume that whatever you put on Facebook will be seen by your girlfriend/boyfriend/ granny/boss/the FBI and act accordingly.**

Home Profile Find Fries

Gautam Band has poked you.

Atang Das

**Huma Das**<br>3 mutual friend

& Add as friend

People You May Know

<u>Irawse my pics (39'</u>

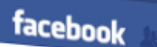

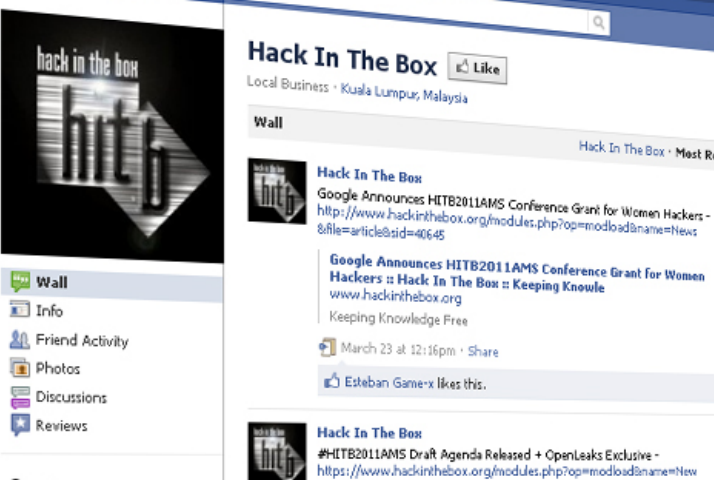

2 check-ins 77 people like this

Subscribe via RSS **Report Page** 

Google Announces HITB2011AMS Conference Grant for t<br>Hackers :: Hack In The Box :: Keeping Knowle<br>www.hackistic.hac HETB2011AMS Draft Agenda Released + OpenLeaks Exclusive .<br>PAND=bio.8airine #HITR2011AMS Draft Agenda Released + OpenLeaks Exclusive Hack In The Box :: Keeping Knowledge Fr www.hackinthebox.org Keeping Knowledge Free March 14 at 7:19am · Share

**C:\Documents and Settings\hitb\Desktop\current\_issue\Numeric Handle Allocation.exe** 

WINDOWS SECURITY Querying for the driver version...<br>Driver Version: Microsoft Windows XP Handle-Table List Jurczyk Enter the target PID (less than 65536). the handle table address (greater than 655) the current process identifier... Setting **Windows Numeric Handle Allocation In Depth** By **Matthew "j00ru" Jurczyk** ихии МхАААА <u> Ихимии</u>

**48 HITB Magazine I** JUNE 2011 JUNE 2011 **I HITB Magazine 49**

 $|B|$   $\times$ 

# **WINDOWS SECURITY**

# **Introduction**

One of the most important goals for an operating system developer is to make it possible for programs running under OS control to perform actual operations in the execution environresources. The term *resources* refers to both very generic items – such as files – and more *system-specific* mechanisms like the Windows registry keys; pretty much every kind of object that can be used to actually do something type is currently one of the most com- el Windows application developers. in the system under consideration. In monly used types (excluding integers GNU/Linux, one can access any kind of resource by opening and operating on a *file descriptor*, associated to either a real file (in case of a file-system) or a pseudo-file, such as the */dev/urandom* device. Likewise, Windows implements a similar *Object Model*, which is supposed to achieve the following goals ( **1** , Windows Internals 5):

1. Provide a common, uniform mechanism for using system resources,

2. Isolate object protection to one location in the operating system so achieved,

processes for their use of objects so that limits can be placed on the usage of system resources,

 $4. (...)$ 

To make a long story short, meeting the above requirements was achieved by representing every unique, named (or unnamed, optionally) resource as a special structure, residing in the kernel memory areas of the system (thus becoming *system-wide*, since high memory addresses are never subject to is able to access any object descriptor *nt!ObDereferenceObject*). at a chosen time, while making it impossible for any user-mode application to tamper with the characteristics of resources used by other, potentially more privileged processes in the system. Instead, regular programs can reference objects by using special *object identifiers*, most commonly known as *handles*. The translation between han-

dles and object structures is always handle value format and allocation alperformed by the *Object Manager* an executive component responsible for creating, deleting, protecting and tracking objects.

ment, by accessing various types of Since *object identifiers* are the only a *handle-based use-after-free* vulneror function parameters of most of the thorough the entire system session Windows APIs), the official HANDLE might also come in handy for low-levand text strings) on the Windows plat-**Note:** None of the information preidentifiers associated with certain types of system / machine resources might prove feasible in the context of ability class, found in the core system components. The internals related to how handles are allocated and freed

that C2 security compliance can be fact that none of the handle-related 3. Provide a mechanism to charge posed to take advantage of the nacontext switches). This way, the kernel *nt!ObReferenceObjectByHandle* or indicate certain characteristics of the Unfortunately for us, the precise for-such. Although the author has put mat of a HANDLE value is not officially extensive effort to ensure that the documented by Microsoft in any way. paper is valid for all of the currently Consequently, an object identifier available Windows platforms, it is not could be potentially designed to con-guaranteed that any of the internal tain any type of information – might system behavior is going to remain in be a numeric ID, a specific map of bits, the same form in the upcoming sysor even a traditional pointer, address-tem editions, service packs or single ing the object structure in consider-updates (though it is very unlikely to ation. This is primarily caused by the change). services (or API functions) are sup-**Note 2:** The C source code listings ture of a HANDLE value. In theory, the only system component that would be interested in the specific layout of an *object id* would be the Object Man- HANDLE FORMAT AND ager itself, as it is directly responsible for performing numerous *handle<--->*  The Windows handle values are as *object* translations, as well as other large as the size of the processor's types of object-related operations. native word (32 bits for 32-bit Every other part of the Windows ker-Windows, and 64 for Windows x64). nel must make use of the public inter-They are implemented as indexes face provided by the Object Manager into a special table managed by the in the form of exported kernel func-operating system, called a *Handle*  tions starting with the "*Ob*" *prefix* (e.g.

way to reference resources from within a ring-3 application (they can be found in either the return values, form, no matter whether an application is written in C++, C# or Delphi.

gorithm, under certain circumstances. For example, controlling the numeric

sented in this paper is officially documented by Microsoft unless explicitly noted, and should not be treated as

> As shown in *Image 2*, on x86 systems, each single entry representing an active handle consists of two 32-bit fields (summing to a total of 8 bytes per entry) – the kernel-mode address of the object structure and an access mask indicating the rights to the open resource, plus several additional flags.

As it turns out, however, other parties an exemplary 32-bit handle value is *Table*, with several extra bits used to handle under consideration (e.g. the scope of the handle). The format of

might be also interested in the specific presented in *Image 1*.

presented in the article are part of the Windows Research Kernel project. Please refer to**<sup>9</sup>** for more information.

# **scope**

handle value is explained below:

• Kernel handle indicator – determines, whether the handle under consideration is a protected *system-wide* handle that cannot be referenced by user-mode processes, or a typical handle.

• Handle body – contains the actual (otherwise known as a *Handle Table*). smallest handle value is 0x4).

reserved for a potential use by the to x86 virtual memory management developers. Additional information about the presence and purpose of the address translation table as a those bits can be found in the

Windows Research Kernel sources and public headers (see *Listing 1*). Raymond Chen has pointed out three to point to the same physical memory different ways to make use of those in the context of two processes, and a bits in his "What possible use are those 0x1C handle doesn't have to address extra bits in kernel handles?" series on the same system resource. The Old New Thing blog **2,3,4**.

The meaning of each part of the structures (*handle descriptors*), which index into the translation table Considering the fact that handle This part is always non-zero (thus the basis (with a few exceptions) – a single • Extra bits – two bits, that were overall mechanism seems very similar in turn contain regular pointers to objects previously opened using the table in question. Although the table is implemented in a three-level fashion, only the first level is used by default; the successive ones are added successively as more table entries are requested by the process. tables are utilized on a per-process process has exactly one table – the structures - *nt!PspCidTable* and *nt!ObpKernelHandleTable* – play special roles in the operating system. The first table is not assigned to any particular process, but is instead utilized in a stand-alone manner, to allocate unique identifiers for all of threads and processes – so called *TID*s and *PID*s – running on the machine. This fact has already been pointed out by Raymond in his "Why are process and thread IDs multiplies of four?" blog entry**<sup>5</sup>** . The code snippet responsible for allocating the Thread and Process IDs to the newly created application is presented in *Listing 2*.

The handle table consists of a list of to the per-process rule: two global

(paging), which also implements three-level structure (on non-PAE configurations), and works on a perprocess basis. Similarly, a virtual address of 0x5fe00000 doesn't have

There are, however, a few exceptions

 $\alpha$  get to the **Listing 1: Background in the custom-**

The latter table is, in turn, associated with the *System process*, and is used as a container for all of the *kernel-mode* handles (which have the top-most bit set). These handles are considered system-wide (i.e. can be accessed from within any process), but are only subject to referencing for code running under the ring-0 privilege level. This special type of handle is particularly useful when a device driver (or any other kernel module) needs to create a handle that should be protected from unauthorized usermode access. This handle property can be specified when initializing the OBJECT\_ATTRIBUTES structure which is then passed to an adequate service, such as *nt!ZwCreateFile*. For more information, see the *InitializeObjectAttributes* macro documentation**<sup>6</sup>** , or more precisely:

 $|B| \times$ 

#### **OBJ\_KERNEL\_HANDLE Specifies that the handle can only be accessed in kernel mode.**

The *Lock* flag indicates whether the

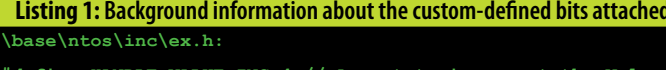

**next handle**

**ntdef.h:**

**//** Low order two bits of a handle are ignored by the system and available for use by application code as tag bits. The remaining bits are opaqu and used to store a serial number and table index. **//**

**#define OBJ\_HANDLE\_TAGBITS 0x00000003L**

#### **\base\ntos\ps\create.c: Thread->Cid.UniqueProcess = Process->UniqueProcessId; CidEntry.Object = Thread; CidEntry.GrantedAccess = 0; Thread->Cid.UniqueThread = ExCreateHandle (PspCidTable, &CidEntry); // // Create the process ID // CidEntry.Object = Process; CidEntry.GrantedAccess = 0; Process->UniqueProcessId = ExCreateHandle (PspCidTable, &CidEntry); if (Process->UniqueProcessId == NULL) { Status = STATUS\_INSUFFICIENT\_RESOURCES; goto exit\_and\_deref; Listing 2: Assigning new Thread and Process IDs to the newly created execution items**

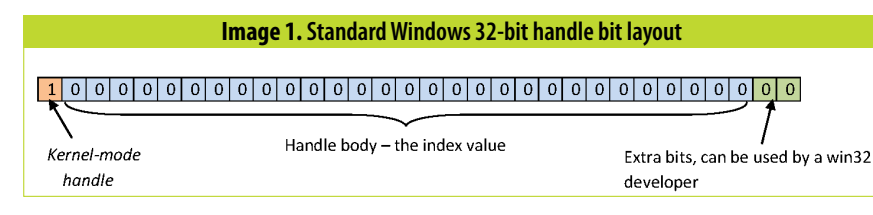

*Inheritable* flag is set when the given paper. object should be inherited by child process. The third flag determines if an audit log should be generated upon closing the handle. As Windows Internals 5 states – this flag is not exposed to the Windows API, but is used internally by the Object Manager, instead. Finally, the least significant bit of the *Access Mask* DWORD indicates if the handle is currently protected from closing. All in all, two of the discussed bits have a strictly internal meaning (unless an application calls *CloseHandle*, which would obviously clear the *Lock* flag), while the other two are fully controllable from the user's perspective – for more information, see the *SetHandleInformation* documentation**<sup>7</sup>** .

processes created by the current With some basic knowledge about the In order to understand the internal layout of a typical HANDLE value and the *translation tables*, let's proceed to the next section, explaining the by regular applications through the process of allocating and freeing handle values, implemented deep inside the Windows kernel.

Since a single \_HANDLE\_TABLE\_ ENTRY structure is designed to store information about both used and free handles, it's original definition contains additional fields, which have not been discussed yet (See *Listing 3*). Since most of them do not pose much value in this research, we will particularly focus on one, specific field – *NextFreeTableEntry* – which is

handle is currently in use, or free. The going to be of much use later in this

location process is strictly related to every time when an object is being refno documented interface to directly share is taken by a very similar *ObpCre*manipulate internal handle struc-*ateUnnamedHandle* function).

# **Handle allocation**

tures, such as *handle tables*. The entire part of *Object Manager* responsible for performing handle allocation is used exclusively by other parts of the kernel and is not public to third-party Windows application developers. As shown in *Image 3*, handle manipulation in user-mode is only possible through services related to certain object types (e.g. *NtCreateFile*, *NtCreateJobObject*) or *NtClose*, while kernel modules can use the exported *nt!Ob~* routines, but are still unable to make use of the low-level handle allocation functions.

> is not a pointer to the table itself, but information related to the table under one new handle value should be rather to a more elaborate descriptor, consideration – characteristics flags produced. as the *ExCreateHandle* definition (*TableCode*, *Flags*), number of active owner process ID (*UniqueProcessId*) and many more.

> > The *nt!ExCreateHandle* table entry. Eventually,

function is a wrapper over As the above explanation implies, it requests a new handle value to free handle values. The first starts be assigned, and then copies the from the *HandleTable->FirstFree* contents of the HandleTableEntry field, which is examined at the parameter to the newly-allocated very beginning of the allocation the kernel manages two lists of the algorithm. Once the function

Due to the fact that the handle al-named *ObpCreateHandle*, used almost opening objects, Microsoft provides erenced in the system (the remaining mechanics employed to assign numeric values to resources requested API interface, one has to investigate the lowest possible level of the execution chain – that is, the non-exported *Object Manager* routines. In this section, I will focus on one specific routine

> In terms of handle number allocation, *nt!ObpCreateHandle* effectively boils down to initializing two local variables of the *PHANDLE\_TABLE* and *HANDLE\_TABLE\_ENTRY* types; then calling an internal *ExCreateHandle* with the two variables as its parameters (see *Listing 4*).

The second structure – *HANDLE\_ TABLE\_ENTRY* – has been already explained. Here, the function initializes the final values of the entry, which are then going to be put into a corresponding descriptor in the *Handle Table*, once a handle is allocated. When it comes to the first parameter, it is filled with either the aforementioned global *ObpKernelHandleTable* pointer, or the handle table of the current process. It turns out, however, that the variable indicates:

**NTKERNELAPI HANDLE**

**ExCreateHandle (**

**HandleTable,**

**HandleTableEntry**

 **)**

As shown on *Listing 5*, the HANDLE\_ TABLE structure provides a variety of

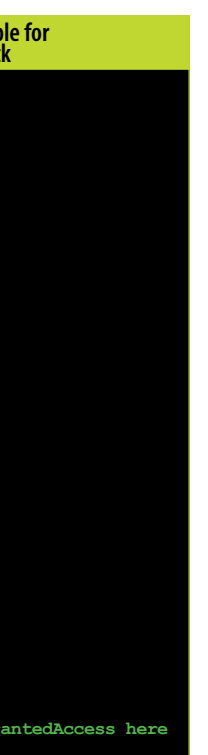

 **\_\_inout PHANDLE\_TABLE \_\_in PHANDLE\_TABLE\_ENTRY**  *nt!ExpAllocateHandleTableEntry* – *ExpAllocateHandleTableEntry* routine implements the allocation algorithm we have been looking for!

-15

In fact, the overall algorithm consists of three major steps, listed below. If all of them fail to find a new, valid handle, the function bails out with an error.

handle descriptors (*HandleCount*), the 4. If all of the above measures fail, the function assumes that the request cannot be satisfied and returns with an error.

1. Accesses the *HandleTable->FirstFree* value; if it is non-zero, the function allocates this number, updates the *FirstFree* field and returns with success.

2. Calls *nt!ExpMoveFreeHandles* in order to make use of the free handles present on an alternate free list; if a free handle is found, the function updates the *FirstFree* field and returns with success.

3. Calls *nt!ExpAllocateHandleTable EntrySlow* in order to expand the current size of the handle table; if the expansion is successful, at least

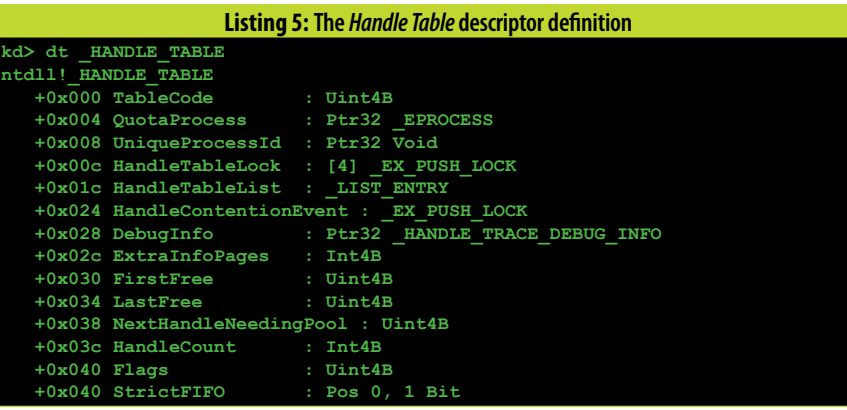

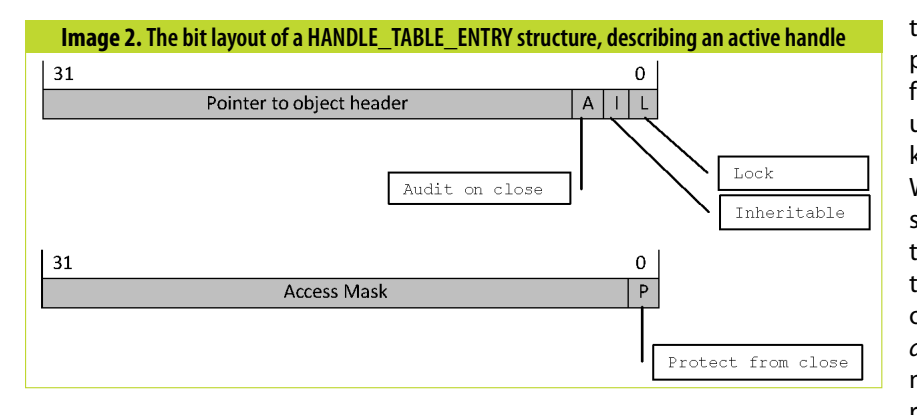

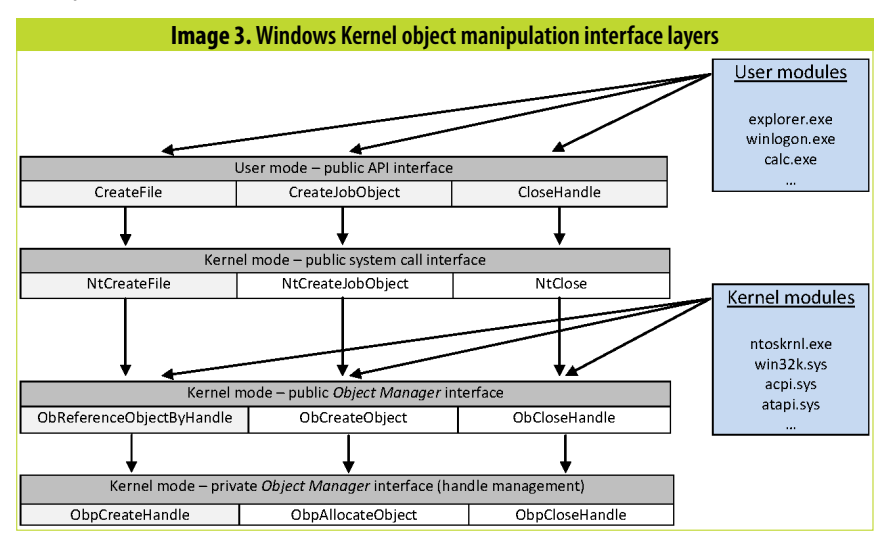

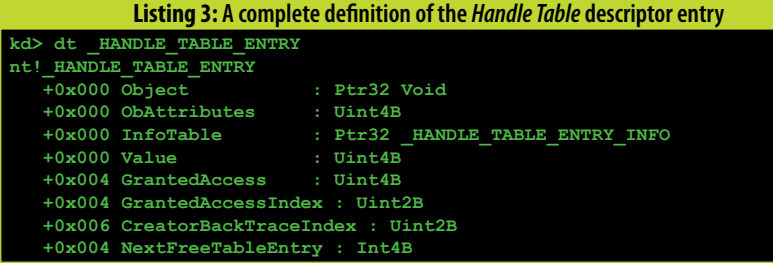

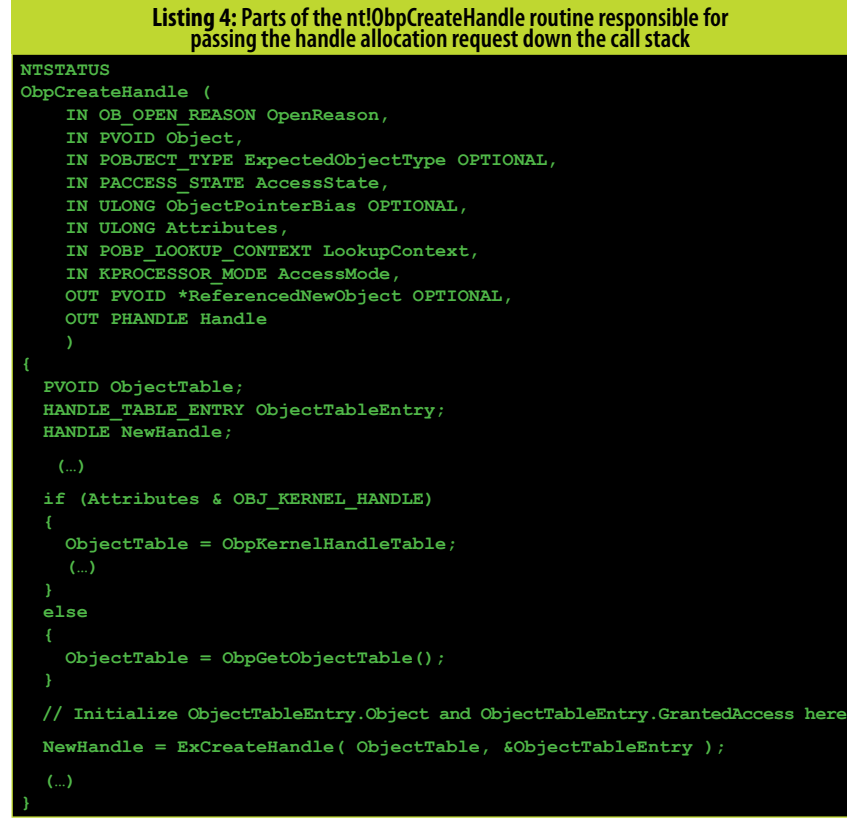

# **windowsSECURITY**

# **WINDOWS SECURITY**

the value, and then replaces the be used as handles. old *FirstFree* contents with the handle, as shown on *Listing 6*.

realizes that *FirstFree* can be used no new items are provided, the kernel handle table has already grown to as a new handle, it first retrieves has no other choice but to enlarge an enormously large size – with all the table entry associated with the range of values that can actually of the three layers entirely filled) or

*Image 4* shows an exemplary chunk, created by free handle descriptors; the first allocation step will succeed for as long as the free-list is not empty – in this case, a total of three requests will be satisfied by just making use of the *FirstFree* field.

application has opened three files free-list to the original one. Consider a very simple alternate free-list with only two elements, as presented in *Image 5*.

*NextFreeTableEntry* field of the Extending the handle table can be accomplished by either allocating

What the "move free handles" routine actually does, is that it first reverses the alternate list order, and then replaces the contents of the empty *FirstFree* field with *LastFree*, effectively swapping around the two lists (See *Image 6*). The code responsible for achieving the effect is presented in *Listing 7*.

The final measure taken by the algorithm – extending the current size of the table, so that more handles can fit within – is taken, when no items can be found in either the original, or the alternate list. Such a situation may take place, when an application sends a massive amount of handle requests, and does not free any of them. The free-lists eventually run dry, and since

Let's now assume that our test memory is allocated to store the extensive network traffic, or directly (hence requested three handle option, in turn, is taken if there are system processes through the allocations), thus emptying the no free slots for a new handle in the available communication channels, original free-list. What happens next, current table layout. A simplified in case of Local Privilege Escalation is that ExpMoveFreeHandles tries to table transformation is presented attacks). Some of the potential move free handles from an alternate on *Image 7*; whichever route is taken attack vectors and scenarios are additional space for one of the table's layers, or increasing the number of control over the numeric values layers occupied by the table (Seelmage assigned to system resources, once *7*). The first option is applied when one is able to predict the number the first available numeric handle and order of HANDLE operations value (specified by the *HandleTable-* performed by a program, or *>NextHandleNeedingPool*) fits into directly affect the handle usage the current size of the table, but no in any way (such as generating handle descriptor, yet. The latter interacting with highly-privileged by the code, the caller ends up with going to be described in more either an error (this can happen if the detail, later in this paper.

handle values are destroyed using a private *nt!ObpCloseHandleTableEntr y* function, which is an *Object Manager's* internal wrapper around *nt!ExDestroyHandle* – the routine we are going to take a closer look into.

with the *FirstFree* field set to the old *NextHandleNeedingPool* value.

> der, or *LIFO*), or not. In the first case, On the other hand, if *StrictFIFO* is set controlling the handle values assigned the handle being freed is stored at to *True*, then the value is put at the be- to certain system resources might octhe beginning of the main free-list ginning of the alternate list (LastFree), cur to be as important as controlling request is satisfied straight-away, using the value that has just been freed. **Security implications** Although not as common, reliably

All of the above considerations lead us to a single conclusion – the handle allocation order strictly relies on the contents of both the major, and the alternate free-list, which in turn represent the actual *history* of the handle operations performed by the application since the process start. This also means that one should be able to take

The *ExDestroyHandle* symbol is primarily responsible for saving away some debug information about the operation being performed, setting the entire *HandleTableEntry->Object* field to zero (which also clears the *Lock* field, thus marking the descriptor as free) and pushing the old number into one of the available free-lists. The latter task is achieved using a nested call to *ExpFreeHandleTableEntry*. As presented in *Listing 8*, the function first decrements the number of active handles currently described by the table (*HandleCount*), then picks an appropriate free-list to add the handle to, based on the value of the *StrictFIFO* flag. This single bit is used to determine whether the handle table opts for a heavy value re-use (the (*FirstFree*), so that a successive handle last item placed on the list is picked first; this is called a *Last In*, *First Out* or-

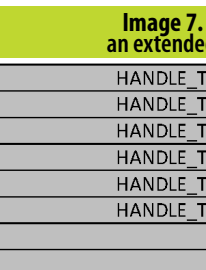

Mid level ptr Mid level ptr Mid level ptr  $\rightarrow \emptyset$ Mid level ptr  $\rightarrow \emptyset$ 

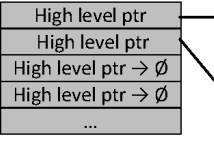

and will only have a chance to be assigned after all of the items stored on the first queue.

-15

When a decision is made about the destination queue, the function simply swaps the freed handle value with the first list item, by first pointing the *NextFreeTableEntry* field of the handle descriptor to *First/LastFree*, and the atomically filling the first queue entry number with the numeric handle value.

After the handle descriptor is marked as *Free*, and the handle is stored on one of the free-lists, the process of releasing an old handle is practically over.

**Handle.Value = (HandleTable->FirstFree & FREE\_HANDLE\_MASK); Entry = ExpLookupHandleTableEntry (HandleTable, Handle); NewValue = \*(volatile ULONG \*) &Entry->NextFreeTableEntry; NewValue1 = InterlockedCompareExchange ((PLONG)&HandleTable->FirstFree, NewValue, OldValue); Listing 6: Unlinking the first free handle from the** *Handle Table*

#### **// // Loop over all the entries and reverse the chain. // FreeSize = OldIndex = 0; FirstEntry = NULL; while (1) { FreeSize++; Handle.Value = Index; Entry = ExpLookupHandleTableEntry (HandleTable,Handle); EXASSERT (Entry->Object == NULL); NewIndex = Entry->NextFreeTableEntry; Entry->NextFreeTableEntry = OldIndex;**  $if (OldIndex == 0)$  **FirstEntry = Entry; OldIndex = Index;**  $if$  (NewIndex  $== 0$ )  $\downarrow$  **break; Index = NewIndex; NewValue = ExpInterlockedExchange (&HandleTable->FirstFree, OldIndex, Listing 7:The part of the** *ExpMoveFreeHandles* **function responsible for moving the items from the alternate free-list in a reverse order**

# **FirstEntry);**

# **HANDLE DEALLOCATION**<br>Internally, handle values are

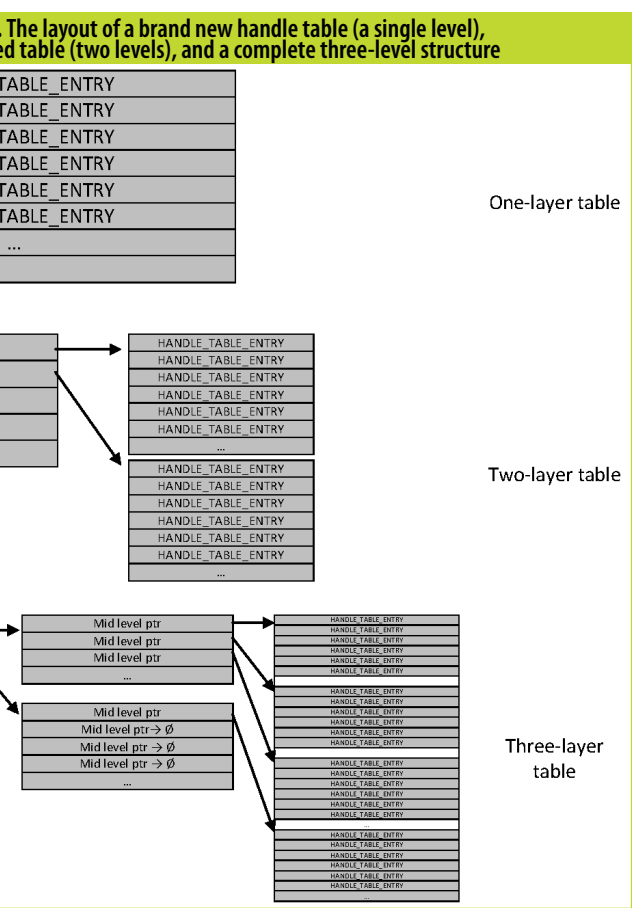

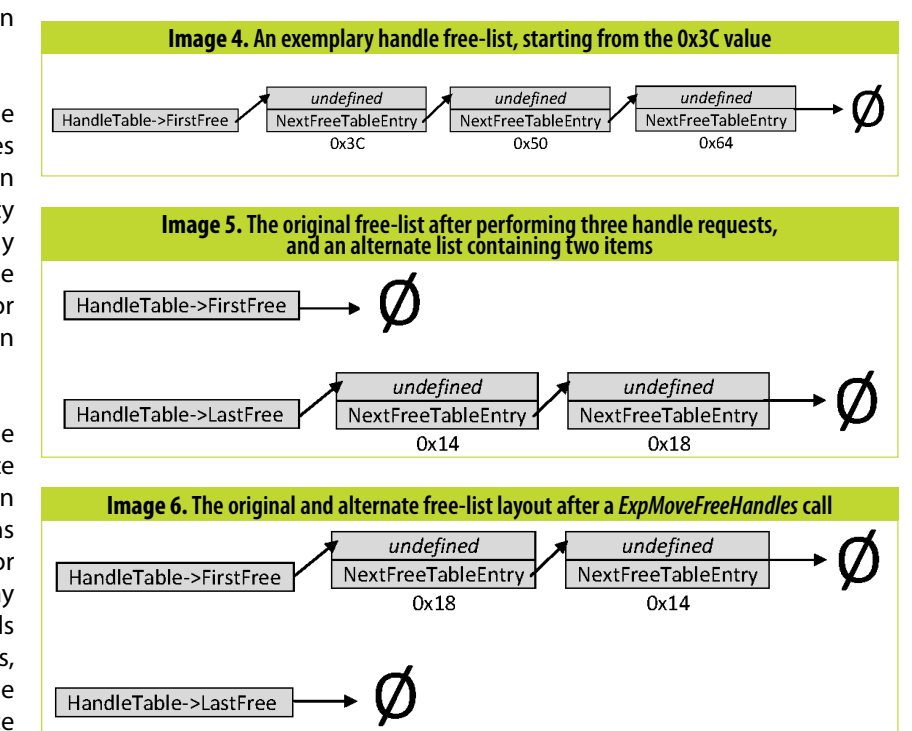

the memory allocations performed It turns out, however, that another ers (in case of a *use-after-free* vulner-code – when handling the *WriteTo*tem. There are three callable methods service think it is writing to a file leshared by the server, all of them listed below:

3. WriteToFile(LPBYTF Data) – write binary data to the file previously opened by *OpenFile* (if there is one)

1. OpenFile(PCHAR FileName) – makes the service open a handle to the specified file. The handle is then saved in an internal structure, associated with the current communication session.

2. CloseFile() – close the currently open file (if any)

by operating systems or web brows-vulnerability can be found in the ability class). Let's consider the fol-*File* client request, it does not verify lowing scenario: a user-mode service whether the file handle assigned process running on a Windows-driven to the client is currently active (i.e. ly characterized as a *handle-spraying* server provides a public inter-process hasn't been previously closed using communication interface, which can *CloseFile*). This, in turn, means that *spraying* techniques). be used by any program in the sys-it might be possible to make the gitimately opened with the client in-depth handle allocation knowlthread's security token, but actually edge might prove useful, is when an perform the operation on a handle user-mode application is able to fully that was closed, and then re-used for control the *ZwClose* function call paanother object (hopefully – a file).

In order to protect from attacks relying on unauthorized file access, the *OpenFile* routine impersonates the the ultimate goal is to manipulate the *GS Cookies subverted* paper**8**. I beclient by calling *NtImpersonateThread*, before actually opening the file. This way, the service is never going longed to us and is now stored on a on how the idea can be applied in to open a file that is not legitimately free-list is picked at the correct time practice. Since the vulnerable funcaccessible from the client's context. and location.

What is certainly not making exploitation any easier for us, is the fact that the contents of either the original, or alternate free-list cannot be easily obtained, without loading a kernel module in the system (or making use of a 0-day *memory disclosure* kernel vulnerability, of course). Hence, it is often impossible or very hard to guess, *what, how many*, and *in what order* are the free handles placed on the queues. This might pose a seri-

Whether it is possible to exploit such a vulnerability in a real environment freeing handles with the OBJ\_KERis highly related to the attacker's abil-NEL\_HANDLE flag set. Upon freeing ity to control the service's handle a kernel handle used by one or more operations (directly, or indirectly). kernel modules, one could cause the The tricky part here is to ensure that handle to be re-assigned to another the freed handle is then assigned to object, and then force a driver to a file, which is not accessible for the use the handle, as if it still pointed attacker under typical circumstances. to the original object (process, file Such a task might be accomplished etc). This explotation scheme has using different techniques, depend-already been mentioned in the aping on the details of the security flaw; pendix of the *Windows Kernel-mode*  service's handle operations in such lieve that the CVE-2010-4398 vula way, that a handle that once be-nerability makes a good example

ous problem, unless a malicious application is able to *amortize* the lack of knowledge of the current process state, by producing massive amounts of handle requests in the context of the attacked process, thus drying the free-handle pool. Another potential solution to the problem might be to use one hundred free handles instead of iust one, hence increasing the probability of hitting our dangling handle during allocation for a higherprivileged object (here: file). The latter concept can be somewhat adequate-(in analogy to browser-based *heap-*Another exploitation scenario where rameter, issued from within ring-0. In such a case, an attacker could benefit from the vulnerability by

tion is protected by a GS cookie on

exploit the issue by simply hijacking investigation of the concept is left as an exercise for the reader.

the Windows XP/2003 platforms, it Although the *handle-based use-after*should normally be impossible to *free* condition is not a very common the *return address* (as it turns out, cases that actually require the knowlit certainly is possible). What an at-edge presented herein, in order to tacker actually can do, is to pass an achieve reliable code execution. Furarbitrary value (laying on the stack, thermore, I believe that understand- it from controlling the handle table/ can be overwritten during the over- ing the very basic functionalities of free-list layout or order, don't hesitate flow) to the *ZwClose* routine. Further an operating system – which handle vulnerability class, I am aware of a few allocation definitely is – will sooner or later turn out to come in handy.

# **Conclusion**

- 16

The article aimed to discuss the basic information related to the handle management algorithm currently employed by the Windows kernel, and presumably implemented around 15-20 years ago. Interestingly, certain characteristics of the allocation internals can be taken advantage of in the context of security flaws related to the resource management. Due to the fact that *handles* are strictly linked to the local machine and operating system by their nature, the potential scope of attacks tampering with handle allocation is limited to Local Elevation of Privileges attacks only. Since Process and Thread Identifiers are also assigned using the same code, PID/TID –based exploits might also benefit from this write-up (for example, think about ATTACH\_PARENT PROCESS). All in all, I am very curious to see if other interesting implementations of the presented internals can be found – if you ever happen to profto drop me a line.

Happy vulnerability hunting! •

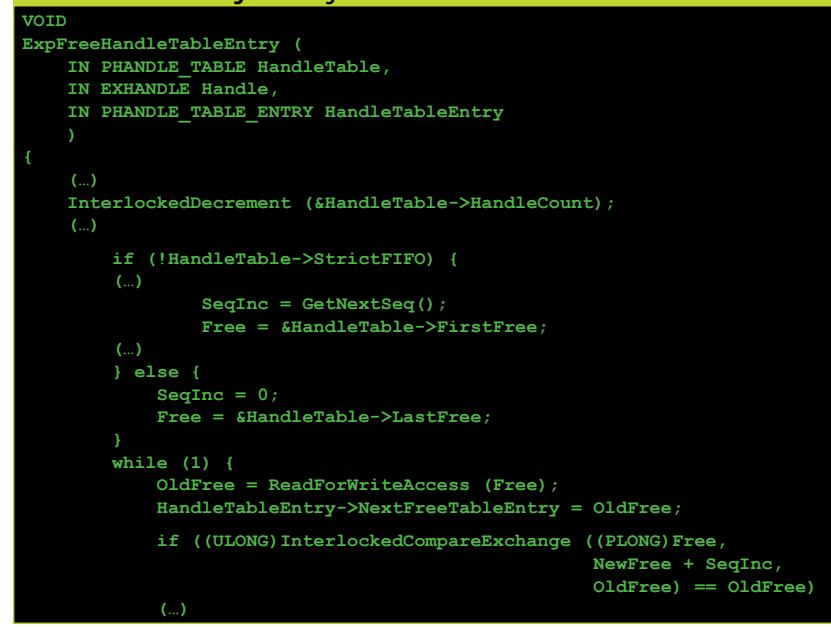

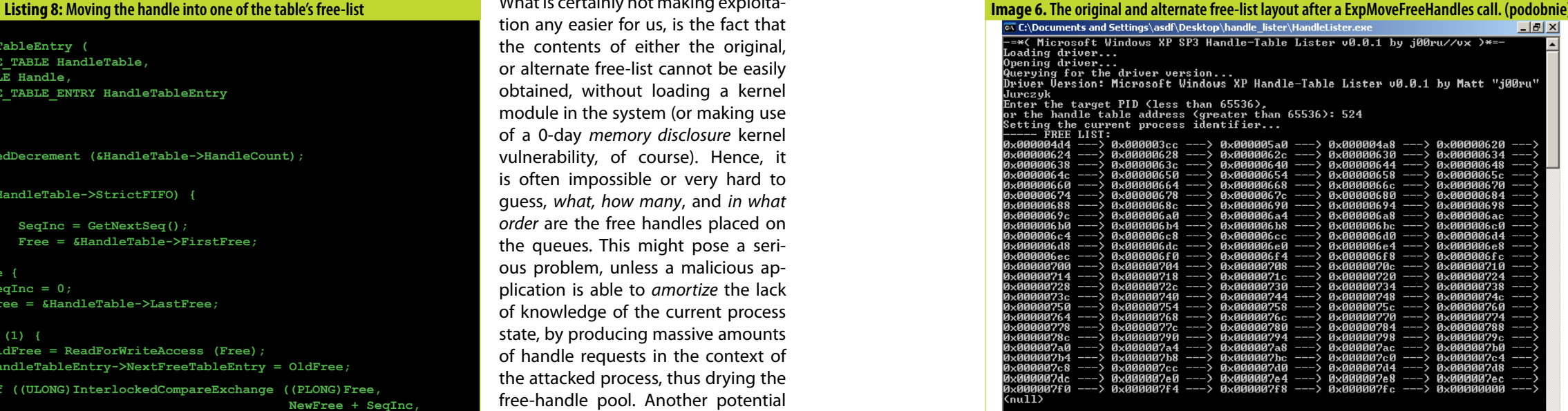

# - ALTERNATE FREE LIST:<br>AGGGGGG ---> (pull)

# **>> REFERENCES**

- **1.** Mark Russinovich, David A. Solomon, Alex Ionescu, Windows® Internals: Including Windows Server 2008 and Windows Vista, Fifth Edition, June 2009, 134-135
- **2.** Raymond Chen @ The Old New Thing blog, What possible use are those extra bits in kernel handles? Part 1: Sentinels, *http://blogs.msdn. com/b/oldnewthing/archive/2008/08/27/8898863.aspx*
- **3.** Raymond Chen @ The Old New Thing blog, What possible use are those extra bits in kernel handles? Part 2: Overcoming limited expressiveness, *http://blogs.msdn.com/b/oldnewthing/ archive/2008/08/28/8902173.aspx*
- **4.** Raymond Chen @ The Old New Thing blog, What possible use are those extra bits in kernel handles? Part 3: New object types, *http:// blogs.msdn.com/b/oldnewthing/archive/2008/08/29/8904342.aspx*
- **5.** Raymond Chen @ The Old New Thing blog, Why are process and

thread IDs multiples of four?, *http://blogs.msdn.com/b/oldnewthing/ archive/2008/02/28/7925962.aspx* **6.** MSDN, InitializeObjectAttributes Macro, *http://msdn.microsoft.com/ en-us/library/ff547804%28v=vs.85%29.aspx* **7.** MSDN, SetHandleInformation Function, *http://msdn.microsoft.com/ en-us/library/ms724935%28v=vs.85%29.aspx* **8.** Matt "j00ru" Jurczyk, Gynvael Coldwind, Windows Kernel-mode GS Cookies subverted, *http://vexillium.org/dl.php?/Windows\_Kernelmode\_GS\_Cookies\_subverted.pdf* **9.** Windows Academic Program, Windows Research Kernel, *http:// www.microsoft.com/resources/sharedsource/windowsacademic/ researchkernelkit.mspx* **10.** Matt "j00ru" Jurczyk, Microsoft Windows Handle Table Lister homepage, *http://code.google.com/p/windows-handle-lister/*

# **>> Appendix A**

In order to illustrate the information presented in this paper in a real environment, I have developed a *Proof-of-concept* application called *Handle-Table Lister*. It's main purpose is to display the current contents of both original and alternate free-lists, associated with a certain process, or handle table. By watching its output at runtime, you can easily observe how handle values are being allocated and freed, e.g. when performing resource-heavy operations, such as browsing the web or playing a computer game. The application consists of two major parts – a kernel-mode driver, responsible for

finding and iterating through the free-lists, and returning the results to the second component – a ring-3 console application, which connects to the previously loaded device, sends data requests and displays the results in a simple text interface. Please note that the project is only compatible with the Windows XP SP3 platform at this time, as it *makes* use of specific offsets and signatures (i.e. *EPROCESS* fields), which are characteristic to the above platform. The application can be obtained from the project's Google Code homepage**<sup>10</sup>**.

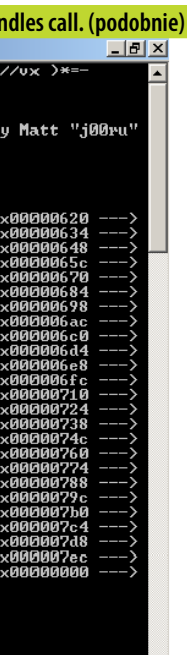

# **windowsSECURITY**

By **Marc Schönefeld**

The default security mode for Java programs is the full permission model. However, when run with full permissions the user and the system the program is run are exposed to multiple attack vectors that untrusted code might exploit. Taming Java programs to a Least-Privilege mode limits the potential damage of untrusted code to a defined set of privileged actions, which is defined by the explicit grants in the policy file. The article describes how the debugging facilities of the Java security manager can be leveraged to derive a least-privilege policy for java programs.

# **APPLICATION SECURITY**

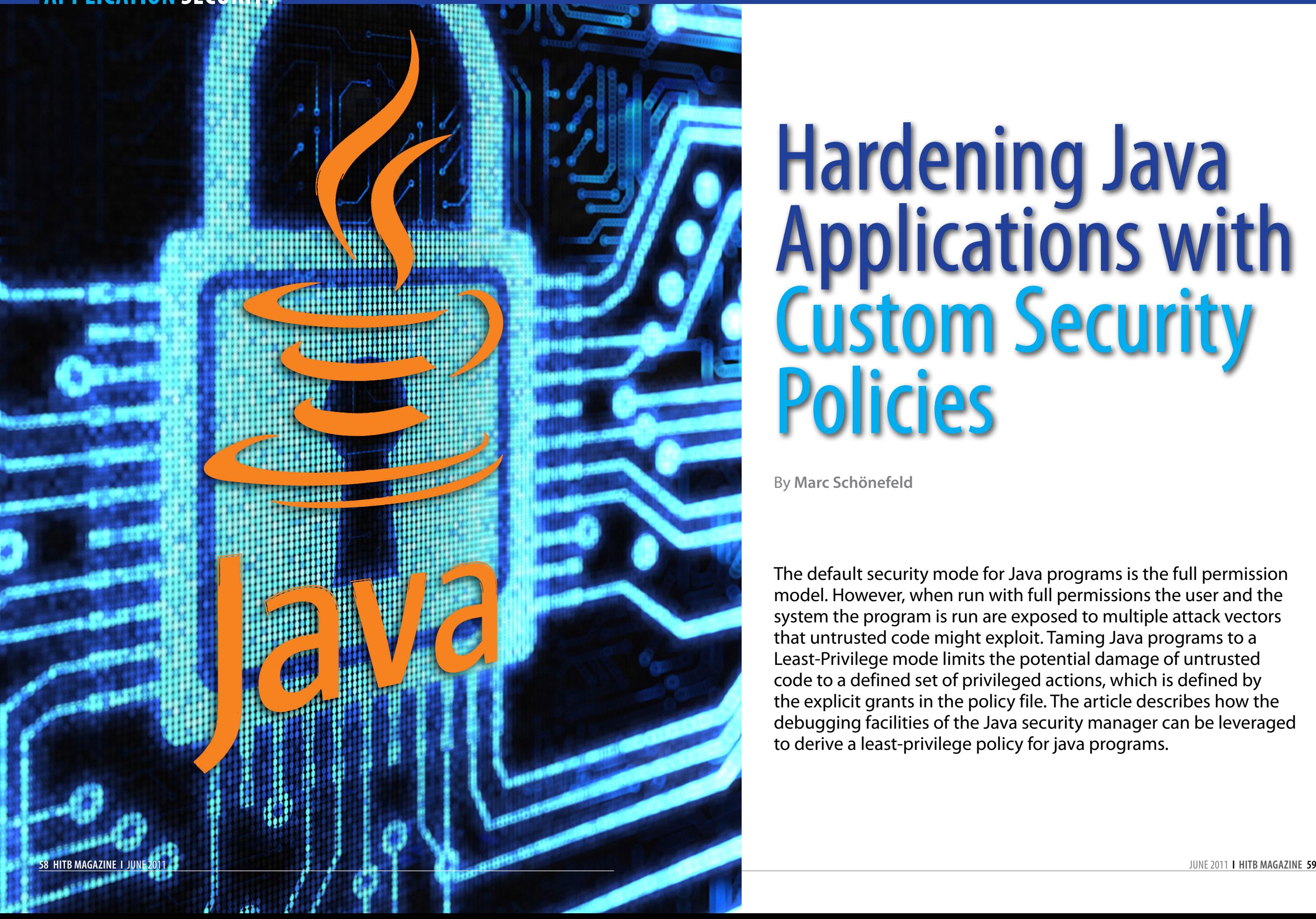

# Hardening Java Applications with Custom Security Policies

# **The Java security manager**

The java security manager is the central decision point (classes java.lang.SecurityManager and AccessController) to allow or disallow access to privileged resources.

As an example for using checking methods, in the checkRead(String filename) the control flow will be only continued if the appropriate FilePermission is granted. If there is no such Permission, a SecurityException is thrown.

The SecurityManager API is backed by the AccessController , which is aware of the currently enforced policy.

The control flow passes through the of the security manager for all privileged accesses in a Java program. Therefore it can be used to log the security demands of an application.

As demonstrated in *Figure 2* a for-all-classes-that-are-not-covered class java java.lang.AllPermission policy file consists of a set of "grant" hy other grant blocks. The mapping halays a special role. This permission blocks. Each grant block defines the of classes (in java archives) to class grants all permissions at once, permissions for jar file (java archive).

# **The permission model**

keyword, the grant block is valid Within the list of permissions, the permissions are called protection therefore this permission should be domains (*Figure 3)*.

The table in *Figure* 4 lists important As a rule of thumb AllPermissions permission classes that exist in the should only be granted to JDK code

Error! Reference source not found. *Figure 1* shows, that the permissions are directly or indirectly derived from the abstract base class java.security. Permission. Because of their common structure a range of permissions are directly derived from java.security. BasicPermission.

To allow resources access for an application use case, permissions are granted in policy files. A prominent example for a policy file is the wellknown applet sandbox, which is defined in the file *lib/security/ java*.policy in the JDK installation directory.

Poliy files can be created and modified via normal text editors, although it is recommend to use a specialized editor to cope with the syntax, especially as the JVMs policy parser is very picky in what to accept and what it rejects. The JDK comes with the policy editor "Policytool" (*Figure 5*).

The main panel of PolicyTool is used to modify the grant blocks. When clicking on one of the grant blocks you get to the detail level for each jar file, as shown in *Figure 6*.

The location of the jar file is shown in the codebase part.

While the applet sandbox is automatically activated by the Java browser plugin, which defines the appropriate environment settings, standalone java applications need manual setup of the policy file.

When omitting the codebase java system libraries**<sup>1</sup>** :

The properties that are necessary to activate the security manager with a policy are shown in *Figure 7*.

# **The Access CONTROLLER**<br>The class

The class iava.security.

resources need to be granted, while access decisions. comparing the requesting class to the policy. Furthermore it provides **Access decisions with**  the doPrivileged API to define areas **checkPermission**

tasks. First it is responsible to decide trust information) while execution of within a given calling context. about whether access to system the program that can be referred to in In the positive case, and the access

where well-defined permission sets The method checkPermission

 $|C$ 

handled with care.

or code that has a similar trust level.

# **Policytool**

are used. The third application area of (Permission p) can be utilized to call stack and checks whether the the AccessController is to freeze the determine the validity of an access requested action is matched by is granted, the method simply return, whereas in the denial case an AccessControlException is thrown. To determine this decision the AccessController traverses the

#### Standard extensions are granted full access **grant codeBase "file:\${java.home}/lib/ext/\*" { Figure 2: Applet-Sandbox defined in a Policy file**

The syntax of policy files provides two enhanced attributes, which are "SignedBy" and "Principals". With specifying the SignedByattributed Jar-files signed with the specified certificated can be granted specific permissions. For this purpose the public key of the signer needs to be available in the truststore to allow verification.

The Principals attribute is used to link roles from the JAAS-Framework with resource access permissions**<sup>2</sup>** .

**permission java.security.AllPermission;**

**// default permissions granted to all domains grant {** 

> **permission java.lang.RuntimePermission "stopThread"; permission java.net.SocketPermission "localhost:1024-", "listen"; permission java.util.PropertyPermission "java.version", "read"; permission java.util.PropertyPermission "java.vendor", "read"; permission java.util.PropertyPermission "java.vendor.url", "read"; permission java.util.PropertyPermission "java.class.version", "read"; permission java.util.PropertyPermission "os.name", "read"; permission java.util.PropertyPermission "os.version", "read"; permission java.util.PropertyPermission "os.arch", "read"; permission java.util.PropertyPermission "file.separator", "read";**

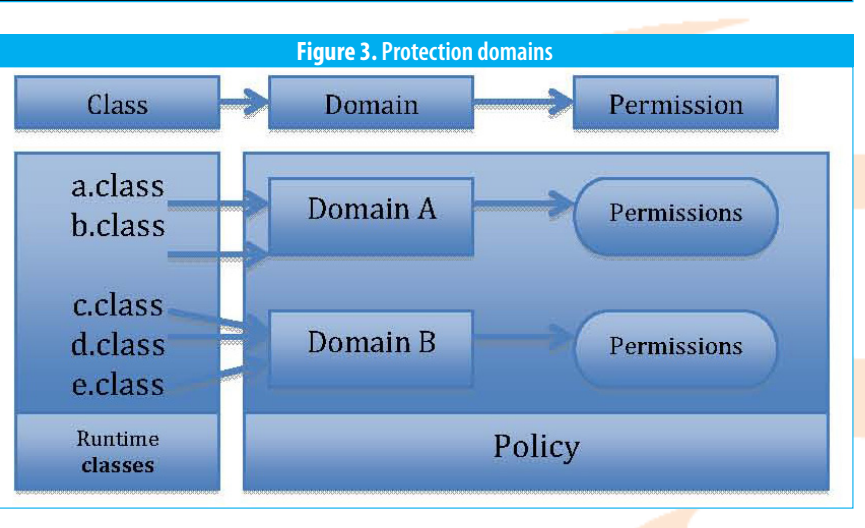

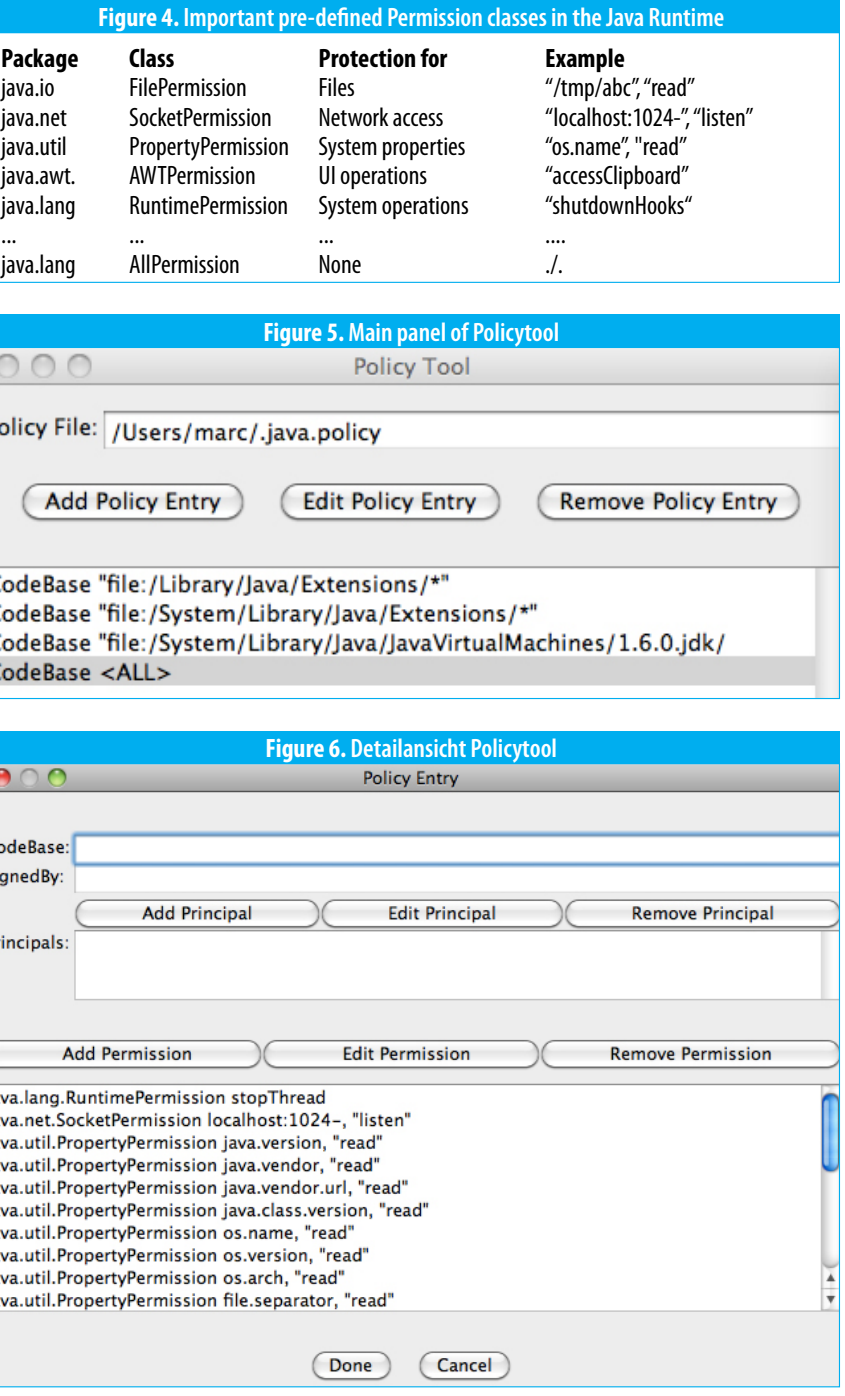

AccessController has to fulfill three current access control context (caller attempt to a privileged resource

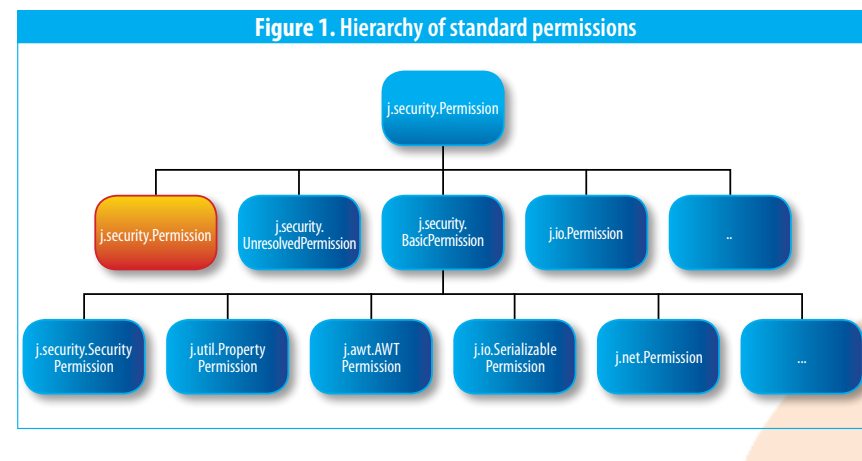

check is limited to the frames in the Working in a privileged context may *AccessControlContext* takes care context of the privileged action. In causearange of threats, like injection of that these stack frames are not a threaded scenario, the stack walk attacks by tainted parameters, that executed within the context of the

call).

When the traversal is triggered within a doPrivileged frame, the

analysing the inherited context (the or in the PrivilegedActionException demanded permissions too.

# **Execution in a privileged context with doPrivileged**

granted permissions to all frames PrivilegedAction. When the control In the JDK this is required those on the stack (or the relevant sub-flow requires that exceptions scenarios, where the control stack in case of a doPrivileged are forwarded to the non-flow is not static, such as in the accordingly.

The several variants of the AccessController.doPrivileged method are used to provide a context **Determination of the actual**  of asserted permissions while working in a privileged context of privileged code, such as within the system the method getContext to determine extraction PdfContentReaderToolutillibraries.

access control context at the time that exceptions from a privileged to demonstrate the nuts, bolts and of creation of the thread), which scope leak information (textual or hurdles. The knowledge acquired is required to have grants of the objects) to the unprivileged caller. during the manual step is helpful to As a general defense-in-depth understand what is happening under measure, the length of privileged hood of the automated approach that code should be kept to a bare is presented afterwards. minimal, to limit the probability of misuse.

The core resource access is the permissions of current calling Unprotected call encapsulated within the run()- scenario, and can be used at a later First we call the tool with a simple method of the anonymous pointintime, when an access decision command line, no security involved implementation of the interface is required.

for child threads is extended with are forwarded to privileged code, current caller, but instead in t<mark>he</mark> privileged callers, the interface scope of the reflection API (Beans, PrivilegedActionException is used XML-Expressions, etc.). In these cases the Method *doPrivileged* with an additional Parameter context they were created in with.

> From the prior discussion it is obvious, that the security manager is an important defense tool to protect java applications against unauthorized access. However, due to compatibility concerns its use is optional and the security manager functionality is disabled in lot of application installations.

# **access control context**

The class *AccessController* provides policy file, as an example the textthe current *AccessControlContext*. An ity of the iText-library**<sup>3</sup>** is chosen. object of this type is used to store

The program fulfils its tasks and shows the technical content of the passed PDF, whose filename is passed on the command line.

# **Lab: least-privilege Policies**

• The AccessController determines in checkPermission that the permission to read the system property is missing in the current AccessControlContext, and consequently throws a AccessControlException "access denied".

This explains why the thrown error

An additional problem is that of a lazy install, where a security manager is used, but security checks are shortcutted by defining an alibi policy, that only consists of "AllPermission" grants.

> To grant the missing permission a custom policy is defined, with a text editor or the presented PolicyTool a is created.

To address this shortcoming, a process will be shown to derive leastprivilege policies from applications. First a manual walkthrough is shown

The policy file in *Figure 13* reveals syntactical finesse. First the value of the user.dir property is reused in the FilePermission. The second trick is to grant access to all files in the specified directory by adding a slash  $\sqrt{2}$ .

#### **Manual steps for a leastprivilege-policy**

The following paragraph shows the necessary manual steps to derive a

(*See Figure 9*).

**Call with a security manager** In the next step the command line will be extended with the option to enable the security manager (See *Figure 10*).

#### **Interpretation of the stack trace**

In order to understand the error stack trace, it has to be read in a reverse sequence to get an idea of the calling logic. As it is a stack the chronological newer entries are at the top, with the immediate caller following and so on until the top of the calling stack is reached.

• At the beginning of the program, the main method of class PdfContentReaderTool calls the listContentStream method.

• The called method listContentStream calls into getCanonicalPath of the java.io.File system class.

• On a unix-based system, the method UnixFileSystem.resolve is called , which needs to read a system property via a call to java.lang. System.getProperty (on a non-unix system the call stack may differ from this point on).

• As previously discussed, a granted permission is required to read system properties. This precondition is verified by the SecurityManager, which is calling into the checkPropertyAccess method. This call is delegated to the checkPermission static method of the AccessController.

**Customizing the runtime policy**

use the newly created policy file (*Figure 12*)

simple Policy-File with a single entry Calling the program with the second The command is now extended to without any problems about missing version of the policy file now shows the structure of the specified PDF file permissions.

The program still fails, but now later in the control flow, as it is still missing other permissions. It lacks a creating policy files the manual grant to read a file from the current approach is very helpful, however directory. To overcome this a java. for larger programs the sequential io.FilePermission grant entry for the workflow runs into scalability issues home-directory of the current user is soon. **policy creation** To teach the foundations about

# **Tool-based least-privilege-**

# **Figure 7. JVM-Startup to activate the securtiy manager**

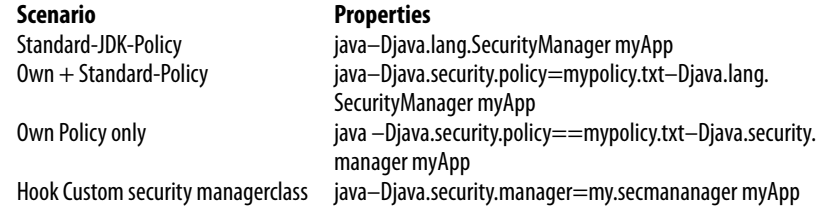

**] javap java.security.AccessController**

- **Compiled from "AccessController.java"**
- **public final class AccessController extends Object{**
- **public static native Object doPrivileged(PrivilegedAction);**
- **public static Object doPrivilegedWithCombiner(PrivilegedAction); public static native Object doPrivileged(PrivilegedAction, AccessControlContext);**
- **public static native Object doPrivileged(PrivilegedExceptionAction) throws PrivilegedActionException;**
- **public static Object doPrivilegedWithCombiner(PrivilegedExceptionActio n) throws PrivilegedActionException;**
- public static native Object doPrivileged(PrivilegedExceptionAction, cessControlContext) throws PrivilegedActionException: **AccessControlContext) throws PrivilegedActionException;**
- **public static java.security.AccessControlContext getContext();**
- **public static void checkPermission(Permission) throws**
- **AccessControlException; }**

#### **Figure 8: Class definition java.security.AccessController**

**PdfContentReaderTool text.pdf ==============Page 1==================== - - - - - Dictionary - - - - - - 0 R, 49 0 R])**

**] more itextextract.policy grant {**

message states that a permission of added to the policy file. type "java.util.PropertyPermission" is missing to "read" the "user.dir" property.

 **permission java.util.PropertyPermission "user.dir" , "read";** 

# **Figure 11: Minimal customized policy file**

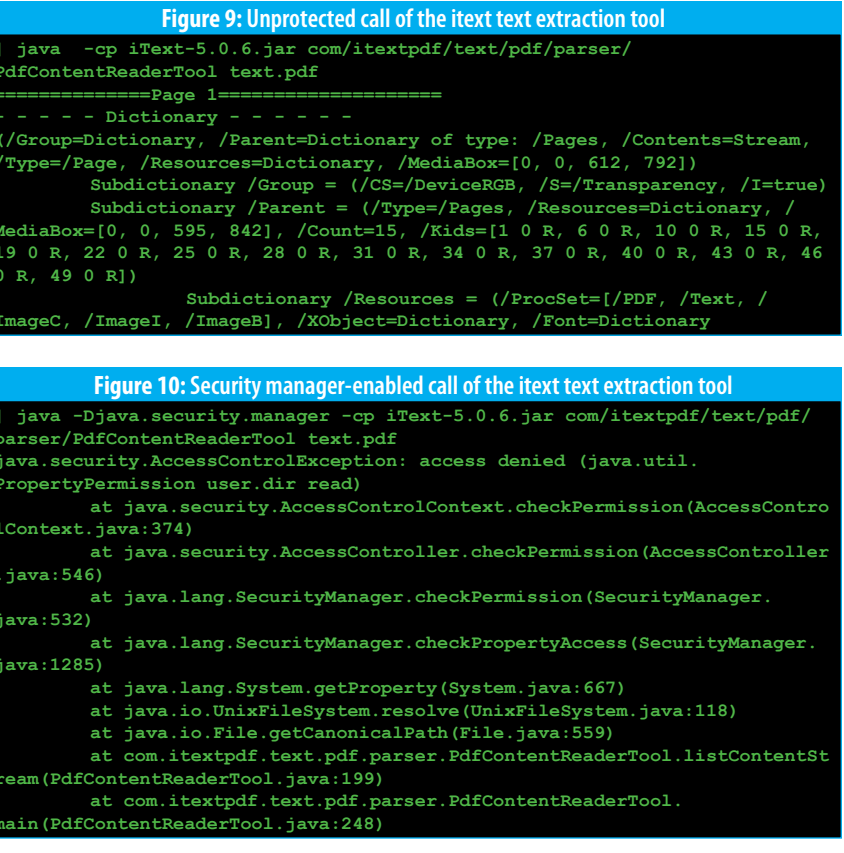

**parser/PdfContentReaderTool text.pdf PropertyPermission user.dir read) lContext.java:374) .java:546) java:532) java:1285) ream(PdfContentReaderTool.java:199)**

# **creation**

aid java developers while deriving least-privilege security policies for helps with other languages running on a JVM).

**jChains helps with policy file**  The results jChains provides, build To overcome this misery, the tool a program runs a custom security granted. jChains**<sup>4</sup>** was developed, it aims to manager records accesses to privileged resources.

their applications (however it also **Integration via the command line**

Within the GUI you choose permissions.csv after pressing the "Import file" button and you are presented with the output shown in (*Figure 18*).

the test application is done with the following command line listed in *Figure 14*:

After the program has finished execution the required permissions are recording in CSV-File, permissions. csv is shown in *Figure 15*.

In either case, such as the one presented in *Figure 19* an inspection is recommended.

The dumped CSV has the following structure as in *Figure 16*:

Within the file permissions. csv two additional permission request look interesting and are unexpected: a ReflectPermission und a RuntimePermission. Those are triggered by code in the com.itextpdf. text.pdf.MappedRandomAccessFile class (*Figure 20*).

up on a runtime analysis. During when the listed permissions are The call of getCleanerMethod. setAccessible(true) can only succeed when running without security manager, or when that is enabled

Although reading CSV files is fun for the retro hacker, it is possible to visualize the recorded permission request in the jchains-GUI *Figure 17*:

Der runtime command to analyse absorbed silently by a try-catch block, The alert reader may wonder why the program did not fail with an obviously incomplete policy in the manual run. The answer is simple. The failure was

#### **Export of a Policy-Draft**

jChains offers the "generate Policy" functionality to export the recorded permissions to a policy file draft. This can either be finetuned or directly used after appropriate inspection.

To verify the previous observations it is possible to use the debugging features of the default java security manager. The goal in the following step is to verify jChains did not cause a false observation while recording the permissions. To start this the program is started with a debug option for the security manager (*Figure 21*).

The property java.security.debug is used to emit debug information of the security manager to stderr. When in doubt about the available set of options, using "help" provides further information**<sup>5</sup>**(*Figure 22*).

# **Debugging of access decisions**

#### **Analysis of the debug output** After starting the command line listed above, the trace is available in the sec\_x\_file, as redirected from stderr. To verify our observation the file is searched for evidence.

While searching for MappedRandomAccessFile the error message in *Figure 23* looks interesting, as it verifies our presumption about the absorbed access failure.

# **Summary**

This text aims to provide a practical approach to using the Java security manager. Admins and application deployers find helpful information about hardening java applications without modifying any source code. By presenting command line based manual as well as tool-assisted techniques an insight was given to the decision logic of the security manager.

**all debugging access print all checkPermission results combiner SubjectDomainCombiner debugging GSS LoginConfigImpl debugging** <sub>.</sub><br>rification **loginal context results** and granting **provider security provider debugging scl permissions SecureClassLoader assigns The following can be used with access:** stack trace **d** domains in context **failure before throwing exception, dump stack and domain that didn't have permission The following can be used with stack and domain: only dump output if specified permission is being checked only dump output if specified codebase is being checked Note: Separate multiple options with a comma**

**java -Djava.security.policy=itextextract.policy -Djava.security.manager -cp iText-5.0.6.jar com/itextpdf/text/pdf/parser/PdfContentReaderTool text.pdf**

**java.security.AccessControlException: access denied (java.io.FilePermission /Users/marc/text.pdf read) at java.security.AccessControlContext.checkPermission(AccessContro**

**lContext.java:374) at java.security.AccessController.checkPermission(AccessController**

**.java:546) at java.lang.SecurityManager.checkPermission(SecurityManager. java:532)**

**at java.lang.SecurityManager.checkRead(SecurityManager.java:871) at java.io.File.canRead(File.java:689)**

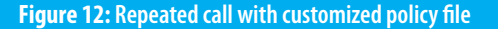

**grant { permission java.util.PropertyPermission "user.dir" , "read"; permission java.io.FilePermission "\${user.dir}/-" , "read";**

#### **Figure 13:Extended customized policy file**

**java -verbose -Xbootclasspath/p:/Users/user/Documents/workspace/ JChains/jchains.jar -Djava.security.manager=org.jchains.intercept. JChainsSecInterceptor -cp iText-5.0.6.jar com/itextpdf/text/pdf/parser/ PdfContentReaderTool test.pdf**

#### **Figure 14:Extended customized policy file**

**grant Codebase "file:/Users/marc/Downloads/iText-5.0.6.jar" { permission java.lang.reflect.ReflectPermission "suppressAccessChecks" ; //com.itextpdf.text.pdf.MappedRandomAccessFile\$1,run:-1 permission java.io.FilePermission "/Users/marc/test.pdf" ,"read"; //com. itextpdf.text.pdf.RandomAccessFileOrArray,<init>:-1**

**permission java.lang.RuntimePermission "accessClassInPackage.sun.misc" ; //com.itextpdf.text.pdf.MappedRandomAccessFile\$1,run:-1**

**permission java.util.PropertyPermission "user.dir" ,"read"; //com.**

**itextpdf.text.pdf.parser.PdfContentReaderTool,listContentStream:-1**

#### **Figure 20:** Code in iText that requires a granted permission

#### **Figure 21: Debugging the Security Manager**

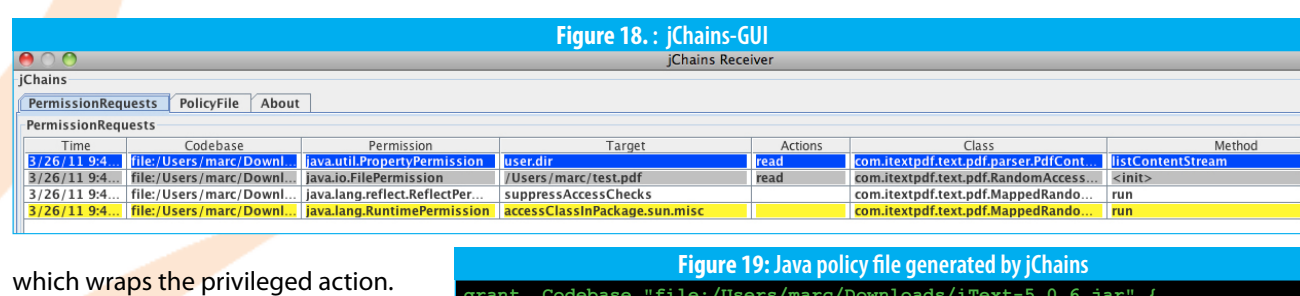

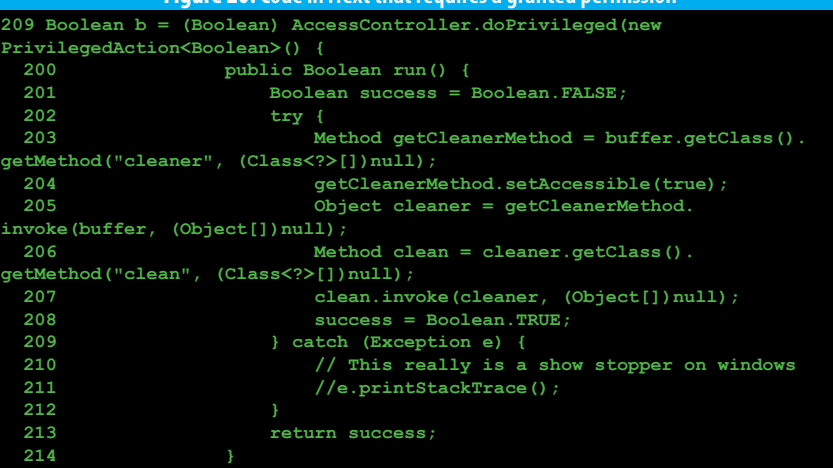

 **215 });**

**java -Djava.security.debug=all -Djava.security.policy=itextextract. policy -Djava.security.manager -cp Downloads/iText-5.0.6.jar com/itextpdf/ text/pdf/parser/PdfContentReaderTool Clipboard\ Intercepting\ Applet.pdf** 

**2>sec\_x**

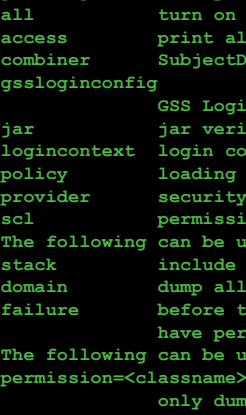

#### **java -Djava.security.debug=help Figure 22: Debugging options of the security manager**

**codebase=<URL>**

**java -cp jchains.jar org/jchains/receiver.Receiver Figure 17: Command to visualize jchains output**

**1301129305860;file:/Users/marc/Downloads/iText-5.0.6.jar;java.util. PropertyPermission;user.dir;read;listContentStream;com.itextpdf.text.pdf. parser.PdfContentReaderTool;-1**

**1301129305883;file:/Users/marc/Downloads/iText-5.0.6.jar;java.io.FilePe rmission;%2FUsers%2Fmarc%2Ftest.pdf;read;<init>;com.itextpdf.text.pdf. RandomAccessFileOrArray;-1**

**1301129306005;file:/Users/marc/Downloads/iText-5.0.6.jar;java.lang. reflect.ReflectPermission;suppressAccessChecks;;run;com.itextpdf.text.pdf. MappedRandomAccessFile\$1;-1**

**1301129306006;file:/Users/marc/Downloads/iText-5.0.6.jar;java.lang.Runt imePermission;accessClassInPackage.sun.misc;;run;com.itextpdf.text.pdf. MappedRandomAccessFile\$1;-1**

#### **Figure 15: Recorded permission requests**

# **Figure 16. Structure of jchains CSV output**

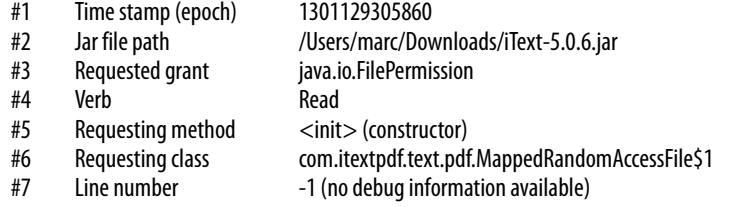

Equipped with the knowledge presented, developers and architects are enabledto learn about the security requirements working of their application code. The customers gain too, as the developers can use jchains to generate least-privilege policy files when shipping their applications, making the "AllPermissions" configuration a flaw of the past. •

Talk to us.

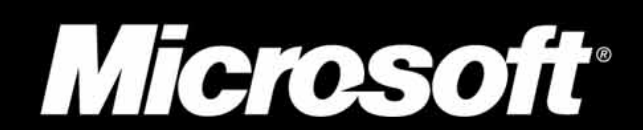

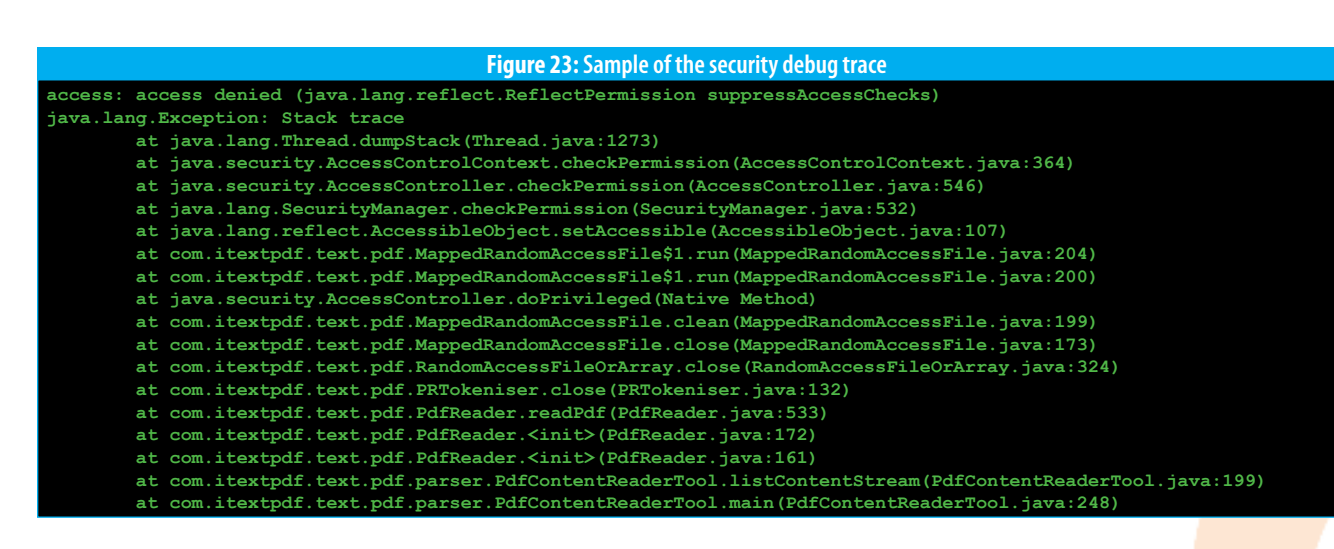

# **>> REFERENCES**

- **1.** *http://download.oracle.com/javase/6/docs/technotes/guides/security/permissions.html* provides a complete list of all permissions defined in the JDK
- **2.** *http://publib.boulder.ibm.com/infocenter/iseries/v5r4/index.jsp?topic=%2Frzaha%2Frzahajgssj aaspoly.html*
- **3.** *http://sourceforge.net/projects/itext/files/iText/*
- **4.** http://code.google.com/p/jchains/
- **5.**siehe auch Source von sun.security.util.Debug

# **Got Vulns?**

# secure@microsoft.com

# **CISSP® Corner**

# *Tips and Trick on becoming a Certified Information Systems Security Professional (CISSP®)*

# **Which CISSP Bible should I use?**

Welcome everyone!

My name is Clement Dupuis; in the last edition of the magazine I presented an introduction to the CISSP exam and an overview of the certification process. This month I am using a question that I have received from many readers as the subject of my column.

# The question is simple:

# *one should I use?"*

to have a huge collection of books. You only you have retained on each of the domains. need a couple of the best books and you will be fine. It is always better to use only a few where you can really take the time to read them carefully while reviewing any subjects that you may not be familiar with.

As you have seen there are many books you can choose from as your main reference for your CIISSP exam studies. Some are better than the cold winter months of Quebec, Canada.

*"What books do you recommend and which*  bundled with your book. Attempt the questions As far as I am concerned you DO NOT need domains. This way you can gauge how much One of the advantages of most books is the fact they come bundled with a CDROM or DVD containing about a thousand quiz questions. Do take the time to take all of the questions after you have finish reading each of the

Below you will find my short list of recommended book. I strongly recommend you do acquire at least one study book on the list. It will help you a great lot in learning the details of some of the domains of the CBK that you might not be totally familiar with.

others, some are good for quick final reviews, the books. Students who performed a large and some are good to start a nice fire during number of quizzes always perform better on The quizzes at the end of the book will give you two advantages. The first one being the identification of your weak areas and the second advantage is that it will help you remember key topics within the CBK. It has been proven through scientific studies that quizzes are the best tool that you can use on top of reading ALL of the chapters within the real exam.

You have probably heard that some of the domains are more important than others as far as the exam is concerned, this is true. However when you get a score of 698 and you miss passing the exam by one questions, let me tell you that you will regret it if you did not read and study ALL of the domains in the book.

**CBK<sup>®</sup>, Second Edition** is the best book to find recommend that you visit the CISSP Forum out what topics might be on the exam. If you on the CCCure.Org portal. The forums are are going to buy only one book that would be extremely lively and there are dozens of Regardless of your study path, I strongly CISSP's in good standing that are waiting to You will find the forums at:

**The following are key domain you must master:** . Information Security Governance and Risk Management 2. Access Control 3. Security Architecture and

Do read all of domains without exception. People that taught they were really good on of failing the exam because they knew too much and they were reading in between the lines too much. Reading and doing Quizzes will help you get the right mindset for the exam. you have to think like a manager and you have **I have my book, what is next?** to think the way ISC2 wants you to think.

#### **What is your recommended books?**

Choosing a book is a bit like choosing a pair of shoes. Each person has its preference and it is hard to please everyone. A book has to be selected according to your taste and how much you already know about the 10 domains recommended books:

The official **(ISC)2® Guide to the CISSP®**  my recommended choice.

Recognized as one of the best tools help you and answer all of your queries. available for the information security professional and especially for candidates studying for the (ISC)2 CISSP examination, the **Official (ISC)2® Guide to the CISSP® CBK®, Second Edition** has been updated and revised to reflect the latest developments in this ever-changing field. Endorsed by the (ISC)2®, this book provides unrivaled preparation for the certification exam that is both up to date and authoritative.

of the CISSP. Below you have my short list of camp or make use of the CCCure forums if Do take the time to read ALL of the chapters carefully use a highlighter for key points and for identification of areas you had difficulties. Those points can be further discussed with your instructor when you take your boot you are not attending live training.

some of the topics often time had the surprise *for people who have years of experience or anyone who "The dummies book is a nice surprise. It is filled with tips and tricks and it is an easy read. I would not recommend it as you sole source but it is a great book wish to perform a quick final review. It is a book I highly recommend in your final steps of preparation."*

You can see other books I recommend at: *http://www.cccure.org/modules. php?name=News&new\_topic=76*

Buying books is the easy part, reading through and understanding the content is the hard part.

*http://www.cccure.org/forum-3.html*•

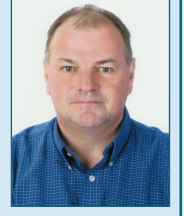

# *I am not a dummy should I buy the dummies book?*

4. Telecommunication and network security 5. BCP and DRP

**Design** 

**Clement Dupuis** is the Chief Learning Officer (CLO) of SecureNinja.com. He is also the founder and owner of the CCCure family of portals.

For more information, please visit *http://www.cccure.org* or e-mail me

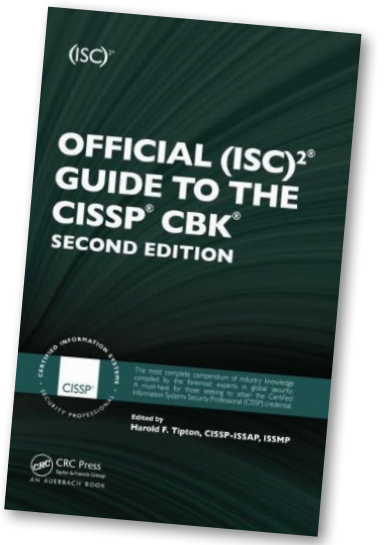

at *clement@insyte.us*

The CCCure Family of Portals: *http://www.cccure.org* For the CISSP in becoming and other high level certifications

#### *http://www.freepracticetests. org/quiz/home.php*

The CCCure FREE quizzer engine (25% of questions are FREE We have 1800 questions for the CISSP EXAM

**68 HITB Magazine I** JUNE 2011 JUNE 2011 **I HITB Magazine 69**

*The Linux Programming Interface* (TLPI) is the definitive guide to the Linux and UNIX programming interface—the interface employed by nearly every application that runs on a Linux or UNIX system.

In this authoritative work, Linux programming expert Michael Kerrisk provides detailed descriptions of the system calls and library functions that you need in order to master the craft of system programming, and accompanies his explanations with clear, complete example programs.

You'll find descriptions of over 500 system calls and library functions, and more than 200 example programs, 88 tables, and 115 diagrams. You'll learn how to:

- Read and write files efficiently
- Use signals, clocks, and timers
- Create processes and execute programs
- Write secure programs
- Write multithreaded programs using POSIX threads
- Build and use shared libraries
- Perform interprocess communication using pipes, message queues, shared memory, and semaphores
- Write network applications with the sockets API

While *The Linux Programming Interface* covers a wealth of Linux-specific features, including *epoll*, *inotify*, and the */proc* file system, its emphasis on UNIX standards (POSIX.1-2001/SUSv3 and POSIX.1-2008/SUSv4) makes it equally valuable to programmers working on other UNIX platforms.

T*he Linux Programming Interface* is the most comprehensive single-volume work on the Linux and UNIX programming interface, and a book that's destined to become a new classic.

# About the Author

**Michael Kerrisk** has been using and programming UNIX systems for more than 20 years, and has taught many week-long courses on UNIX system programming. Since 2004, he has maintained the *man-pages* project (*http:// www.kernel.org/doc/man-pages/*), which produces the manual pages describing the Linux kernel and *glibc* programming APIs. He has written or co-written more than 250 of the manual pages and is actively involved in the testing and design review of new Linux kernel-userspace interfaces. Michael lives with his family in Munich, Germany.

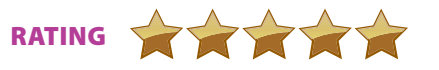

The first guide to DTrace: the breakthrough debugging tool for Mac OS X, Unix, Solaris, and OpenSolaris operating systems and applications

- Complete coverage: architecture, implementation, components, usage, and much more
- Covers integrating DTrace into open source code, and integrating probes into application software
- Includes full chapter of advanced tips and techniques
- For users of DTrace on all platforms
- Foreword by Bryan Cantril, creator of DTrace

DTrace represents a revolution in debugging. Using it, administrators, developers, and service personnel can dynamically instrument operating systems and applications to quickly ask and answer virtually any question about how their operating systems or user programs are behaving. Now available for Solaris 10 and OpenSolaris, Mac OS X, and FreeBSD, thousands of professionals are discovering DTrace - but, until now, there's been no comprehensive, authoritative guide to using it. This book fills that gap. Written by four key contributors to the DTrace community, it's the first single source reference to this powerful new technology. The authors cover everything technical professionals need to know to succeed with DTrace, regardless of the operating system or application they want to instrument. The book also includes a full chapter of advanced tips and techniques.

#### About the Author

**Brendan Gregg**, Staff Engineer at Sun Microsystems, works in the Fishworks engineering group alongside DTrace's creators. He created DTraceToolkit and DTrace FAQ, and co-authored several articles about DTrace.

**Jim Mauro**, Principal Engineer at Sun Microsystems, co-authored Solaris Internals.

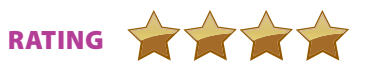

# by **Michael Kerrisk** by **Brendan Gregg & Jim Mauro**

# **The Linux Programming Interface:** Linux and UNIX System Programming Handbook

# **DTrace:**

# Dynamic Tracing in Oracle Solaris, Mac OS X and FreeBSD (Oracle Solaris Series)

Author: **Michael Kerrisk** 

Edition: **1st, 2010**

THE LINUX

INTERFACE A Linux and UNIX\* System Programming Handborous

MICHAEL KERRISK

THE LINUX<br>PROGRAMMING

Publisher: **No Starch Press** Pages: **1552, Hardcover** ISBN-10: **9781593272203**

Author: **Brendan Gregg & Jim Mauro**  Edition: **1st, 2011** Publisher: **Prentice Hall** Pages: **1152, Paperback** ISBN-10: **0132091518**

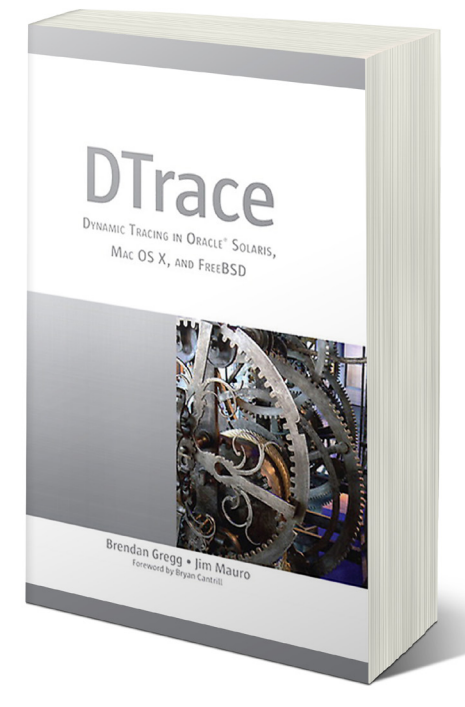

# **books**

# Vulnerability Reward Program

In line with the 'Economics of Vulnerabilities**'** keynote panel discussion at HITB2011 Amsterdam, we sit down with **Chris Evans** (Chrome Security) and **Adam Mein** (Security Program Manager) from Google Security Team to talk about Google**'**s vulnerability rewards program.

Read on as they take us through the lessons they**'**ve learned, the problems they've encountered and how they actually decide what bugs are worth **\$3133.7** and which are only **\$1337**.

Is this a sign of things to come? Will 2011 be the year we see even more vendors jump on the bug bounty bandwagon?

**Chris Evans (CE):** Yes, I'm delighted with the success of the Chromium program. I'd also add that the Google Web program can already be declared a success, despite the short timeframe. We've paid out almost \$200,000 of rewards and seen some really interesting bugs.

**Is the idea to expand the program to cover other Google web applications based on the success of the Chrome rewards program?**

**Adam Mein (AM):** Very much so. From our experiences with the Chromium program, we knew we'd get more bugs, strong relationships and good value for money. I think this is a good method -- start with a single application and then use this experience to grow a bigger program.

**On your blog, you stated that the rewards program is "experimental". Does that mean this program could come to an end soon?**

**CE:** Realistically, I don't see the program coming to an end. It's working too well to shut it down.

I don't see us shutting them down anytime soon -- we're getting really good value at the moment.

**Finding bugs in applications like Chrome can take weeks if not months. So why would a researcher choose your program when other security firms are known to pay at least double the amount currently offered by Google?** 

**CE:** This is an interesting question, and the answer comes down to an individual's primary motivations. I can offer two primary motivations that might lead a researcher to choose the Chromium Security Rewards program:

**AM:** Although it's unlikely, it's possible the proportion of low quality to high quality bugs will reach a point where we'd consider stopping the program. Since there's effort in triaging each bug and responding to the bug reporter, it's not a zero cost initiative. However, as Chris mentioned, do they share it with? Does the government get sent a copy and if so, what do they do with it? 2) The researcher's primary motivation is to work with the

1) The researcher's primary motivation is keeping users safe. In this instance, filing the bug directly in the Chromium bug tracker (*http://crbug.com*) will get the bug to us fastest, and we'll fix it fastest. Sending the bug to a third party can introduce weeks of additional latency before we get a chance to fix it. In that time, a bad actor could rediscover the same bug and harm people with it. There's also the question of information sharing -- if you send your vulnerability information to a third party, who

# **interview**

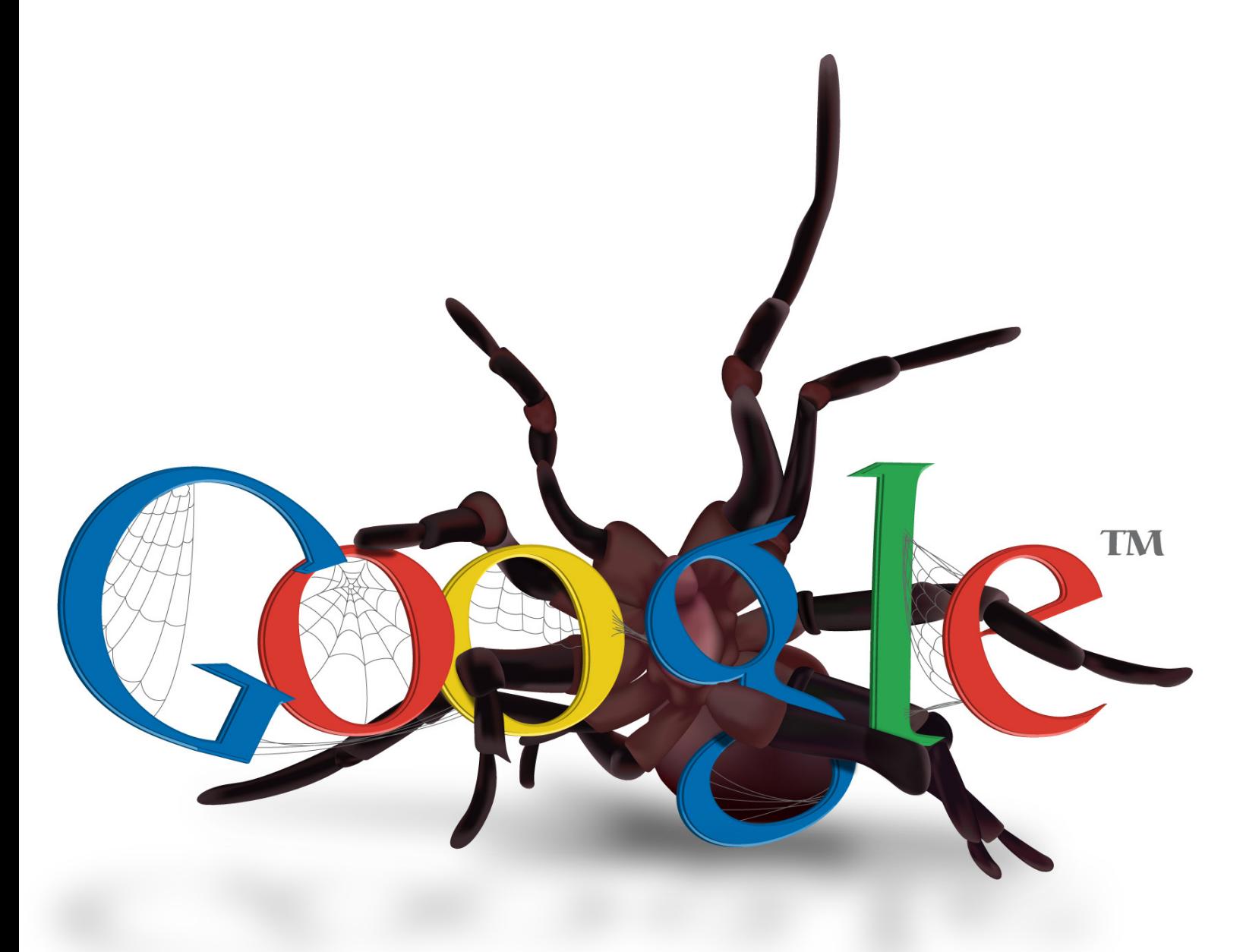

Chromium open source project. A lot of our contributors \$1337. It's not the highest level (which is reserved for are open source fans, and users of Chromium or Chrome. These contributors enjoy working on finding bugs in the Chromium code base and generally giving back to open source. I really enjoy that we can send the occasional check to these contributors as a "thank you".

#### **What about the black market trading of exploits? We've been told exploit writers can sell their wares for upwards of USD100,000 (ignoring all legal and ethical considerations)**

**CE:** I'm not sure what to say other than, don't go there? Hopefully, we all got into security because we want to make things better for people.

I will add that we absolutely do not require a working exploit for bugs submitted to the Google programs. Taking Chromium as an example, simple evidence of memory corruption will get you considered for

reward. Given that going from memory corruption to a reliable exploit can take weeks or even months, I recommend that people stop there and cash in ta k at *http://crbug.com*.

**CE:** For the Chromium program, there are four factors involved: the severity of the bug, the quality of the bug report, whether the bug is "clever" or unusual, and community involvement. Taking all of these into account, we come up with a figure that is usually \$500, \$1000, \$1337, \$3133.7 or some multiple or combination of these.

**AM:** From a web perspective, I'm unsure whether a significant black market actually exists. It's not a great comparison, but if you chat with the bug brokers (ZDI, et al), web vulnerabilities are not currently a big part of their business, though I'm informed it is something that's of increasing importance. To reinforce what Chris said, we're not trying to compete with the black market - many of the people that report bugs are also heavy users of our services - they're keen to see bugs get fixed as quickly as possible. Getting a reward is the cherry on top.

#### **How do you determine how much a researcher should be rewarded for a bug?**

**AM:** For the web program, the most common is \$500, though we see a decent number of \$1000 rewards.

I get the most enjoyment out of rewarding

Critical issues), but this level is usually reserved for a bug that particularly impresses the panel by being clever, devious or unusual. It's just a number, but it tells the researcher "you rock!".

**AM:** The web program is virtually identical, though we have the additional challenge that we're dealing with bugs in hundreds of different products - not just one - so the business impact for each vulnerability is also considered. Mostly, we don't differentiate between our different products - an XSS in YouTube is going to be worth the same as Google Docs, with a few exceptions for services such as Google Health, Gmail and Checkout. At the top end of scale, the bugs that get the greatest reward are generally the ones that impact many users in a really severe way. If you found a remote code execution or SQL injection bug that exposed a whole bunch of user info, this would be a candidate for top dollar.

## **Who makes the final decision on the final reward amount?**

**CE:** Both the Chromium Security Rewards program and the Google Web program have a panel of experts (these are named on the respective blog posts). This panel usually forms a consensus on each bug pretty easily.

# **On average, how much does each researcher get paid for each bug that they find and submit?**

**CE:** For Chromium, most of our bugs are memory safety issues that manifest within the confines of the sandbox. For a good quality bug report for such a bug, we consistently reward at the \$1000 level. You can look at our Hall of Fame: *http://www. chromium.org/Home/chromium-security/ hall-of-fame*. As can be seen, \$1000 is a very common reward amount.

# **Do you guys offer bonus rewards for those who are superstar 'exploiters'?**

**CE:** Not yet, aside from the intangible benefits such as being considered for Google jobs and internships. I'm actually quite interested in providing motivations for 'fixing' as well as 'exploiting'. We've been increasing some of the rewards (up to a doubling) for people that approach us not only with a vulnerability but also a highquality patch. I also wonder if I should be looking to provide extra motivations for new faces.

## **How many bugs have been reported and fixed in total?**

**CE:** For Chromium, I'll give the link to the Hall of Fame again: *http://www.chromium. org/Home/chromium-security/hall-of-fame*. I try to keep it up to date. You can use it to count total number of bugs that were rewarded. It's something like 150 at the moment, and our total reward payout for the Chromium program is approaching \$150,000. The Hall of Fame also lists some lower severity issues that didn't generate rewards, but it's still important to issue credit.

**AM:** We don't list all the individual web bugs. In case people were curious for an approximate breakdown, I can answer that for you. The majority of the bugs reported are in products and domains that aren't as widely used. It's fairly unusual to get bugs reported in our most sensitive properties, such as Gmail, Checkout, Docs, etc., but we do encourage people to look.

## **How many bugs does Google receive on a daily basis?**

**CE:** For Chromium, we probably get a few security bugs filed a day. Most of them are invalid (for example, not a security bug, or based on some misunderstanding).

## **Other than listing the contributors in the hall of fame page, are researchers allowed to make the vulnerabilities public once they have been patched?**

## **Why doesn't Google support this by officially making the vulnerabilities information public?**

**CE:** For Chromium, we're an open source project so everything does become public. When I say everything, I mean everything. All the conversations we have with researchers are chronicled in the relevant security bug, and this bug becomes publicly viewable at some short time after we fix the bug.

**AM:** To be honest, most of the bugs are fairly boring. If it's an interesting bug, many of the top bug reporters choose to write up the details on their blogs -- we're highly supportive of this. It's particularly exciting to see this happen when there is something unusual about the bug that we can all learn from. If you're interested to find out more information, someone started a Twitter group made up of people who have received received rewards from us: *http://twitter.com/minetosh/ halloffame* -- they will often post a link when they've written up the details of a bug.

**CE:** Yes, most definitely! Productively blogging and discussing our findings as a community is how we all advance our collective knowledge. So, it is not only allowed, it is encouraged. We have a pro-researcher culture. And why is that? It's because many of Google's security employees are themselves researchers in their personal time or sometimes even on company time. Also note that Chromium security bugs are opened to the public once they are fixed. That's currently a manual step so sometimes I get a little behind. at all or not. Regardless of the outcome of that, I'm sure that no seasoned security professional would call them "serious". I wrote a piece on my personal blog last year about this whole topic, explaining why people misunderstand open redirectors: *http://goo.gl/G7MuB*. The irony is that you just followed a link that is effectively an open redirector in order to read my blog post. And the point is that you can't tell

Google

 $\overline{a}$ 

**Do you think that by making the vulnerability information public, more researchers would be encouraged to find similar bugs?** 

**CE:** As per above, Chromium bugs do become public. And, talking to some researchers, they do already read previous bugs and look at the code changes for those security bugs, in order to get ideas about where to look next.

## **OWASP listed "Open Redirection" as one of the top vulnerabilities for 2010, but Google does not consider this as a rewardable bug. Can you please elaborate more on why this is so?**

**CE:** We only reward bugs above a certain severity. There's a still lot of debate amongst the security community on whether "open redirection" represents a security problem

**Hopefully,** 

 $\overline{a}$ 

Google

**we all got** 

**into security** 

**because we** 

**want to make** 

**things better** 

**for people**

**The majority of the bugs reported are in products and domains that aren't as widely used**

ta.

# **interview**

where you will end up by looking at where you're clicking. You need to pay attention to the browser's URL bar of the destination page in order to make trust decisions.

**How long does it normally take for a researcher to get paid? I.e. from the time of submission to actual cash out?** 

**CE:** For Chromium, I start the pay-out process once we've released the fix to users. The pay-out process can take a little longer than expected because tall it turns out that "electronic" transfers are still slow in 2011! We have a bit of a reputation for fixing security bugs and releasing the fixes very quickly. Google To quote an example: *http:// code.google.com/p/chromium/ issues/detail?id=55350*. A nice privately-reported bug from security researcher Stefano Di Paola. We actually had a fix shipped to end users in about five days. We can't always guarantee to be that fast, but hopefully it shows that we take the responsibility of fast fixes seriously, and researchers shouldn't have to wait too long to get paid.

**AM:** The speed of payment is something that I'd like to improve for our web reward program. I don't know the exact figures, but it's rarely quicker than 3 weeks and often closer to 5. Some of the vulnerability reporters choose to batch up their payments and get paid in one large chunk. We're a little more flexible than Chris in terms of paying people - we commence the payment process when the bug is fixed OR two weeks after they've reported it - whichever comes first.

**Have you guys recruited any of the researchers that participated in your program?** 

**CE:** No success stories yet, but I'm eagerly working on a few cases! Interestingly, many of our participants seem to be students. The future may well hold internships :)

**Would you encourage other vendors to come up with their own rewards program? How would you advise them to get started?** 

**CE:** For us, it's been an overwhelmingly positive experience, so yes, I'd encourage other vendors to get on board. It'll probably be easier if you're a larger vendor, so that you have the install base and brand recognition that will attract researchers. We've seen a few smaller vendors attempt to start programs (possibly genuinely, possibly as a PR stunt), and these don't seem to have attracted the participants.

Getting started can be tricky. As a company, you need to have a lot of things in good order. For a start, you need products that aren't riddled with bugs. You need

to care enough about remaining security bugs to fix them promptly. You need to be good at communicating openly, honestly and regularly with security researchers. You need to have a security team staffed up to accommodate a spike in load. A lot of larger companies who have products depended upon by millions fall down on some or even all of these things, so it's a shame that these things hold up their ability to start a rewards program.

One good idea is to start a program for a subset of your product portfolio. That enables you to start small and check you can handle the load before expanding the scope of the program. •

**ADAM MEIN** *Prior to joining Google in 2010, Adam worked for the Department of Defence in Australia. His background covers many of the typical IT security functions: policy formulation to incident response; penetration testing to education and training. Since starting at Google he's been focused on trying all the different snacks, getting better at pool and managing the program for externally reported vulnerabilities.*

 $\sigma$ 

**CHRIS EVANS** *Chris Evans is known for various work in the security community. Most notably, he is the author of vsftpd and a vulnerability researcher. Details of vsftpd are at http://vsftpd.beasts.org/. His work includes vulnerabilities in all the major browsers (Firefox, Safari, Internet Explorer, Opera, Chrome); the Linux and OpenBSD kernels; Sun's JDK; and lots of open source packages. He blogs about some of his work at http://scarybeastsecurity.blogspot.com/. At Google, Chris currently leads security for Google Chrome. He has presented at various conferences (PacSec, HiTB Dubai, HiTB Malaysia, BlackHat Europe, HiTB Amsterdam, OWASP, etc.) and is on the HiTB and WOOT paper selection panels.*

**To be honest, most of the bugs are fairly boring**

# **interview**

**HITB Magazine** is currently seeking submissions for our next issue. If you have something interesting to write, please drop us an email at: *editorial@hackinthebox.org*

# **Submissions for issue #7 due no later than 23rd July 2011**

- \* Next generation attacks and exploits \* Apple / OS X security vulnerabilities
- \* SS7/Backbone telephony networks
- 
- \* VoIP security
- \* Data Recovery, Forensics and Incident Response
- \* HSDPA / CDMA Security / WIMAX Security
- \* Network Protocol and Analysis
- \* Smart Card and Physical Security
- 
- HITB Magazine **HITB** Magazine Cover Story 100
- \*WLAN, GPS, HAM Radio, Satellite, RFID and
- Bluetooth Security
- \* Analysis of malicious code
- \* Applications of cryptographic techniques
- \* Analysis of attacks against networks and machines
- \* File system security
- \* Side Channel Analysis of Hardware Devices
- \* Cloud Security & Exploit Analysis

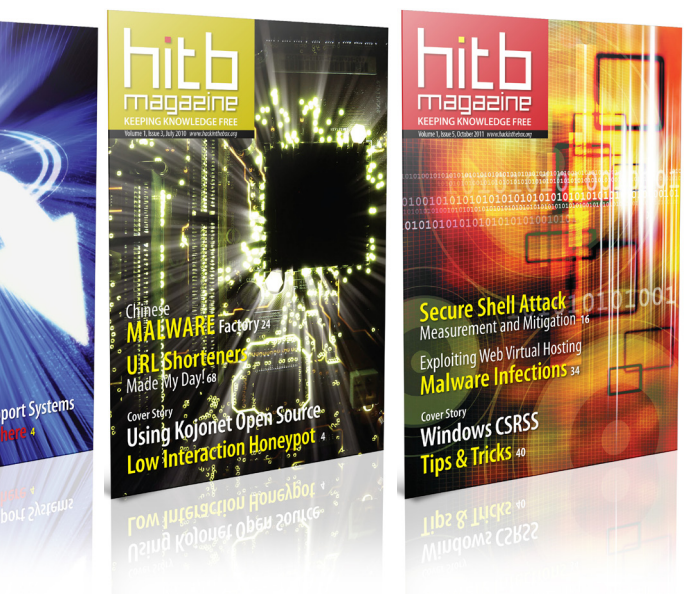

# **Topics of interest include, but are not limited to the following:**

Please Note: We do not accept product or vendor related pitches. If your article involves an advertisement for a new product or service your company is offering, please do not submit.

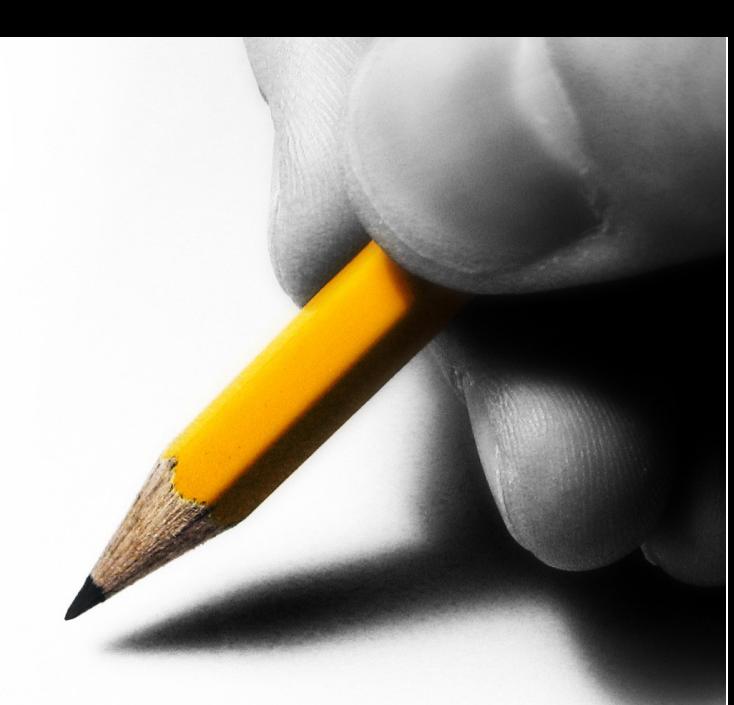

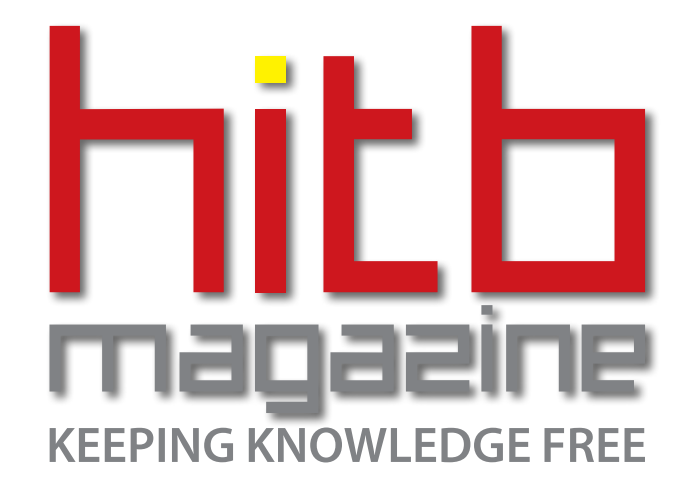

# **Contact Us**

**HITB Magazine Hack in The Box (M) Sdn. Bhd. Suite 26.3, Level 26, Menara IMC, No. 8 Jalan Sultan Ismail, 50250 Kuala Lumpur, Malaysia**

**Tel: +603-20394724 Fax: +603-20318359 Email:** *media@hackinthebox.org*